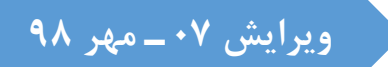

**دسـتور کار آزمایـشگاه فیزیـک الکـتریسیته**

**دانشکده فیزیک ـ دانشگاه صنعتی اصفهان**

**تهیه و تدوین: محمد آهنگریان دانشکده فیزیک ـ دانشگاه صنعتی اصفهان**

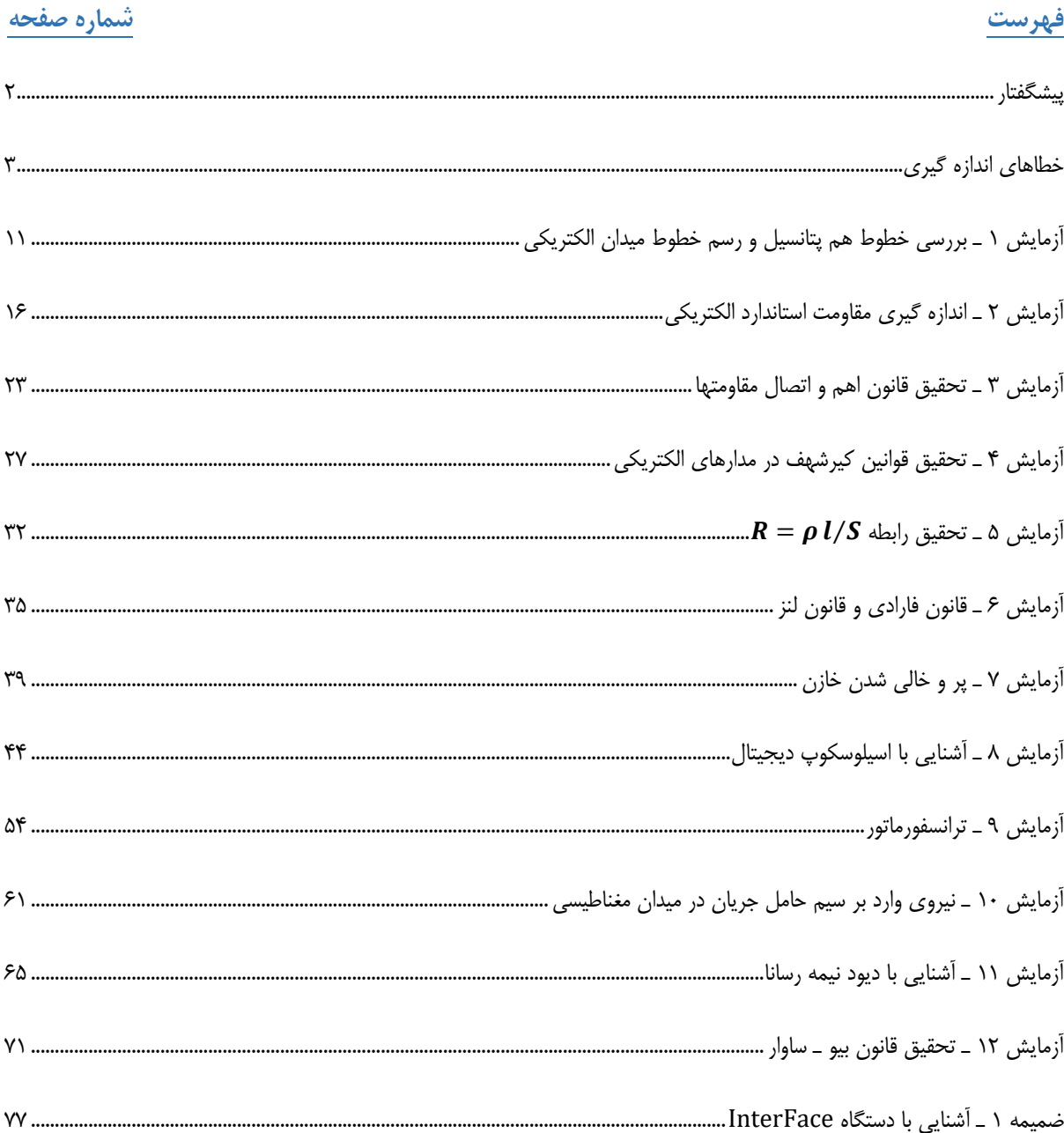

## <span id="page-2-0"></span>**پیشگفتار**

#### **هدف از کار در آزمایشگاه**

مهمترین هدف کار در آزمایشگاه فیزیک الکتریسیته تحقیق مستقیم و تجربی قوانین نظری است که دانشجو آنها را در کالس درس فیزیک با آن برخورد پیدا کرده است و با انجام آن آزمایشات درک گستردهتری از مباحث نظری به عمل میآید.

## **چگونگی کار در آزمایشگاه**

با توجه به هدف مذکور کسب مهارت در انجام آزمایش و روش تجربی ضروری به نظر میرسد. از این رو دانشجو در محیط آزمایشگاه نه تنها باید دقیق و جدی باشد بلکه بایستی خود در برقراری نظم و مقررات سهیم باشد. فعالیتها در آزمایشگاه معموالً در گروههای سه نفره انجام میگیرد؛ بنابراین گروه مستقل آزمایش کننده مسئول کلیه فعالیتهای خود میباشد. هر دانشجو باید در کلیه کارهای مربوط به گروه خود همکاری نموده تا بازده کار خود و گروه خود را افزایش دهد.

نحوه کار در آزمای شگاه و چگونگی تکمیل گزارش کار از عوامل تعیین کننده در ارزیابی هر دان شجو میبا شد. میزان همکاری بین افراد هر گروه و محتوای گزارش کار در ارزیابی گروه نقش مؤثری دارد.

نکات مهم که دانشجویان باید نسبت به آنها آگاهی داشته باشند:

- .1 ح ضور در آزمای شگاه از اول وقت ضروری ا ست. اکیداً تو صیه می شود دان شجویان از غیبت در جل سات آزمای شگاه بپرهیزند زیرا عالوه به اینکه میبایست آزمایش مذکور را تا پایان ترم به طور حضوری با سایر گروهها انجام دهد، غیبت وی نیز منظور شده و دانشجویی که بیش از سه جلسه غیبت داشته باشد، حذف  $\frac{3}{16}$  آموزشی خواهد شد.
- .2 طبق برنامهریزی انجام شده در هفتههای ،4 8 و 12 سه کوییز پیش از شروع آزمایش از دانشجویان گرفته میشود که شامل 3 آزمایش به صورت پسخوان و 1 آزمایش پیشخوان است. از این رو الزم است دانشجویان دستور کار آزمایشگاه را مطالعه کرده و آمادگی الزم بدین منظور را داشته باشند.
- .3 در صورتی که با طرز کار و سیلهای آ شنایی ندارید از مربی مربوطه و یا تکن سین آزمای شگاه تو ضیح خوا سته و پس از ک سب اطلاعات لازم و راهنماییهای ایشان آنها را مورد استفاده قرار دهند.
- .4 دانشــجویان محترم میبایســت نهایت دقت را در کار با تجهیزات آزمایشــگاهی به کار بندند و در صــورتی که در جریان کار به وسائل آزمایشگاهی آسیبی وارد شد به مربی مربوطه اطالع دهید.
- ۵. یکی از اشکالات عمده در آزمایشگاه الکتریسیته، نحوه اتصال سیمها و اشتباه در بستن مدارهاست، از این رو پیشنهاد می شود سیمهای رابط را با دقت کافی و با توجه به شکل مدارها و صل کنید و پس از تأیید تو سط مربی مربوطه به منبع تغذیه مت صل نمایید.
- .6 جهت جلوگیری از آسیب وارده به دستگاههای اندازهگیری در صورتی که از میزان اختالف پتانسیل یا شدت جریان اطالعی ندارید دستگاه اندازهگیری را روی باالترین رنج تنظیم کرده و در مدار قرار دهید، اگر انحراف عقربه ناچیز بود از رنج پایینتر استفاده کرده در غیر اینصورت اتصال دائمی برقرار نمایید.

# <span id="page-3-0"></span>**خطاهای اندازه گیری**

#### **الف ( خطاهای اتفاقی و سیستماتیک**

فیزیک اگر چه علم دقیقی است، اما بدلیل دقیق نبودن اندازهگیریها، آنچه را که گاه مقدار دقیق یا واقعی یک کمیت فیزیکی مینامند، نمیتوان یافت. به هر حال فرض این مطلب که مقدار دقیق وجود دارد منطقی به نظر میرسد و بر آورد حدودی که این مقدار را در بر میگیرد مورد نظر ما خواهد بود. خالصه، چون مقدار واقعی از نظر ما قابل حصول نیست تالش خواهیم کرد تا چگونگی یافتن دقیقترین مقدار، که به کمک مجموعهای از اندازهگیریها مشخص میشود و چگونگی برآورد دقت و درستی این مقدار را نشان دهیم.

اختالف بین مقدار مشاهده شده هر کمیت فیزیکی و مقدار دقیق آن را خطای مشاهده مینامند. چنین خطاهایی از قانونی ساده پیروی نمیکنند و به طور کلی از علل متعددی ناشی میشوند. حتی آزمایشگری که از یک نوع وسیله چندین بار استفاده میکند تا کمیت معینی را اندازهگیری کند، همیشه دقیقاً یک مقدار را ثبت نمیکند. این امر ممکن است نتیجه بی دقتی، عدم یکنواختی وسیله یا وسایل بکار رفته، متغیر بودن آزمایشگر و یا نتیجه برخی تغییرات کوچک در عوامل فیزیکی مؤثر در اندازهگیری باشد.

خطاهای اندازهگیری را معموالً به دو گروه اتفاقی و سیستماتیک تقسیم میکنند. البته تشخیص آنها از یکدیگر گاه مشکل است و بسیاری از خطاها نتیجة ترکیب این دو نوع خطاست.

#### **1ـ خطای اتفاقی**

این خطاها مربوط به آزمایشگر و یا محیط است و اغلب با تکرار اندازهگیری خود را نشان میدهند. این نوع خطاها از لحاظ وقوع نامرتب و از نظر بزرگی متغیرند. خطای مربوط به یک آزمایشگر را اغلب خطای شخص مینامند. عواملی نظیر دما، فشار هوا، وزش باد و رطوبت هوا، در نتیجه بسیاری از آزمایشها مؤثرند و تغییرات ناگهانی آنها باعث کاهش دقت آزمایش می شود. پرواز هواپیما و عبور و سائل نقلیه سنگین نیز در نتیجه بعضی از آزمایشها اثر میگذارد.

#### **2ـ خطای سیستماتیک**

یک سری خطاهای دیگر وجود دارند که به سادگی قابل آشکار سازی نیستند و روشهای آماری )تکرار آزمایش( در این باره موثر نمیباشد، مانند آن خطاهایی که از کالیبره (تنظیم) نبودن دستگاه یا پیش زمینه ذهنی آزمایشگر نتیجه می شود، به این خطاها، خطاهای سیستماتیک گویند که باید توسـط آنالیز روشـها و شـرایط آزمایش تخمین زده شـوند. برای متال اگر ترازوئی تنظیم نبوده، یعنی بدون بار در حال تعادل نبا شد، همه اندازه گیریها مقداری بیشتر و یا کمتر از اندازهٔ واقعی خواهد بود.بعلاوه، و سایل اندازهگیری ممکن ا ست به صورتهای مختلف خطا دا شته با شند، حتی بهترین و سایل اندازهگیری موجود نیز دقت محدودی دارند و درک این نقایص برای آزمایشگر مهم ا ست. از طرفی گاهی در حین آزمایش به نوعی خطا برخورد میکنیم که نه به دقت دســتگاه اندازهگیری و نه بدقت شــخص آزمایش کننده بســتگی دارد، بلکه ناشی از عدم حساسیت دستگاه است و به همین دلیل آن را خطای عدم حساسیت مینامند. برای متال چنانچه توسط یک جسم نورانی با یک عدسی محدب تصویری حقیقی روی یک صفحه تشکیل دهیم خواهیم دید که با جابجا کردن صفحه تصویر در یک ناحیه محدود، وضوح آن بهم نخواهد خورد. در این آزمایش خاص این خطا به ساختمان عدسی بستگی دارد و هرقدر عدسی دقیقتر ساخته شود بعد ناحیه جابجایی کوچکتر م*ی گ*ردد.

#### **ب ( خطاهای مطلق، نسبی و درصد خطا**

خطای مطلق: قبالً گفته شد که هرگز نمیتوان به مقدار واقعی یک کمیت د ست یافت زیرا محدودیتهایی در دقت و سایل و نیز در مهارت شخص آزمایش کننده وجود دارد. چنانچه مقدار واقعی و مقدار اندازهگیری شدة یک کمیت با شد، در این صورت اختالف بین این دو را خطای مطلق می نامند.

$$
\delta x = \left| x' - x \right| \tag{1}
$$

هرگز نمیتوان مقدار  $\delta x$  را مشخص نمود (در غیر این صورت ، خطا مفهومی نخواهد داشت.) لذا همواره قدر مطلق حداکثر خطایی را که ممکن ا ست در  $سنجش یک کمیت رخ دهد، به ح ساب میآورند و آن را با  $\Lambda$  نمایش میدهند. بنابراین غالباً خطایی که در اندازهگیری$ کمیت x رخ میدهد، از  $\Delta x$  کوچکتر است، یعنی:

$$
x \in (x' - \Delta x, x' + \Delta x) \qquad \qquad x' - \Delta x < x < x' + \Delta x \tag{5}
$$

توجه دا شته با شید که اندازهگیری یک کمیت در صورتی دارای معنی فیزیکی خواهد بود که خطای مطلق آن کوچکتر از مقدار خود کمیت  $(x'> \Delta x)$  باشد. یعنی

**خطای ن سبی:** مقدار خطای مطلق میزان دقت آزمایش را ن شان نمیدهد. لذا برای تأمین این منظور، خطای ن سبی را تعریف میکنند. به متال زیر توجه کنید:

چنانچه در اندازهگیری طولی برابر با پنج متر، یک سانتیمتر اشتباه کرده باشیم، مانند این است که در هر متر 2 اشتباه شده باشد، ولی اگر این خطا در انداز گیری طولی مســـاوی 50  $cm$  رخ دهد، مثل این اســـت که در هر متر، 2  $cm$  خطا داشـــته باشـــیم. بنابراین دقت اندازهگیری در آزمایش اول، ده برابر دقت اندازهگیری در آزمایش دوم است.

بنابراین آنچه را که عمالً باید به کار برد، نسبت خطای مطلق ∆ به مقدار اندازه گیری شده میباشد که آن را خطای نسبی مینامند.

$$
\frac{\Delta x}{x'} = \frac{\Delta x}{x'}
$$

همانطور که گفته شد خطای نسبی دقت اندازهگیری را تعیین میکند. اندازهگیری یک کمیت در صورتی قابل قبول ا ست که خطای نسبی مقدار کوچکی باشد (دقت آزمایش زیاد باشد).

#### **درصد خطا:**

طبق تعریف درصد خطا بصورت زیر است :

 $100 \times$  درصد خطا= خطای نسبی

$$
(\kappa)
$$

**ج ( برآورد خطا**

همان طور که بیان شد با توجه به وجود خطا در اندازهگیری، مقدار واقعی یک کمیت را نمیتوان یافت ولی میتوان حدودی را یافت که مقدار دقیق کمیت در آن قرار دارد. مسلم است هر قدر حدود به هم نزدیکتر باشند مقدار کمیت دقیقتر بدست خواهد آمد. اگر فقط یک اندازهگیری منفرد انجام گیرد، هر برآوردی از خطا ممکن است کامالً غلط باشد. ممکن است پیشنهاد شود که مقدار کوچکترین درجه وسیله اندازهگیری بعنوان خطا منظور شود ولی در این صورت امکان وجود سایر منابع خطا که اثرشان معموالً کم نیست نادیده گرفته میشود. بنابراین برای هر اندازهگیری مهمی نمیتوان به یک اندازهگیری اکتفا کرد. بلکه اندازهگیری باید به دفعات تکرار و مشاهده شود که نتایج اندازهگیری به چه میزان نزدیک و یا دور از هم قرار دارند. هر گاه مشاهده شد که تکرار اندازهگیری به نتایج تقریباً یکسانی منجر میشود، لزومی ندارد که اندازهگیری را زیاد تکرار کرد. در هر صورت میانگین نتایج اندازهگیری بعنوان مقدار دقیق یا محتملترین مقدار کمیت بیان میشود.

پس اگر کمیت x را n بار اندازهگیری کنیم و نتایج هر بار اندازهگیری را با  $x_1, x_2, ..., x_n$  م شخص کنیم، میانگین آنها که محتمل ترین مقدار x است و با $\bar{x}$  نشان داده میشود چنین بدست میآید:

$$
\bar{x} = \frac{x_1 + x_2 + \dots + x_n}{n} = \frac{\sum_{i=1}^{n} x_i}{n}
$$
 (6)

برای برآورد خطای تصادفی از روشهای آماری باید استفاده کرد. در اینجا مختصری از آن را بیان میکنیم.

اگر تعداد اندازهگیریها کم باشد، متالً حدود 5 بار، حداکتر انحراف از میانگین **اندازهگیریها** را به عنوان میزان خطا در نظر میگیریم، یعنی:

$$
\Delta x = \max\{|\bar{x} - x_i|\} \tag{8}
$$

گر تعداد تکرار آزمایش زیاد باشد، میانگین  $|\bar{x} - x_i| = \Delta x_i = \Delta x_i$  ها را به عنوان خطای اندازهگیری در نظر میگیریم.

$$
\Delta x = \frac{\sum_{i=1}^{n} |\bar{x} - x_i|}{n}
$$
 (9)

در اندازهگیریهای دقیق، کمیت دیگری به عنوان خطا منظور میشود که به آن **انحراف معیار** گویند و از رابطة زیر بدست میآید:

$$
s = \sqrt{\frac{\sum_{i=1}^{n} (|\bar{x} - x_i|)^2}{n}}
$$
 (A)

بدین ترتیب هرگاه خطای اندازهگیری از نوع اتفاقی بوده و توزیع مقادیر اندازهگیری شــده متقارن باشــد، نتیجة اندازهگیری چنین نوشــته میشود:

 $\bar{x} \pm \Delta x = \Delta x$ مقدار کمیت =  $\lambda$   $\left( \theta \right)$ 

دانشکده فیزیک ـ دانشگاه صنعتی اصفهان| دستور کار آزمایشگاه الکتریسیته که در آن  $\bar{x}$  میانگین اندازهگیریها و  $\alpha$  حداکثر انحراف از میانگین یا میانگین خطا یا انحراف معیار(s) است. در صـورتی که∆ بدسـت آمده برای خطای اتفاقی از خطای دسـتگاه کوچکتر باشـد برای در نظر گرفتن بیشـترین خطای ممکن، خطای دستگاه را به عنوان ∆ انتخاب میکنیم. خطای دستگاه به صورت زیر محاسبه میشود:

)10( خطای دستگاه = خطای عدم حساسیت + دقت وسیله

کوچکترین درجهبندی که با وسیله مورد نظر میتوان اندازهگیری کرد را به عنوان دقت وسیله در نظر میگیرند.

**د( برآورد خطای کمیتهای مرکب**

فرض کنید کمیت  $x$  به کمک کمیتهای , $c, b$  , ... که مستقیماً اندازهگیری میشوند بدست آید. خطای  $\Delta x$  نیز به کمک خطاهای ... , $\Delta a$  محاسبه میشود. قبل از اینکه به دستور کلی محاسبه خطا بپردازیم، چند نمونه از محاسبه خطا در حالات ساده را شرح میدهیم.

### **1ـ خطای حاصل جمع:**

 $\Delta a$  چنانچه  $x$  از رابطه  $x+a+b$  محاسبه شود و حداکثر خطاهایی که در اندازهگیری مقادیر  $a$  و  $b$  رخ میدهند به ترتیب برابر  $\Delta a$  و  $\Delta b$ باشند، مقداری که برای x محاسبه میشود به اندازهٔ  $\Delta x$  از مقدار واقعی آن اختلاف خواهد داشت که از رابطهٔ زیر بدست میآید:

$$
x + \Delta x = (a + \Delta a) + (b + \Delta b) \tag{11}
$$

و یا:

$$
\Delta x = \Delta a + \Delta b \tag{17}
$$

چنانچه مالحظه میکنید، برای محاسبة خطای مطلق جمع میتوان از آن دیفرانسیل گرفت و عالمت دیفرانسیل را به ∆ تبدیل کرد.

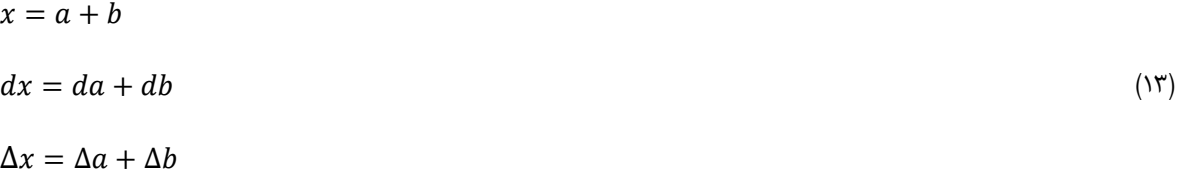

#### **2ـ خطای تفاضل:**

اگر
$$
x = a - b
$$
 باشد در آن صورت میتوان نوشت:

$$
x = a - b
$$
\n
$$
dx = da + db
$$
\n
$$
\left| \begin{array}{ccc} 1 \text{F} & 1 \end{array} \right|
$$

 $\Delta x = a \Delta b + b \Delta a$ 

$$
x + \Delta x = (a + \Delta a) - (b + \Delta b) = (a - b) + (\Delta a - \Delta b)
$$

$$
\Delta x = \Delta a - \Delta b
$$

اما به خاطر حصول حداکتر خطا باید حاصل جمع خطاها را منظور کرد. یعنی:

$$
\Delta x = \Delta a + \Delta b \tag{12}
$$

خطای مطلق در این حالت نیز به طریق دیفران سیلگیری قابل محا سبه ا ست. با این تفاوت که میبای ست عالمت منفی را به متبت تبدیل کرد. بنابراین خطای مطلق تفاضل دو مقدار مساوی با مجموع خطای مطلق آن دو میباشد. خطای نسبی در این حالت برابر است با:

$$
\frac{\Delta x}{x} = \frac{\Delta a + \Delta b}{a - b} \tag{15}
$$

همانطوریکه مالحظه میکنید خطای نسبی تفاضل بیشتر از خطای نسبی حاصل جمع است.

### **3ـ خطای حاصل ضرب:**

چنانچه 
$$
x=a
$$
. چنانچه  $x=a$ .

$$
x + \Delta x = (a + \Delta a)(b + \Delta b)
$$
  
\n
$$
\Delta x = (a, \Delta b) + (b, \Delta a) + (\Delta a, \Delta b)
$$
\n(19)

با چشم پوشی از آخرین جمله سمت راست رابطه باال )بدلیل کوچکی آن در مقایسه با جمالت دیگر( خواهیم داشت:

$$
\Delta x = (a, \Delta b) + (b, \Delta a) \tag{14}
$$

بطور مشابه با روش دیفرانسیلگیری از تابع داریم:

$$
x = a.b
$$
  
dx = a. db + b. da (19)

که دقیقاً همان نتیجهای است که از محاسبه باال بدست آمد. خطای نسبی برابر خواهد بود با:

$$
\frac{\Delta x}{x} = \frac{a.\Delta b + b.\Delta a}{ab} = \frac{\Delta a}{a} + \frac{\Delta b}{b}
$$
\n(7.)

بهمین طریق اگر ... .r. . . . . باشد :

$$
\frac{\Delta x}{x} = \frac{\Delta a}{a} + \frac{\Delta b}{b} + \frac{\Delta c}{c} + \dots \tag{5}
$$

پس خطای نسبی حاصل ضرب چند مقدار برابر با مجموع خطاهای نسبی آن مقادیر است.

## **4ـ خطای خارج قسمت:**

اگر  $\frac{a}{b}$  باشد، به پیروی از روشی که در مورد حاصلضرب بکار رفت، نتیجه میشود:

$$
x + \Delta x = \frac{(a + \Delta a)}{(b + \Delta b)}
$$
 (17)

$$
\Delta x = \frac{(a + \Delta a)}{(b + \Delta b)} - \frac{a}{b} \tag{57}
$$

و از آنجا با صرفنظرکردن از  $\Delta b$  در مقایسه با  $b$  خواهیم داشت:

$$
\Delta x = \frac{b \cdot \Delta a - a \cdot \Delta b}{b^2} \tag{75}
$$

از راه دیفرانسیل گیری از تابع 
$$
\frac{a}{b} = x
$$
 درست همین نتیجه حاصل میشود:

$$
dx = d\left(\frac{a}{b}\right) = \frac{b \cdot da - a \cdot db}{b^2}
$$
  

$$
\implies \Delta x = \frac{b \cdot da - a \cdot db}{b^2}
$$
 (7\Delta)

خطای نسبی نیز چنین خواهد بود :

$$
\frac{\Delta x}{x} = \frac{\Delta a}{a} = \frac{\Delta b}{b} \tag{75}
$$

اما با توجه به اینکه حداکتر خطا مورد نظر اسـت )توجه کنید که عالمتهای ∆ , ∆ مشـخص نیسـتند( باید خطای نسـبی را از رابطه زیر بدست آورد:

$$
\frac{\Delta x}{x} = \frac{\Delta a}{a} + \frac{\Delta b}{b} \tag{5}
$$

پس خطای نسبی خارج قسمت دو مقدار برابر با مجموع خطاهای نسبی آن دو مقدار میباشد.

### **5 ـ دستور کلی:**

از نتیجه آنچه در متالهای قبل دیدیم به یک دستور کلی دست خواهیم یافت :

هر گاه x =  $f(a,b,c,...)$  برای محا سبه  $a,b,c,...$  (که خود م ستقیماً قابل اندازهگیری ه ستند) با شد، یعنی $f(a,b,c,...)$  برای محا سبه حداکثر خطای مطلق (∆() بر حسب خطای مطلق ... , $\Delta a$  , $\Delta b$  باید از طرفین رابطه بالا دیفرانسیل گرفت و بجای دیفرانسیل های ن ماکزیمم ... ,  $da$  ,  $da$  ,  $da$  , خطاهای ماکزیمم ... , $\Delta a, \Delta b, \Delta c, ...$ 

$$
\Delta x = \frac{\partial f}{\partial a} \Delta a + \frac{\partial f}{\partial b} \Delta b + \frac{\partial f}{\partial c} \Delta c + \cdots
$$
 (7A)

که در آن، مثلاً 
$$
\frac{\partial f}{\partial a}
$$
 مشنتی جزئی تابع ( *a* , *b* , *c*, ...) که در آن، مثلاً  $\frac{\partial f}{\partial a}$ 

**6 ـ محاسبه خطای نسبی از طریق دیفرانسیل لگاریتمی:**

در ریاضیات میدانیم که اگر  $n \, \, a \, = \, 1$  (لگاریم در مبنای عدد نپر) باشد، آنگاه:

$$
dx = d \ln a = \frac{da}{a} \tag{73}
$$

طرف راست رابطه باال خود نظیر خطای نسبی کمیت *a* میباشد. پس با این آگاهی در مییابیم که چنانچه خطای نسبی کمیتی را بخواهیم محا سبه کنیم، بهتر ا ست ابتدا از آن کمیت لگاریتم بگیریم سپس دیفرانسیل گیری کنیم. برای مثال اگر خطای نسبی  $x$  که تابعی به فرم  $x=\frac{a}{b}$ است را بخواهیم باید ابتدا از طرفین ان لگاریتم گرفته و سپس دیفرانسیل *گ*یری می کنیم.  $x=\frac{x}{b}$ 

$$
ln x = ln \frac{a}{b} = ln a - ln b
$$
  
d(lnx) = d(ln a - ln b)  

$$
\Rightarrow \frac{dx}{x} = \frac{da}{a} - \frac{db}{b}
$$
 (7.)

که چنانچه عالمت دیفرانسیل را به ∆ و عالمت منفی را به متبت تبدیل کنیم، خواهیم داشت:

$$
\frac{\Delta x}{x} = \frac{\Delta a}{a} + \frac{\Delta b}{b} \tag{(*)}
$$

ین همان نتیجدای است که از محاسبه مستقیم خطای نسبی تابع 
$$
\frac{a}{b} \, x = x
$$
 قبلاً بدست آمد.

و خطای  $\Delta x$  به صورت زیر قابل محاسبه خواهد بود:

$$
\Delta x = x(\frac{\Delta a}{a} + \frac{\Delta b}{b})\tag{77}
$$

دان شجویان عزیز برای یادآوری و فهم بهتر مطالب مربوط به خطا میتوانند به د ستور کار آزمای شگاه فیزیک (۱) (مکانیک، حرارت) مراجعه نموده و با حل متالهای عملی درک بهتری از این موضوع به دست آورند.

<span id="page-11-0"></span>**آزمایش 1 ـ بررسی خطوط هم پتانسیل و رسم خطوط میدان الکتریکی**

## **هدف آزمایش**

ترسیم خطوط هم پتانسیل و مشاهده مدلی از میدان مربوط به بارهای الکتریکی

#### **مقدمه**

هرگاه یک بار الکتریکی  $q$  در یک نقطه از فضا قرار بگیرد در اطراف آن خاصیتی به وجود میآید که آن را میدان الکتریکی مینامند. شدت میدان الکتریکی در هر نقطه از فضــا که آن را با  $\vec{E}$  نمایش میدهیم عبارت اســت از نیرویی که بر واحد بار الکتریکی مثبت ســاکن در آن نقطه وارد میشود.

$$
\vec{E} = \frac{\vec{F}}{q} \tag{1}
$$

واحد میدان الکتریکی نیوتن بر کولن است. از این تعریف میتوان فرمول زیر را برای شدت میدان الکتریکی نتیجه گرفت.

$$
\vec{E} = k \frac{q}{r^2} \hat{r} \tag{5}
$$

نقاط اطراف بار نقطهای دارای پتانسیل است و بر حسب فاصله از  $q$  تغییر میکند. مقدار این پتانسیل از رابطهٔ زیر بدست میآید.

$$
V = k \frac{q}{r} \tag{7}
$$

هر میدان برداری را میتوان به وسیلة خطوط میدان نمایش داد. خطوط میدان الکتریکی طبق تعریف منحنیهایی هستند که در هر یک از نقاط آن، بردار میدان مماس بر منحنی میباشد. البته این خطوط فرضی هستند و صرفاً به منظور نمایش چگونگی توزیع میدان بکار میروند.

**دو قطبی و پتانسیل حاصل از آن:** دو قطبی از دو بار مساوی و مختلف العالمه + و − که به فاصله 2 از یکدیگر قرار گرفته باشند، تشکیل شده است. مطابق شکل (۱) پتانسیل در نقطهای مانند  $p$  عبارت است از:

$$
V = V_1 + V_2 = k \left(\frac{q}{r_1} - \frac{q}{r_2}\right) = kq \left(\frac{r_2 - r_1}{r_2 r_1}\right)
$$
\n<sup>(\*)</sup>

در هر دو قطبی الکتریکی دو اصطالح محور دوقطبی و عمودمنصف دوقطبی مورد استفاده قرار میگیرد که در ادامه تعریف شدهاند: محور دوقطبی: خطی است که دو بار الکتریکی غیر همنام دوقطبی را به هم وصل میکند و از هر دو طرف ادامه مییابد. خط عمودمنصف دوقطبی: خطی که در مرکز دوقطبی (نقطهای به فاصله مساوی از هر دو بار دوقطبی) بر محور دوقطبی عمود میشود. صفحه عمودمنصف دوقطبی: صفحهای که در مرکز دوقطبی بر محور دوقطبی عمود میشود.

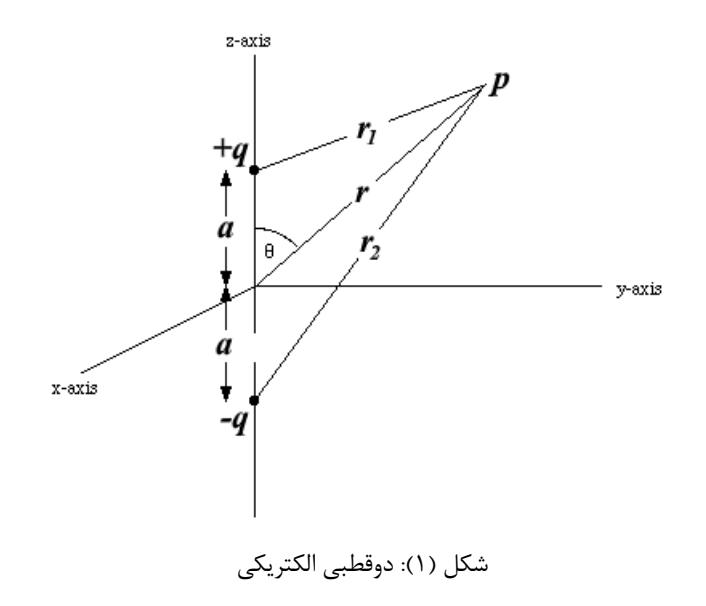

رابطه 2 $aq$  گشتاور دو قطبی الکتریکی نامیده میشود. بدیهی است کـه پتانسیل  $V$  بـه ازاء 90° $\theta=9$  صفر میشود. یعنی پتانسیل تمام نقاط واقع در صفحهٔ عمود منصف محور دو بار  $+q$  و  $-q$  صفر میشود. اگر بتوان سطحی پیدا کرد که نقاط واقع در این سطح همگی دارای پتانسیل یکسانی باشند. آن سطح را سطح هم پتانسیل گویند. بنابراین اختالف پتانسیل بین هر دو نقطه روی این سطح صفر میباشد.  $B$  مطابق رابطهٔ اختلاف پتانسیل،  $\frac{W_{A\to B}}{q_0} - V_A = V_B - V_A$  که در آن  $W_{A\to B}$  کار انجام شده بر روی بار آزمون  $q_0$  در انتقال از نقطه  $A$  به میباشد (در صورتی که نقطه مرجع که فواصل  $A$  و  $B$  از آن نقطه سنجیده میشوند در بی $i$ هایت قرار گرفته باشد). اگر بار الکتریکی روی چنین سطحی حرکت نماید، کاری انجام نمیگیرد و  $0 = M_{A\to B} = W_{A\to B}$ . به آسانی میتوان ثابت کرد که سطوح هم پتانسیل عمود بر خطوط میدان (یعنی راستای  $\vec{E}$ ) میباشند. بنابراین با مشخص کردن سطوح هم پتانسیل میتوان خطوط میدان را نیز تعیین نمود و بالعکس. در شکل )2( خطوط میدان الکتریکی و خطوط هم پتانسیل برای یک بار الکتریکی و یک دوقطبی الکتریکی نشان داده شده است.

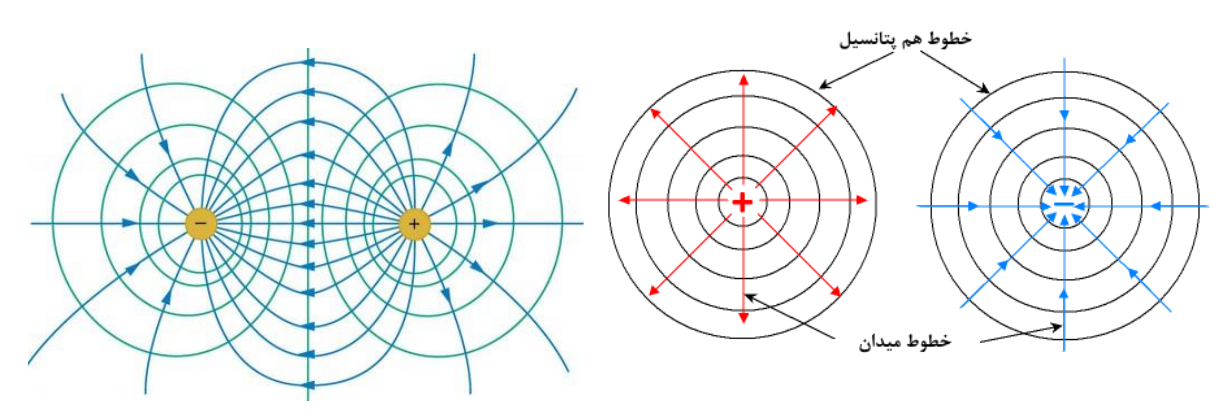

شکل (۲ـ الف): خطوط میدان و هم پتانسیل تک بار شکل (۲ـ ب): خطوط میدان و هم پتانسیل دوقطبی الکتریکی

در اشکال فوق عمود بودن میدان بر خطوط همپتانسیل به وضوح مشهود است. اثبات این مهم به عنوان تمرین به دانشجو واگذار شده است.

# **وسایل آزمایش**

ظرف پالستیکی شفاف که در زیر آن کاغذ میلیمتری نصب شده است ـ سه عدد الکترود که روی پایههای عایق نصب شدهاند ـ یک الکترود با دستة عایق ـ دو قطعه مسی مستطیل شکل ـ ولتمتر ـ منبع تغذیه DC.

# **روش انجام آزمایش**

#### **الف ـ رسم خطوط هم پتانسیل و خطوط میدان برای دو بار نقطهای**

در ظرف آزمایش مقدار کمی آب بریزید. سعی کنید ضخامت آب در تمام نقاط یکسان و حدود سه میلیمتر باشد. برای ایجاد بار نقطهای از دو الکترود مسی نوک تیز استفاده کنید و آنها را مطابق شکل )3( درون ظرف قرار دهید.

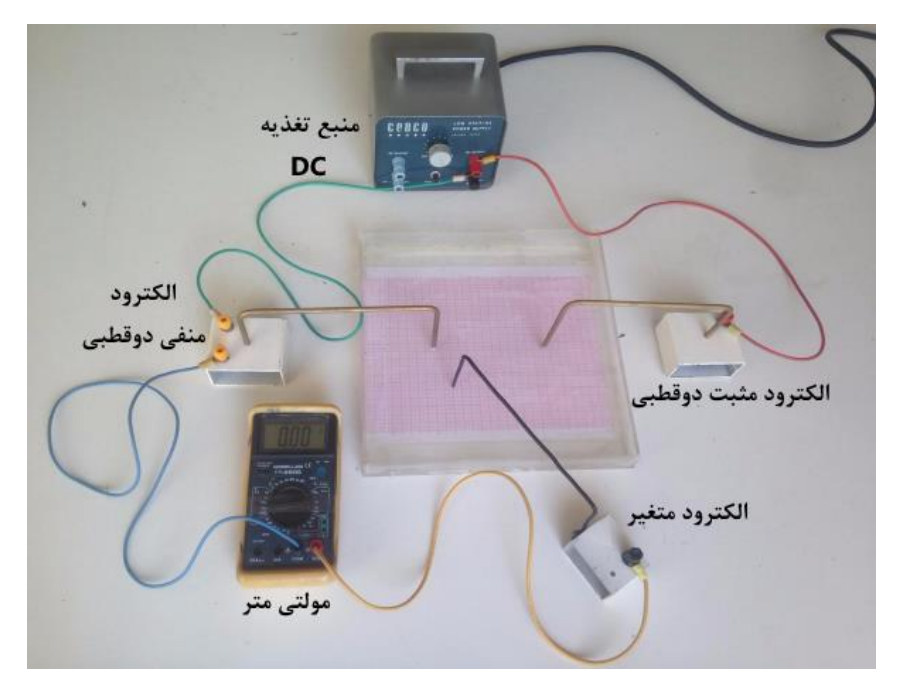

شکل )2(: رسم خطوط هم پتانسیل و خطوط میدان برای دو بار نقطهای

دقت کنید نوکهای دو الکترود درست روی یکی از اعداد صحیح محور x و به فواصل مساوی از مرکز کاغذ شطرنجی که در زیر ظرف نصب شده است، قرار بگیرند. حال الکترودها را به منبع وصل کنید. در این صورت نوک الکترودها به منزله بارهای نقطهای متبت و منفی میباشند. محل این نقاط را روی کاغذ شطرنجی دیگری با یک دایرة کوچک مشخص کنید. برای رسم خطوط هم پتانسیل اطراف این نقاط، ورودی منفی یک ولتمتر را به الکترود منفی متصل کنید و انتهای الکترود دستهدار را به ورودی دیگر آن وصل کنید. با حرکت دادن نوک الکترود دستهدار درون ظرف نقاطی را پیدا کنید که ولتمتر برای آنها مقادیر یکسانی را نشان میدهد. این نقاط را روی کاغذ میلمتری با ضربدر مشخص کنید. این نقاط که اختالف پتانسیل همة آنها با الکترود منفی یکی است (V (تشکیل یک خط هم پتانسیل میدهند. این خط را رسم کنید و مقدار ولتاژ را کنار آن درج کنید. اعمال فوق را برای هفت ولتاژ مختلف انجام داده و هفت خط هم پتانسیل را در اطراف الکترودهای منفی و متبت رسم کنید. ولتاژها را چنان اختیار کنید که یکی از خطوط تقریباً در وسط و سهتای آنها در نزدیکی الکترود متبت و سهتای دیگر حول الکترود منفی واقع گردد. خطوط میدان را نیز رسم کنید.

### **ب ـ تغییرات پتانسیل در حوالی یک دو قطبی الکتریکی**

با توجه به رابطه 4 پتانسیل الکتریکی یک دو قطبی متناسب با عکس مجذور فاصله است. مطابق شکل )4(، دو الکترود A و B که دارای بارهای مساوی مختلف العالمه میباشند را در فاصله 4 سانتیمتر از یکدیگر قرار دهید. اکنون به کمک ولتمتر و الکترودی که دارای دسته عایق میباشد، پتانسیل را در امتداد دو قطبی و همچنین در امتدادی که عمود منصف محور دو قطبی است اندازهگیری نمائید. در این حالت میتوان پتانسیل نقاط را نسبت به مرکز دو قطبی اندازهگیری نمود. بدین منظور از یک الکترود سوم که بر روی پایه عایق قرار گرفته استفاده نموده و مطابق شکل )4( این الکترود را در مرکز دو قطبی قرار داده و آنرا به قطب منفی مولتیمتر وصل کنید. پتانسیل نقاط مختلف واقع بر محورهای x وy را مطابق جدول )1( اندازهگیری نموده و منحنی نمایش تغییرات پتانسیل نقاط واقع بر محور y را بر حسب فاصله تا مرکز رسم نمائید. خطوط میدان را نیز رسم کنید. با توجه به اینکه الکترود سوم در مرکز دوقطبی قرار گرفته طبیعتاً پتانسیل همه نقاط نسبت به مرکز دوقطبی سنجیده میشود.

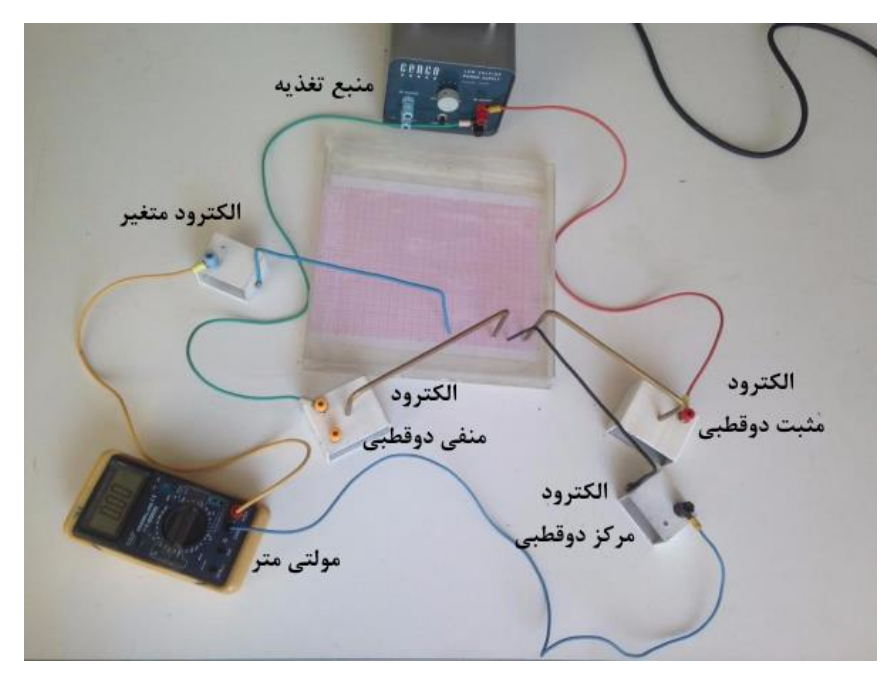

شکل )4(: تغییرات پتانسیل در حوالی یک دو قطبی الکتریکی

در جدول زیر اعداد برحسب mm و نمایانگر فاصله از مرکز دوقطبی به سمت خارج از دو قطبی میباشند.

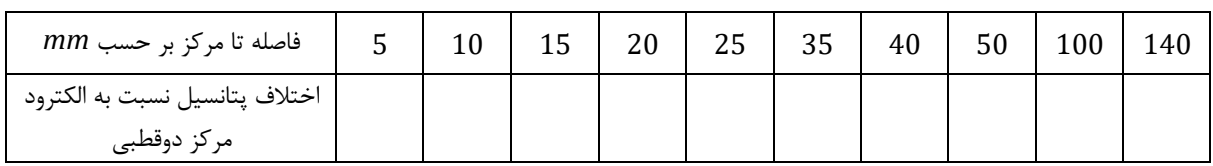

جدول (١)

#### **انتظار میرود دانشجو پس از انجام این آزمایش به سؤاالت زیر پاسخ دهد**

- .1 میدان الکتریکی را تعریف کنید و رابطه و واحد شدت میدان الکتریکی را بنویسید. آیا در این آزمایش خطوط میدان الکتریکی مستقیماً از "اندازهگیری" رسم میشود یا خیر توضیح دهید.
	- .2 با رسم یک دوقطبی الکتریکی، پتانسیل واقع در نقطهای مانند P را محاسبه کنید.
	- .3 روش ترسیم خطوط همپتانسیل و نیز خطوط میدان در این آزمایش را به اختصار شرح دهید؟ )شرح آزمایش(
- .4 الف) مدار ترسیم خطوط هم پتانسیل را کامل کنید. ب:ولتاژ استفاده شده AC است یا DC؟ آیا می توان از نوع دیگر ولتاژ استفاده نمود؟ چرا؟

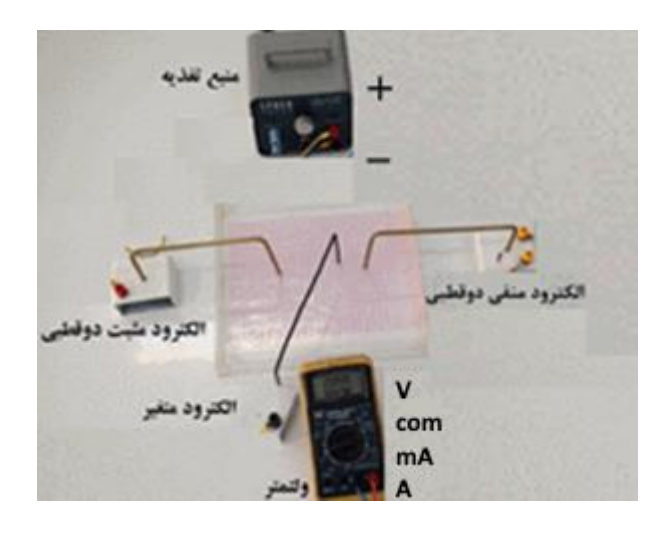

- .5 دلیل استفاده از الکترودها در آزمایش بررسی خطوط هم پتانسیل چیست؟
- ۶. سطوح هم پتانسیل را توضیح دهید و نحوه رسم خطوط میدان را برای یک دوقطبی را توضیح دهید (با رسم شکل)
	- .7 در آزمایش بررسی خطوط هم پتانسیل الکترود متغیر چه متغیری را نشان میدهد؟
- .8 تغییرات پتانســیل الکتریکی در حوالی یک دو قطبی الکتریکی را رســم کنید و توضــیح دهید پتانســیل دو قطبی به چه عواملی بستگی دارد؟
	- .9 مدار مربوط به اندازه گیری ولتاژهای دو قطبی را رسم کنید.
	- .10 ولتاژ استفاده شده برای ایجاد دوقطبی در این آزمایش DC یا AC ؟ چرا؟
- .11 یک دو قطبی الکتریکی در ولتاژ های صفر و 10 ولت درنظربگیرید خطوط پتانسیل را در ولتاژهای 3 ، 5 و 7 رسم کنید و خطوط میدان الکتریکی را به صورت کیفی رسم کنید.)جهت خطوط میدان مشخص شود(

 $\cdot v$  $\boldsymbol{+}$ 

<span id="page-16-0"></span>**آزمایش 2 ـ اندازه گیری مقاومت استاندارد الکتریکی**

## **هدف آزمایش**

آشنایی با روشهای اندازهگیری مقاومت استاندارد الکتریکی

#### **مقدمه**

برای اندازهگیری یک مقاومت الکتریکی از روشهای گوناگونی استفاده میشود که چهار روش آن در این آزمایش مورد بررسی قرار میگیرد. این روشها عبارتند از: روش رنگها، مولتیمتر، پل وتستون و پل تار

#### **الف( اندازهگیری مقاومت الکتریکی با استفاده از رنگها**

مقاومت الکتریکی استاندارد که در مدارهای الکترونیکی استفاده میشود به اشکال گوناگون ساخته میشوند. یکی از انواع مقاومتها، مقاومت رنگی است که معمولاً مقدار مقاومت و حداکثر خطای ممکن (تلرانس) آن را به وسیله نوارهای رنگی نشان میدهند. اندازه مقاومت بر حسب اهم بوده و به وسیله 4 عدد نوار رنگی مشخص میشود. حلقههای رنگی استاندارد بوده و هر رنگی مطابق جدول )1( نماینده عددی است.

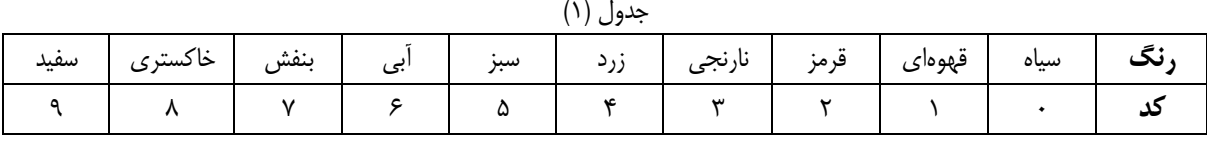

اولین نوار رنگی رقم اول، دومین نوار، رقم دوم و سومین نوار تعداد صفرهای سمت راست این دو رقم را نشان میدهد. نوار چهارم نشان دهنده میزان خطاست که این میزان برای نوار نقرهای 10 % مقدار مقاومت و برای نوار طالیی 5 % مقدار مقاومت خوانده شده است. به عنوان متال در زیر نمونهای از محاسبه مقاومت نشان داده شده است.

|  | طلایی زرد سبز قهوها <i>ی</i>               |  |
|--|--------------------------------------------|--|
|  | $R = 150000 \pm 7500 \Omega (\approx 5\%)$ |  |

شکل )1(: نحوه تعیین مقدار مقاومت با استفاده از رنگها

نوع جدید این مقاومتها دارای 5 نوار رنگی است. اولین، دومین و سومین نوار به ترتیب رقمهای اول، دوم و سوم مقاومت است و چهارمین نوار تعداد صفرهای مقابل این عدد سه رقمی است. نوار پنجم برای مشخص کردن حداکتر خطای ممکن مقاومت است که میتواند عالوه بر رنگهای طالیی، یا نقرهای رنگ قرمز یا قهوهای نیز باشد. نوارهای چهارم و پنجم با استفاده از جداول )2( و )3( مشخص میشوند.

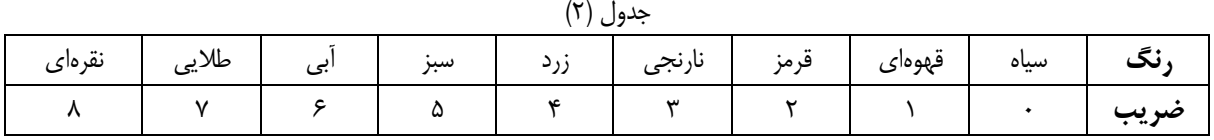

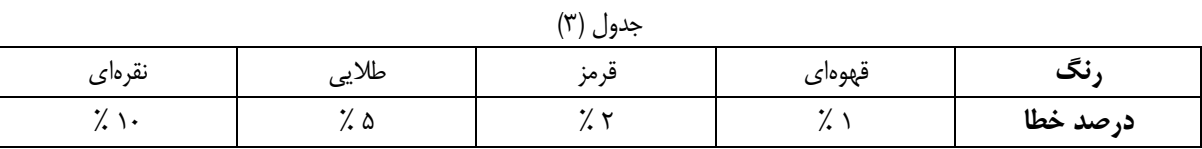

**ب( اندازهگیری مقاومت الکتریکی با استفاده از مولتیمتر**

مولتیمتر دستگاهی است که به وسیلة آن میتوان چند کمیت مختلف را اندازهگیری کرد. تمام مولتیمترها با اختالف اندکی متل یکدیگر هستند. جهت آشنایی با طرز کار این دستگاه به مربی خود مراجعه کنید. در این آزمایش از مولتی متر برای اندازهگیری مقاومت استفاده میشود.

**ج( اندازهگیری مقاومت الکتریکی به وسیله پل وتستون**

و از آنجا

به وسیله چهار مقاومت  $R_1$   $R_2$ ،  $R_3$  و  $R_x$  یک پیل و یک گالوانومتر (گالوانومتر، آمپرمتری است که برای اندازهگیری جریانهای خیلی کم در حد میکروآمپر مورد استفاده قرار میگیرد.) مداری مطابق شکل (۲) میبندیم.

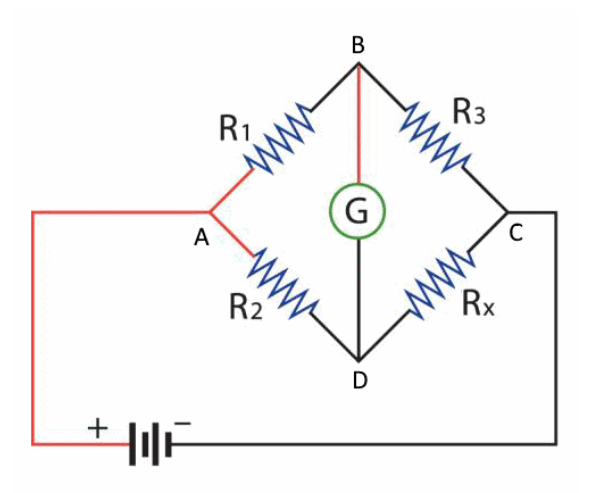

شکل )2(: مدار اندازهگیری مقاومت با استفاده از پل وتستون

در حالت کلی جریان از گالوانومتر عبور میکند. حال اگر مقاومت  $R_3$  را تغییر دهیم میتوان حالتی را به وجود آورد که نقاط B و D هم پتانسیل شوند و هیچ جریانی از گالوانومتر عبور نکند. در این حالت اگر شدت جریان در شاخه AB، برابر 1<sub>1</sub> و در شاخه AD، برابر 1<sub>2</sub> باشد، جریان در شاخههای BC و DC نیز به ترتیب برابر  $I_1$  و  $_I$  خواهد بود و میتوان نوشت:

$$
V_B = V_D \tag{1}
$$

$$
\mathsf{d} \mathsf{d} \mathsf{
$$

$$
V_A - V_B = V_A - V_D \tag{7}
$$

$$
V_B - V_C = V_D - V_C
$$
 (۲) را بر طبق قانون اهم میتوان به صورت زیر نوشت:

$$
I_1R_1 = I_2R_2
$$
  
\n
$$
I_1R_3 = I_2R_x
$$
\n
$$
\begin{bmatrix} \n\ddots & \ddots & \vdots \\
\ddots & \ddots & \ddots & \vdots \\
\ddots & \ddots & \ddots & \ddots \\
\ddots & \ddots & \ddots & \ddots \\
\ddots & \ddots & \ddots & \ddots \\
\ddots & \ddots & \ddots & \ddots\n\end{bmatrix}
$$

از تقسیم نمودن دو رابطه (۳) بر هم رابطه زیر را خواهیم داشت:

$$
\frac{R_1}{R_3} = \frac{R_2}{R_x} \qquad \Rightarrow \qquad R_x = \frac{R_2 R_3}{R_1} \tag{(*)}
$$

اگر در تناسب فوق مقدار سه مقاومت معلوم باشد، میتوان مقدار مقاومت مجهول را به دست آورد. جهت بخاطر سپردن رابطه مربوط به مقاومت مجهول کافی است حاصلضرب مقاومتهای روبرو را با هم برابر قرار داد، البته این تنها به شرط صفر شدن گالوانومتر محقق میشود.

#### **د( اندازهگیری مقاومت الکتریکی با استفاده از پل تار**

I یل تار، شکل (۳)، شبیه پل وتستون است با این تفاوت که به جای مقاومتهای  $R_2$  و  $R_3$  از یک سیم با مقاومت ویژه مناسب به طول I استفاده میشود.

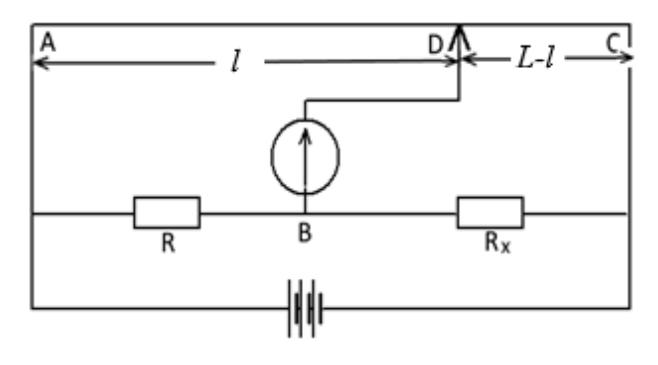

شکل )3(: مدار اندازهگیری مقاومت با استفاده از پل تار

نقطه D، انتهای گالوانومتر، میتواند به صورت یک لغزنده در طول سیم مقاوم AC جابجا شود و به این طریق میتوان وضعیتی بوجود آورد که در آن جریان عبوری از گالوانومتر صفر باشد. در این حالت خاص میتوان نوشت:

$$
\frac{R_1}{R_x} = \frac{R_{AD}}{R_{DC}} = \frac{R_2}{R_3}
$$
 (۵)

$$
R = \rho \frac{l}{s}
$$
\n
$$
\tag{5}
$$
\n
$$
\left(\frac{l}{s}\right)^{1-s} \left(\frac{l}{s}\right)^{1-s} \left(\frac{l}{s}\right)^{1-s}
$$

که در آن  $\rho$  مقاومت ویژه، s سطح مقطع و l طول سیم میباشد. اگر رابطة (۶) را در (۵) منظور کنیم، خواهیم داشت :

$$
\frac{R}{R_x} = \frac{\rho \frac{l}{s}}{\rho \frac{L-l}{s}} = \frac{l}{L-l}
$$
\n<sup>(Y)</sup>

$$
R_x = R \frac{L - l}{l} \tag{A}
$$

پیش از شروع آزمایش الزم است با یکی دیگر از ادوات الکتریکی با نام جعبه مقاومت آَشنا شویم؛ جعبه مقاومت به نوعی یک مقاومت متغیر ا ست که از تعدادی مقاومت با اندازههای از مرتبه متفاوت تشکیل شده که به صورت سری بهم متصل شدهاند، تصویر جعبه مقاومت در و نحوه کارکرد آن در ا شکال 4 و 5 آورده شده ا ست. با بردا شتن هر یک از پینها، مقاومت مربوط به آن پین وارد مدار می شود. پین INF مربوط به حالت مدار باز یا مقاومت بینهایت است.

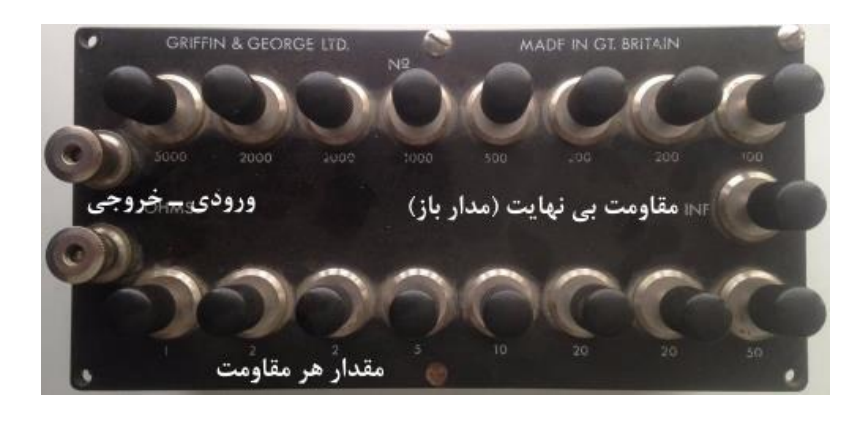

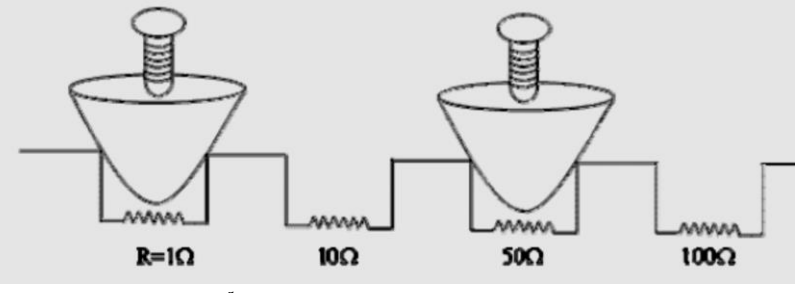

شکل )4(: جعبه مقاومت و نحوه کارکرد آن

# **وسایل آزمایش**

مدار پل وتستون، مدار پل تار، گالوانمتر (در اینجا مولتیمتر استفاده شده)، چند مقاومت رنگی (که در مدار سادهای آماده شده و در اختیار دانشجو قرار میگیرد(، جعبه مقاومت، باطری

# **روش انجام آزمایش**

**الف( روش اندازهگیری مقاومت الکتریکی با استفاده از رنگها:** دو مقاومت رنگی به عنوان مقاومت مجهول در اختیار شماست. با توجه به توضیحات داده شده و جدول رنگها، مقدار هر مقاومت و خطای آن را خوانده و در جدول شماره )4( یادداشت کنید.

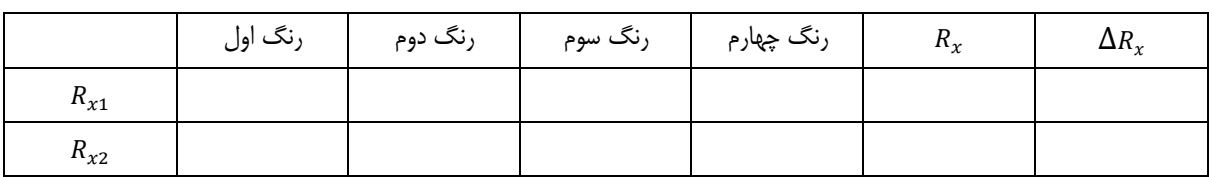

جدول (۴)

**ب( اندازهگیری مقاومت با استفاده از مولتیمتر :** ابتدا مولتیمتر را برروی قسمت OHMS و رنجی مناسب قرار دهید، سپس سیمها را به دو سر مقاومت مورد نظر وصل کرده و مقدار آن را در جدول یادداشت کنید. الزم به ذکر است که دانشجویان عزیز باید مقاومت اهمی سیمهای رابط را نیز از عدد نشان داده شده توسط مولتیمتر کسر کنند تا مقدار واقعی مقاومتها به دست آید. به همین ترتیب خطای مربوط به مقاومت نیز از مجموع خطای مربوط به سیمهای رابط و دقت مولتیمتر حاصل میشود.

|          | مقاومت سيم | خطا <i>ی</i> سیم | خطای مولتی متر   عدد مولتی متر |            | $R_{x}$ | $\Delta R_{x}$                                |
|----------|------------|------------------|--------------------------------|------------|---------|-----------------------------------------------|
|          | $R_{w}$    | $\Delta R_{w}$   | $R = R_x + R_w$                | $\Delta R$ |         | $R = R - R_w$ $\Big  = \Delta R + \Delta R_w$ |
| $R_{x1}$ |            |                  |                                |            |         |                                               |
| $R_{x2}$ |            |                  |                                |            |         |                                               |

جدول (۵)

3 **ج( روش اندازهگیری مقاومت الکتریکی با استفاده از پل وتستون :** مداری مطابق شکل )2( ببندید. به جای مقاومت متغیر ز یک جعبه مقاومت استفاده کنید. پس از وصل کردن باطری آنقدر مقاومت  $R_3$  را تغییر دهید تا حالت تعادل پل وتستون برقرار گردد. (از گالوانمتر هیچ جریانی عبور نکند)؛ تغییر مقاومت  $R_3$ ، تباید به صورت سعی و خطا صورت گیرد، در اینجا از یک تکنیک استفاده میکنیم که بتوان براحتی و به صورت دقیق به حالت تعادل دست یافت؛ ابتدا با استفاده از روش رنگها مقاومت مجهول  $R_\chi$  را که در پی یافتن مقدار دقیق آن هستیم، به صورت تقریبی تعیین کرده و سپس با حاصلضرب مقاومتهای روبرو، مقدار مقاومت  $R_3$  را تخمین میزنیم، با مشاهده مقدار جریان عبوری از گالوانومتر متوجه نزدیکی این مقدار به صفر خواهیم شد؛ اکنون با تغییر مقاومت  $R_3$  در ارقام کوچک و نزدیک به یک، مقدار صفر گالوانومتر را که بر روی دقت میکروآمپر قرار گرفته است می یابیم سپس مجدداً با استفاده از حاصلضرب مقاومتها، رابطه ۴، مقدار دقیق مقاومت مجهول را به دست میآوریم. لازم به ذکر است این تکنیک یک تقریب برای نزدیک شدن به مقدار دقیق مقاومت  $R_3$  است.

جدول (۶)

|          | $\mathbf{n}_1$ | $R_2$ | $R_3$ | $R_{x}$ | $\Delta R_{x}$ |
|----------|----------------|-------|-------|---------|----------------|
| $R_{x1}$ |                |       |       |         |                |
| $R_{x2}$ |                |       |       |         |                |

جدول (۶) با استفاده از نتایج به دست آمده از تکنیک تقریبی تکمیل خواهد شد؛ ضمناً  $R_1$ ،  $R_2$ ،  $R_3$  با مولتی متر اندازهگیری می شوند.

**روش محاسبة خطای عدم حساسیت گالوانومتر به تغییر مقاومت متغیر در پل وتستون**

ابتدا با تغییر  $R_3$  (مقاومت متغیر) حالت تعادل (صفر گالوانمتر) را بدست آورده و از رابطهٔ (۴) مقدار  $R_x$  را مشخص کنید. سپس مقدار  $R_3$  را آنقدر کم کنید تا گالوانمتر یک واحد تغییر کند. (در این حالت هنوز میتوان گالوانمتر را صفر در نظر گرفت). مقدار مقاومت را یادداشت کنید و از آن  $R_{\rm x}$  را بدست آورید. حال مقدار  $R_{\rm 3}$  را انقدر زیاد کنید تا گالوانمتر در جهت عکس حالت قبلی یک واحد تغییر کند. مقدار مقاومت  $R_{\rm 3}$ را یادداشت کنید،  $R_{3}$ ، و از رابطهٔ (۴)،  $R_{\chi}$  را بدست آورید. از آنجایی که در هر فاصلهای از  $R_{\chi}$ ،  $R_{\chi}$  گالوانومتر مقدار صفر را نشان خواهد داد بنابراین مقدار  $\Delta R_{x}$  به صورت زیر بدست خواهد آمد:

$$
\Delta R_x = \frac{|R_{x''} - R_{x'}|}{2} \tag{4}
$$

**ج( اندازهگیری مقاومت الکتریکی با استفاده از پل تار:** مداری مطابق شکل )3( ببندید. بجای مقاومت R از جعبه مقاومت استفاده کرده و مقدار آن را تعیین کنید. سر لغزنده را بتدریج در طول سیم AC حرکت دهید تا حالت تعادل بدست آید. نقطة تعادل یعنی نقطة D را بدست آورید و طولهای , − را از روی خط کش اندازه گرفته و از رابطة )7( استفاده نموده و جدول )7( را پر کنید. الزم به ذکر است طول خط کش انتخاب شده برای این آزمایش  $L = 115 \, \text{cm}$ است.

جدول (۷)

|          | $l \pm \Delta l$ | $(L-l) \pm \Delta(L-l)$ | $R \pm \Delta R$ | $R_{x}$ | $\Delta R_{\rm r}$ |
|----------|------------------|-------------------------|------------------|---------|--------------------|
| $R_{x1}$ |                  |                         |                  |         |                    |
| $R_{x2}$ |                  |                         |                  |         |                    |

در اینجا با استفاده از مقادیر به دست آمده از هر 4 روش جدول )8( را تکمیل کرده و نتایج را با هم مقایسه کنید. به نظر شما کدامیک از روشها دقیقتر و کدام یک سریعتر است؟

جدول (۸)

|                            | با استفاده از رنگها | با استفاده از پل وتستون | با استفاده از پل تار | با استفاده از ولتمتر |
|----------------------------|---------------------|-------------------------|----------------------|----------------------|
| $R_{x1} \pm \Delta R_{x1}$ |                     |                         |                      |                      |
| $R_{x2} \pm \Delta R_{x2}$ |                     |                         |                      |                      |

#### **انتظار میرود دانشجو پس از انجام این آزمایش به سؤاالت زیر پاسخ دهد**

- .1 چهار روش اندازهگیری مقاومت استاندارد الکتریکی در این آزمایش را بنویسید.
- .2 مدار مربوط به پل وتستون را رسم کرده و رابطه مربوط به مقاومت مجهول را برای این پل بنویسید.
- .3 نوع خطای مربوط به این آزمایش را نام برده و چگونگی اندازهگیری آن را به اختصــار شــرح دهید. در محاســبه این خطا،  $R_{\rm x}$  حطای  $R_{\rm 3}$  مدنظر است یا $R_{\rm x}$ ؟
- .4 رابطه مربوط به آزمایش پل تار را بنویسید. آیا این آزمایش با آزمایش پل وتستون از نظر ساختاری تفاوت دارد؟ به اختصار توضیح دهید.
	- .5 وجه تمایز روش پل وتسون و بل تار چیست؟ و کدام روش دقیق تر است چرا ؟ روابط مربوط به هر کدام را بنویسید.
		- .6 روش محاسبه خطای عدم حساسیت جعبه مقومت در پل وتسون را توضیح دهید.
- .7 روش های اندازه گیری مقاومت را نام ببرید؟مفهوم خطای عدم ح ساسیت در اندازه گیری مقاومت چی ست؟نحوه محاسبه آن چگونه است؟ مربوط به کدام روش اندازه گیری است؟ این خطا مربوط به کدام وسیله است و نسبت به تغییرات کدام بخش مدار است؟
	- .8 مدار پل وتسون را رسم کنید و نوع خطایی که در اندازه گیری است را بنویسید.
- ۹. کدام روش اندازه گیری مقاومت سریع تر ا ست ؟ در روش پل وتسون به چه منظور از گالوانومتر (آمپرمتر) ا ستفاده شده است؟
- .10 مدار پل وتسون برای چهار مقاومت بسته شده است خطای عدم حساسیت را توضیح دهید و برای مقادیر داده شده آن را محاسبه کنید؟

 $R1 = 9890 + 10$   $R2 = 990 + 1$   $R3 = 5588 + 1$ R'3=5580 R''3=5591  $I=0.00$   $I'=0.01$   $I''=0.01$ 

<span id="page-23-0"></span>**آزمایش 3 ـ تحقیق قانون اهم و اتصال مقاومتها**

# **هدف آزمایش**

بررسی تجربی قانون اهم و تحقیق رابطه مربوط به مقاومت معادل حاصل از بستن سری و موازی مقاومتها

#### **مقدمه**

 $V$  قانون اهم: اگر دو سر یک رسانای فلزی را به یک اختلاف پتانسیل قابل تغییر  $V$  وصل کنیم و شدت جریان  $I$  را به ازای مقادیر مختلف  $\frac{V}{I}$ ندازه بگیریم، در صورتی که دما و سایر شرایط فیزیکی ثابت باشد مشاهده خواهیم کرد که جریان با ولتاژ متناسب میباشد، یعنی نسبت مقداری ثابت (برابر مقاومت رسانا) است. به عبارت دیگر منحنی تغییرات  $V$  برحسب  $I$  یک خط راست میباشد.

موضوع فوق در قانون اهم خالصه میشود که آنرا به صورت زیر مینویسیم:

$$
V = IR \tag{1}
$$

**بستن سری و موازی مقاومتها:** به وسیلة دو مقاومت و یک پیل مداری مطابق شکل )1( تشکیل میدهیم.

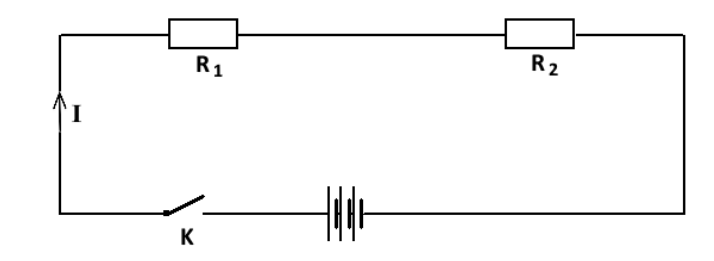

شکل )1(: مدار سری مقاومتها

براساس قانون کیرشهف جمع ولتاژ مقاومتها برابر با ولتاژ منبع است.

 $V = V_1 + V_2$  (1)

با کمک قانون اهم میتوان نوشت:

$$
IR = IR_1 + IR_2 = I(R_1 + R_2)
$$
  
\n
$$
R = R_1 + R_2
$$
 (5)

از رابطهٔ (۳) نتیجه می شود که مقاومت کل برابر با جمع مقاومتهای سری شده است:

 $R = R_1 + R_2 + R_3 + \cdots$  (f)

اگر دو مقاومت مطابق شکل )2( به صورت موازی بسته شوند. مطابق قانون کیرشهف باید نوشت:

$$
I = I_1 + I_2 \tag{a}
$$

و با توجه به قانون اهم خواهیم داشت :

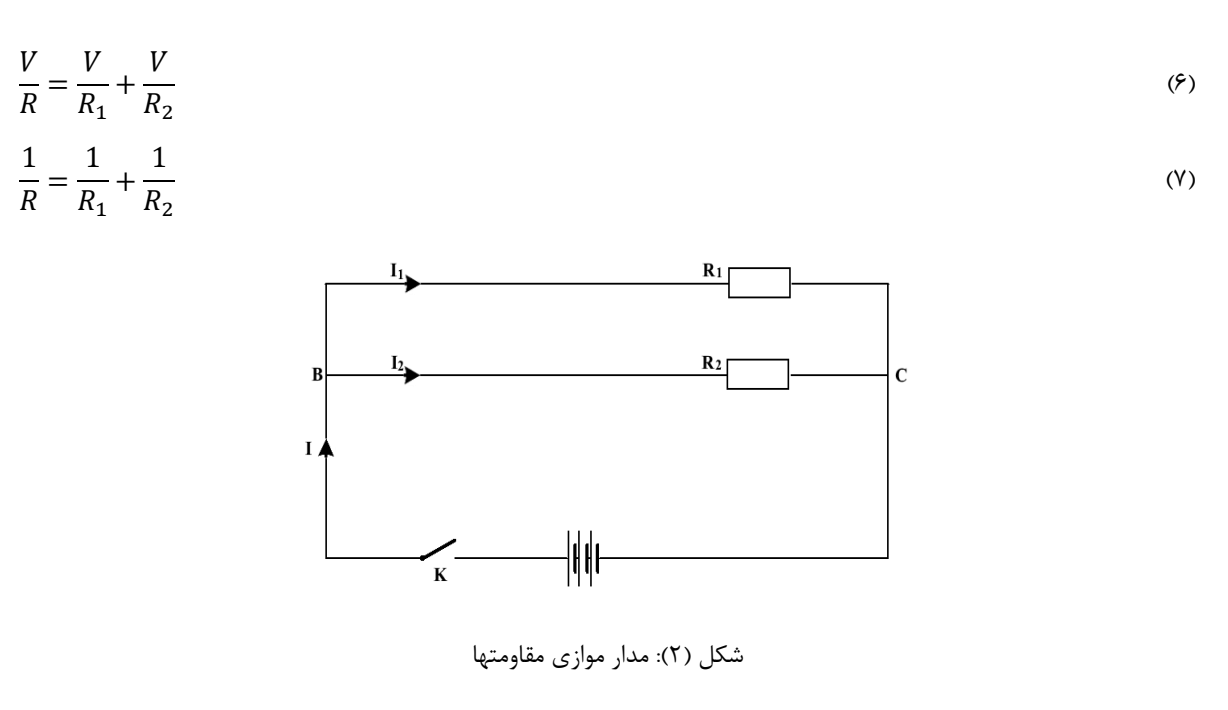

و به طور کلی مقاومت معادل برای چند مقاومت موازی شده از رابطة زیر بدست میآید :

$$
\frac{1}{R} = \frac{1}{R_1} + \frac{1}{R_2} + \frac{1}{R_3} + \cdots
$$
 (A)

# **وسایل آزمایش**

رایانه، دستگاه Face Inter، مولتیمتر، منبع تغذیه DC، مقاومتهای رنگی و سیمهای رابط

# **روش انجام آزمایش**

**الف ـ تحقیق قانون اهم**: سه مقاومت رنگی در اختیار دارید. به وسیله یکی از مقاومتها و دستگاه Face Inter، مدار شکل )3( را ببندید. )برای آشنایی با دستگاه Face Inter به ضمیمه )1( دستور کار مراجعه شود.( الزم به ذکر است یادآور شود در تمامی مدارهای الکتریکی، ولتمتر به صورت موازی با المان موردنظر قرار خواهد گرفت و آمپرمتر با قرار گرفتن به صورت سری، جریان مدار را اندازهگیری میکند.

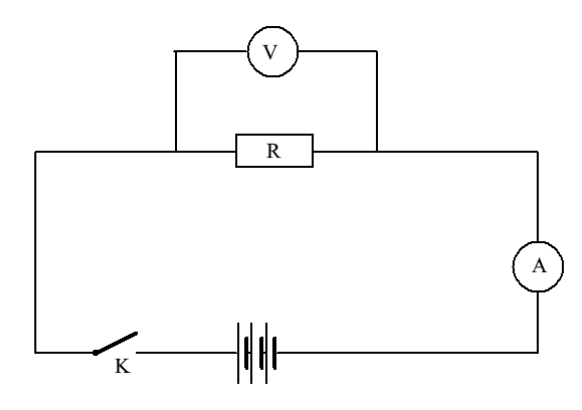

شکل )3(: آزمایش اندازهگیری مقاومت الکتریکی یک مقاومت

در مدار این آزمایش از منبع )ترمینال 1( آمپرمتر )ترمینال 4( و ولتمتر10ـ0 )ترمینال 3( دستگاه Face Inter، استفاده کنید.

پس از اطمینان از صحت مدار ب سته شده، رایانه و Face Inter را رو شن نموده و از روی د سکتاپ برنامه Resistance را اجرا کنید. پس از نمایش صفحه ا صلی برنامه، بر روی دکمه New کلیک کنید تا اطالعات قبلی پاک شود و سپس با کلیک بر روی دکمه Start  $(I_R)$  أزمايش را شــــروع نماييد. به تغييرات مربوط به ولتاژ منبع  $(V_{in})$ ، ولتاژ دو ســـر مقاومت  $(V_R)$  و جريانی که از مقاومت عبور می کند نشان داده میشود دقت نمایید.

ولتاژ منبع به تدریج زیاد میشود و در هر مرحله مقدار  $V_R$  و  $I_R$  توسط دستگاه اندازهگیری میشود.

پس از پایان اندازهگیری، اطالعات را بر روی Desktop ذخیره کرده و ســپس نمودار V بر حســب I را با اســتفاده از نرمافزار ORIGIN رسم کنید. شیب این نمودار چه چیزی را نشان میدهد؟

مقدار مقاومت را از اهممتر خوانده و با مقداری که از روی نمودار بدست میآورید با درنظر گرفتن خطا مقایسه کنید.

آزمایش را برای مقاومت دوم تکرار کنید. چگونه از روی نمودار قانون اهم را نتیجه میگیرید؟

**ب ـ بهم بستن مقاومتها به طور سری )متوالی(:** دو مقاومت <sup>1</sup> و 2 را به صورت سری بهم متصل کنید و مانند مدار شکل )3( به د ستگاه Face Inter و صل کنید. بعد از اندازهگیری ولتاژ و جریان تو سط د ستگاه، نمودار V برح سب I را ر سم کنید و از آنجا مقدار R مقاومت معادل مدار را بدست آورید.

این بار مقاومت معادل را از رابطهٔ (۳) محاسبه کرده، نتایج حاصله را با هم مقایسه کنید. چه نتیجهای میگیرید؟

**ج ـ بهم بستن مقاومتها به طور موازی:** دو مقاومت <sup>1</sup> و 2 را به صورت موازی بهم وصل کنید و مقاومت حاصل را در مداری مانند مدار مرحلهٔ (ب) قرار دهید. با کشیدن نمودار V بر حسب I میتوانید مقدار مقاومت کل را بدست آورید و با مقاومت معادلی که از رابطهٔ )4( محاسبه میشود مقایسه کنید. از مقایسة این دو مقدار چه نتیجهای میگیرید؟

#### **انتظار میرود دانشجو پس از انجام این آزمایش به سؤاالت زیر پاسخ دهد**

- .1 هدف آزمایش "تحقیق قانون اهم و اتصال مقاومتها" را بیان کنید.
- .2 طبق قانون اهم تحت چه شرایط آزمایشگاهی جریان با ولتاژ متناسب است؟ دو مورد کافی است.
	- .3 شکل مداری برای تحقیق قانون اهم رسم کرده و چگونگی تحقیق این قانون را توضیح دهید.
		- .4 چگونه از روی نمودار قانون اهم را نتیجه گیری می کنند؟
		- .5 این آزمایش از چند قسمت تشکیل شده فقط عناوین مربوط به هر تحقیق را بنویسید.
			- .6 قانون اهم را تعریف کنید و چگونگی اثبات این قانون را توضیح دهید.
- .7 ب ستن مقاومت ها به صورت سری و موازی را با ر سم شکل مداری آنها ن شان دهید و قوانین مربوط به محا سبه مقاومت معادل و نحوه ی محاسبه خطا را توضیح دهید.
	- .8 لزوم استفاده از دستگاه Interface در این آزمایش چیست؟
	- .9 نمودار به دست آمده از این آزمایش را رسم کنید ؟ تحت چه شرایط آزمایشگاهی جریان با ولتاژ متناسب است؟
- .10 دو مقاومت 1R و 2R داریم به طوریکه 2R<1R اســـت چهار نمودار مربوط به هر کدام از مقاومت های 1R و 2R و هنگامی که به صورت سری و موازی بسته میشود را رسم کنید.
- .11 دو مقاومت 1R و 2R به هم متصل شده اند شیب نمودار V بر حسب I برابر 20.22 است این دو مقاومت به چه صورت متصل شده اند ؟ مقاومت معادل را از طریق م ستقیم محا سبه کنید و خطای مقاومت محا سبه شده را از فرمول محاسبه کنید؟
	- 1R: سبز آبی سیاه طوسی 2R: نارنجی نارنجی سیاه نقره ای

<span id="page-27-0"></span>**آزمایش 4 ـ تحقیق قوانین کیرشهف در مدارهای الکتریکی**

## **هدف آزمایش**

بررسی تجربی قوانین کیرشهف در مدارهای الکتریکی

#### **مقدمه**

**قوانین کیرشهف:**

قوانین کیرشهف در مدارهای الکتریکی شامل دو قانون است که عبارتند از:

**1ـ قانون جریانها:** در هر گره یا نقطه تقاطع در یک مدار، مجموع جریانهایی که به آن نقطه وارد میشوند برابر مجموع جریانهایی است که از آن خارج میشوند. یعنی مجموع جبری جریانها در یک گره برابر صفر است. این بدان معناست که بارهای الکتریکی که در هر شاخه مدار حرکت میکنند به محضی که به یک گره میرسند باید بسته به شرایط مدار در شاخههای خروجی از گره تقسیم شوند در غیر اینصورت فزونی بار الکتریکی خواهیم داشت و این یعنی بار باید در یک نقطه انبار شود که غیرممکن است.

$$
\sum I = 0
$$
 (1)

**2ـ قانون ولتاژها:** در هر مدار بسته الکتریکی جمع جبری تمام اختالف پتانسیلها برابر صفر است، این مهم از اصل بقای انرژی در مدارهای الکتریکی نشأت میگیرد؛ در صورتی که مجموع اختالف پتانسیلهای تک تک المانها در یک حلقه بسته صفر نشود، یعنی انرژی تولید شده توسط اختالف پتانسیلها با انرژی مصرف شده برابر نخواهد بود و انرژی بقاء نخواهد داشت.

$$
\sum V = 0
$$
\n
$$
\tag{7}
$$

**وسایل آزمایش :** منبع تغذیه DC کنترل ولتاژ، ولتمتر، میلی آمپرمتر، مدارهای قانون کیرشهف

**روش انجام آزمایش**

**الف ـ تحقیق تجربی قانون ولتاژهای کیرشهف:** مدار شکل )1( که از سه مقاومت 1 ، 2 و 3 سری شده و یک منبع تغذیه، تشکیل شده است را ببندید.

کلید K را بسته و توسط ولتمتر اختلاف پتانسیل دو سر مقاومتهای  $R_1$  ،  $R_2$  و  $V_{AB}$  (اختلاف پتانسیل دو نقطه A و B) را برای چهار مقدار مختلف V (دو سر منبع) اندازه گرفته و در جدول (۱) درج کرده و صحت رابطه زیر را بررسی نمایید.

$$
\sum_{i=1}^{3} V_{Ri} = V_{R1} + V_{R2} + V_{R3} = V_{AB} = V
$$
\n<sup>(\*)</sup>

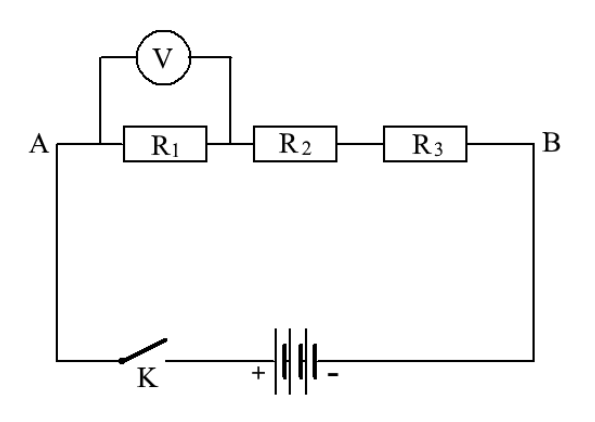

شکل )1(: مدار تحقیق قانون ولتاژهای کیرشهف

ز آنجایی که با توجه به خطاهای موجود در آزمایش به احتمال بسیار زیاد مقدار محاسبه شده  $V^\prime$  با مقدار اندازهگیری شده  $V$  برابر نخواهد بود بنابراین باید صــحت رابطه  $V' = V$  با احتســاب خطا نشـــان داده شــود و آن بدینگونه اســت که باید ابتدا بازههای  $[V \pm \Delta V]$  و رای همپوشانی باشند صحت رابطه تأیید شده است در خیر انوا (حتی در یک نقطه) دارای همپوشانی باشند صحت رابطه تأیید شده است در غیر  $[V' \pm \Delta V']$ اینصورت رابطه از نظر آزمایش به تأیید نرسیده است.

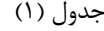

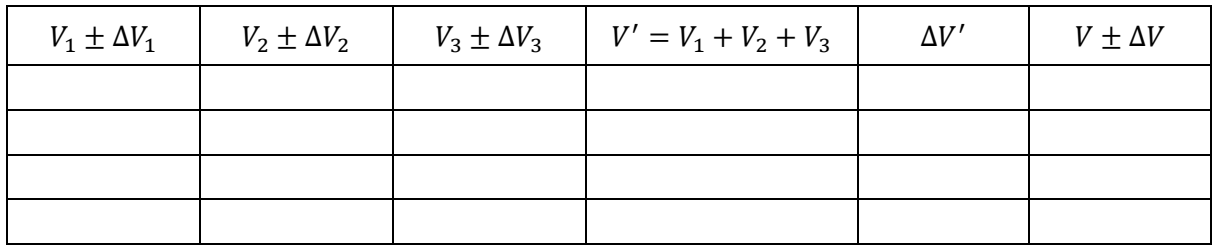

**ب ـ تحقیق تجربی قانون جریانهای کیرشهف:** مداری مطابق شکل )2( ترتیب دهید که در آن دو مقاومت به صورت موازی به یک منبع تغذیه وصل شده است.

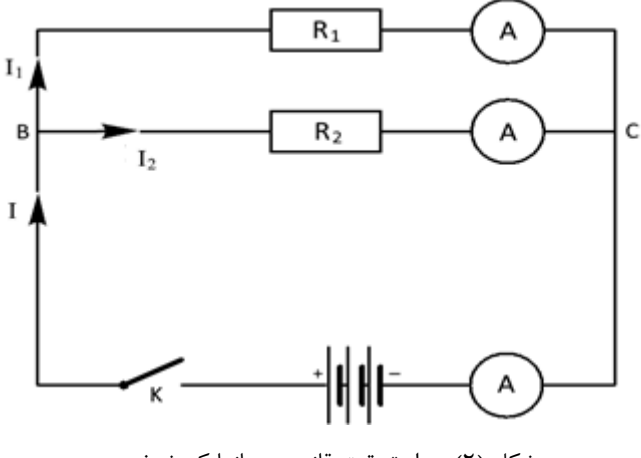

شکل )2(: مدار تحقیق قانون جریانها کیرشهف

کلید K را بسته، شدت جریانهای *I* ، <sup>1</sup> و 2 را برای سه ولتاژ مختلف منبع با میلیآمپرمتر خوانده و در جدول )2( درج نمایید.

| مقادیر $I_1$ ، $I_2$ و $I_2$ برای سه بار ولتاژ مختلف                                 |  |  |  |  |  |  |
|--------------------------------------------------------------------------------------|--|--|--|--|--|--|
| $I' = I_1 + I_2$<br>$I \pm \Delta I$<br>$I_2 \pm \Delta I_2$<br>$I_1 \pm \Delta I_1$ |  |  |  |  |  |  |
|                                                                                      |  |  |  |  |  |  |
|                                                                                      |  |  |  |  |  |  |
|                                                                                      |  |  |  |  |  |  |

جدول (٢)

در هر حالت صحت قانون جریانهای کیرشهف برای نقطه B (یعنی رابطه  $I_1 + I_2$  =  $(I = I_1 + I_2$  در هر خلاها تحقیق کنید.

**ج ـ حل یک مدار شامل دو حلقه با استفاده از قوانین کیرشهف :** با استفاده از مدار قسمت ب و یکی از مقاومتهای مدار قسمت الف مدار شکل (۳) را ببندید.

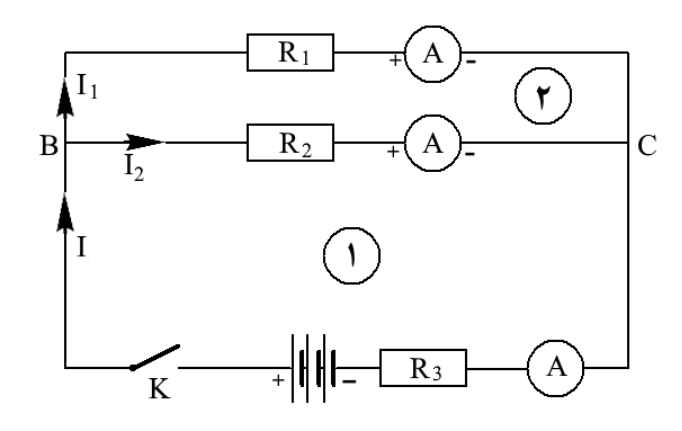

شکل )3(: مدار تحقیق دو حلقه با استفاده از قوانین کیرشهف

بنابر قرارداد، جریانهای ورودی را با عالمت متبت و جریانهای خروجی را با عالمت منفی مشخص میکنیم. هرگاه در جهت جریان از مقاومت عبور کنیم پتانسیل الکتریکی به اندازه  $RI$  کاهش می $_2$ باد و اگر همین مقاومت را در خلاف جهت جریان پشت سر بگذاریم پتانسیل  $R$ الکتریکی به اندازه RI افزایش مییابد. هرگاه از درون منبع تغذیه و از پایانه منفی به مثبت منبع عبور کنیم (بدون توجه به جهت جریان) پتانسیل به اندازه نیرو محرکه منبع، ع، افزایش می یابد و اگر در داخل منبع از قطب مثبت به منفی (بدون توجه به جهت جریان) برویم پتانسیل به اندازه نیرومحرکه منبع تغذیه کاهش خواهد یافت.

در ادامه اختلاف پتانسیل دو سر منبع (هنگامی که کلید K بسته است) را با ولتمتر اندازه گرفته، در جدول (۳) یادداشت کنید.

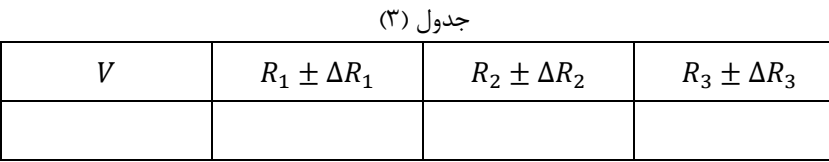

پس از آن شدت جریانهای 1 $I_1$ ،  $I_2$ ،  $I_2$ را اندازه گرفته و در جدول (۴) درج کنید. سپس مدار را باز کرده با ا ستفاده از اهممتر مقادیر  $R_1$ ، را اندازهگیری کرده در جدول (۳) درج کنید.  $R_3$ ،  $R_2$ 

جدول (۴)

|                      | $I$ شدت جریان اندازهگیری شده | $I'$ شدت جریان محاسبه شده |
|----------------------|------------------------------|---------------------------|
| $I_1 \pm \Delta I_1$ |                              |                           |
| $I_2 \pm \Delta I_2$ |                              |                           |
| $I \pm \Delta I$     |                              |                           |

با استفاده از سه معادله زیر مقادیر شدت جریان  $I_1$  ،  $I_2$  ،  $I_3$  را محاسبه کرده و با مقادیر اندازهگیری شده مقایسه کنید.

$$
B \circ \mathcal{I} = 0 \qquad \qquad I - I_2 - I_1 = 0 \tag{5}
$$

$$
V = 0 \Rightarrow V = 0 \Rightarrow V = 0
$$
\n
$$
V = 0 \Rightarrow V = 0
$$
\n
$$
R_2 I_2 - R_1 I_1 = 0
$$
\n
$$
(6)
$$
\n
$$
P_2 I_2 - R_1 I_1 = 0
$$

**انتظار میرود دانشجو پس از انجام این آزمایش به سؤاالت زیر پاسخ دهد**

- .1 قوانین جریانها و ولتاژهای کیر شهف را شرح داده و بگویید هر یک از این قوانین بر اساس کدام یک از اصول بقا به دست آمدهاند.
	- .2 وسائل مورد نیاز در این آزمایش را ذکر نمایید.
- .3 عنوان ق سمت دوم آزمایش را بنوی سید و بیان کنید در این ق سمت چه رابطهای برر سی می شود و خطای آن را محا سبه کرده و بگویید هر یک از پارامترهای خطا چگونه به دست میآیند؟
- .4 اگر ولتاژهای اندازه گیری شده 3.4 ، ،4.6 1.8 و 10.2 ولت با شد و دقت ولتمتر با شد و دقت ولتمتر 0.2 با شد با در نظر گرفتن خطا قانون کیرشهوف برقرار است؟
- ۵. شکل مداری مربوط به قسمت سوم آزمایش (حل یک مدار شامل دو حلقه) را ر سم نموده و محا سبات مربوطه را انجام داده و سپس کمیتهای معلوم و مجهول را دقیقاً تعیین نموده و بیان کنید هر کدام از پارامترهای معلوم باید چگونه اندازه گیری شوند؟
- .6 قوانین کیرشهوف برای جریان ها و اختالف پتانسیل ها را برای مدارهای تک حلقه با رسم شکل توضیح دهید؟ین قوانین بر مبنای کدام اصول فیزیکی هستند؟
	- .7 برای مدار زیر قوانین کیرشهوف را بنوسید؟ و نحوه ی محاسبه ی جریان ها را توضیح دهید؟
- .8 در ازمایش بررسی قانون جریان های کیرشهوف آمپرمتر ها به ترتیب اعداد 75.1 ، 34.6 و 41.7 و 150.4 آمپر را نشان میدهد با احت ساب خطا تحقیق کنید که آیا قوانین کیر شهوف برای جریان ها برقرار ا ست ؟ )خطای آمپر سنج 0.1 آمپر است(

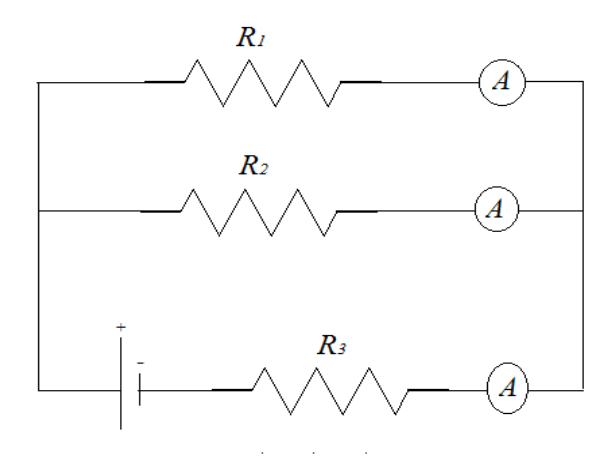

<span id="page-32-0"></span>
$$
R = \rho \frac{l}{S}
$$
اپطه  $\frac{l}{S}$ 

**اهداف آزمایش**

- .1 بررسی بستگی مقدار مقاومت سیم به طول، سطح مقطع و جنس سیم
	- .2 بررسی رابطه مقاومت سیم با دما

#### **مقدمه**

 $R=\rho\,\frac{l}{S}$  به صورت  $\rho$  به صورت  $\rho$  به صورت  $\beta$  مقطع آن، S و کمیت مربوط به جنس سیم (مقاومت ویژه)،  $\rho$  به صورت مرتبط است.  $\rho$  مقاومت ویژه به جنس سیم بستگی دارد.

# **وسایل آزمایش**

پنج سیمپیچ با مشخصات مختلف، مولتی متر، یک سیمپیچ مسی نازک، دماسنج (که از مولتی متر استفاده میشود)

**روش انجام آزمایش**

 $R=\rho\frac{l}{S}$  الف ــ بررسی رابطه

در این آزمایش دما ثابت فرض میشود بنابراین R تنها به ، *l* و S بستگی دارد. برای انجام این آزمایش ابتدا با استفاده از مولتیمتر باید مقاومت سیمهایی را که در اختیار دارید به دست آورده و رابطه باال را تحقیق کنید.

رشته سیمهایی را که بر روی صفحهای نصب و مشخصات آن نوشته شده یک به یک بوسیله مولتی متر اندازه گرفته در جدول )1( یادداشت کنید.

| شماره سیم | طول | قطر | جنس سي <sub>م</sub>   سطح مقطع | $\mathbf{u}$ | $\Delta R$ |
|-----------|-----|-----|--------------------------------|--------------|------------|
|           |     |     |                                |              |            |
|           |     |     |                                |              |            |
|           |     |     |                                |              |            |
|           |     |     |                                |              |            |
| ω         |     |     |                                |              |            |

جدول (١)

با توجه به مقادیر جدول صحت تساویهای (۱) تا (۳) را با درنظر گرفتن خطا تحقیق کنید. لازم به ذکر است جهت بررسی آزمایشگاهی یک رابطه ابتدا باید هر یک از طرفین آن رابطه را با احتساب خطا محاسبه نمود سپس همپوشانی بازههای تشکیل شده هر یک را بررسی کرده در صورتی که همپوشانی داشته باشند (حتی در یک نقطه) صحت تساوی تأیید شده است در غیراینصورت رابطه از نظر آزمایشگاهی به تأیید نرسیده است.

به عنوان نمونه برای تساوی 
$$
\frac{l_1}{l_3} = \frac{l_1}{l_3}
$$
 باید همپوشانی بازههای  $\left(\frac{R_1}{R_3}\right), \frac{R_1}{R_3} + \Delta\left(\frac{R_1}{R_3}\right), \frac{R_1}{R_3} + \Delta\left(\frac{R_1}{R_3}\right)$   
تسود تا صحت رابطه  $\frac{R_1}{R_3} = \frac{l_1}{l_3}$  به نأييد برسد. برای سایر تساویها نیز همین کار برای متغیرهای مربوطه باید انجام شود.

 $\left[\frac{R_1}{R_3}\pm\Delta\left(\frac{R_1}{R_3}\right)\right]=\left[\frac{l_1}{l_3}\pm\Delta\left(\frac{l_1}{l_3}\right)\right]$  نمایش دیگر بازههای تحقیق این تساوی به صورت  $\left[\frac{R_1}{R_3}\right]$  =  $\left[\frac{l_1}{l_3}\right]$  $rac{l_1}{l_3} \pm \Delta \left(\frac{l_1}{l_3}\right)$ میباشد.  $\left[\frac{n_1}{R_3} \pm \Delta \left(\frac{n_1}{R_3}\right)\right] = \left[\frac{\epsilon_1}{l_3} \pm \Delta \left(\frac{\epsilon_1}{l_3}\right)\right]$ 

$$
\frac{R_1}{R_2} = \frac{l_1}{l_3}
$$
(1)  

$$
\frac{R_1}{R_2} = \frac{S_2}{S_1}
$$
(2)  

$$
\frac{R_1}{R_4} = \frac{S_4 l_1}{S_1 l_4}
$$
(3)

با استفاده از مقادیر *l* و *S* به دست آمده در جدول )1(، مقادیر زیر را با احتساب خطا به دست آورید.

$$
\rho_{cu} = ?
$$
  

$$
\rho_{Ag-Ni} = ?
$$

## **ب ـ اندازهگیری ضریب دمایی مقاومت الکتریکی مس )(**

نیاد میشود که در آن  $R_0$  مقاومت در دمای  $0^\circ$ 0 و  $\alpha$  و  $\alpha$  مقادیر R $_0$  مقادیر  $R_0$  و c  $\alpha$  و  $\beta$  مقادیر  $R_0$  در دمای  $R_0$  و  $\alpha$ ثابتی هستند. در این رابطه به توجه به کوچکتر بودن مقدار  $\beta$  در مقایسه با  $\alpha$  در محیط آزمایشگاه، میتوان با دقت بسیار خوبی از جمله سوم صرفنظر کرد. بنابراین  $R_t$  نسبت به دما،  $t$ ، خطی خواهد بود.

بشر شیشهای را تا <mark>4</mark> از آب گرم پر کنید. حسگر ترموکوپل را به مولتی متر وصل کنید و به کمک آن دمای آب را اندازهگیری کنید. یک حلقه سیم مسی که بر روی لوله پولیکا پیچیده شده را به اهممتر وصل کرده و داخل بشر قرار دهید و صبر کنید تا دما به حدود °C 85 برسد دما و مقاومت سیم را همزمان بخوانید و در جدول )2( یادداشت کنید. با کاهش دما به ازاء هر سه درجه یک بار R و T را اندازه بگیرید. نمودار مقاومت بر حسب دما با استفاده از نرم افزار Origin رسم کنید. آیا نمودار به دست آمده خطی است؟ ضریب زاویه (شیب) این نمودار چه چیز را نشان میدهد؟ با استفاده از نرم افزار Origin این کمیت را به دست آورید.

جدول (٢)

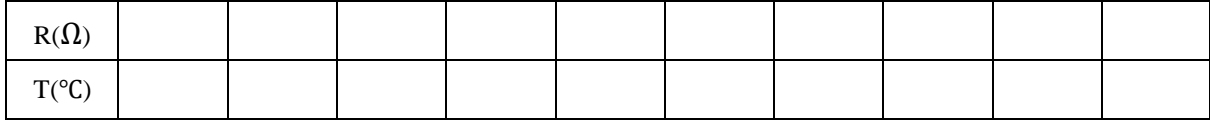

## **انتظار میرود دانشجو پس از انجام این آزمایش به سؤاالت زیر پاسخ دهد**

- $\bm{R} = \bm{\rho} \frac{\bm{l}}{s}$  ا. اهداف موردنظر در آزمایش تحقیق رابطه را بیان کنید.  $R = \rho \frac{1}{s}$ 
	- .2 وسائل مورد نیاز در این آزمایش را ذکر نمایید.
- .3 در این آزمایش مقاومت ویژه کدام نوع سیم )جنس سیم( محاسبه میشود و از چه رابطهای؟
- .4 در قسمت دوم آزمایش)بستگی دمایی مقاومت( الف( در نمودار ترسیمی محورهای x و y نمایانگر چه پارامترهایی هستند؟ ب) از این نمودار چه کمیتی (نام کمیت ذکر شود) به دست میآید؟ ج) رابطه مربوط به این کمیت را بنویسید.
	- .5 دو نمونه از موارد احتمالی خطا در این آزمایش را به زعم خود بگویید.

<span id="page-35-0"></span>**آزمایش 6 ـ قانون فارادی و قانون لنز**

## **هدف آزمایش**

بررسی قانون لنز و فارادی و تعیین نیروی محرکه القایی در یک سیم پیچ

#### **مقدمه**

**الف ـ قانون فارادی :** هر گاه دو سر یک هادی به شکل )1( را به یک گالوانمتر متصل کنیم و مطابق شکل یکی از قطبهای آهنربای مغناطیسی را به سرعت به طرف آن نزدیک کنیم مالحظه خواهیم کرد که عقربة گالوانمتر منحرف شده و عبور جریان را نشان میدهد. در صورتیکه آهنربای مغناطیسی نسبت به هادی ساکن باشد، عقـــربه هیچ حرکتی را از خود نشان نمیدهد. )هیچ جریانی در مدار برقرار نمیباشد) وقتی آهنربای مغناطیسی را از حلقه دور کنیم عقربه در جهت عکس حالت قبل منحرف میشود. به عبارت دیگر جهت جریان در این حالت عکس جهت جریان در حالت قبل میباشد. جریانی که بدینترتیب در مدار به وجود میآید جریان القایی نامیده میشود و میگوئیم که این جریان در اثر یک نیروی محرکه القایی حاصل شده است. طبق قانون فارادی، تغییر شار مغناطیسی نسبت به زمان در یک مدار، باعث ایجاد نیروی محرکه القایی میشود که با ε نمایش میدهند. در آزمایش فوق حرکت آهنربا باعث تغییر شار مغناطیسی عبوری از حلقه میشود.

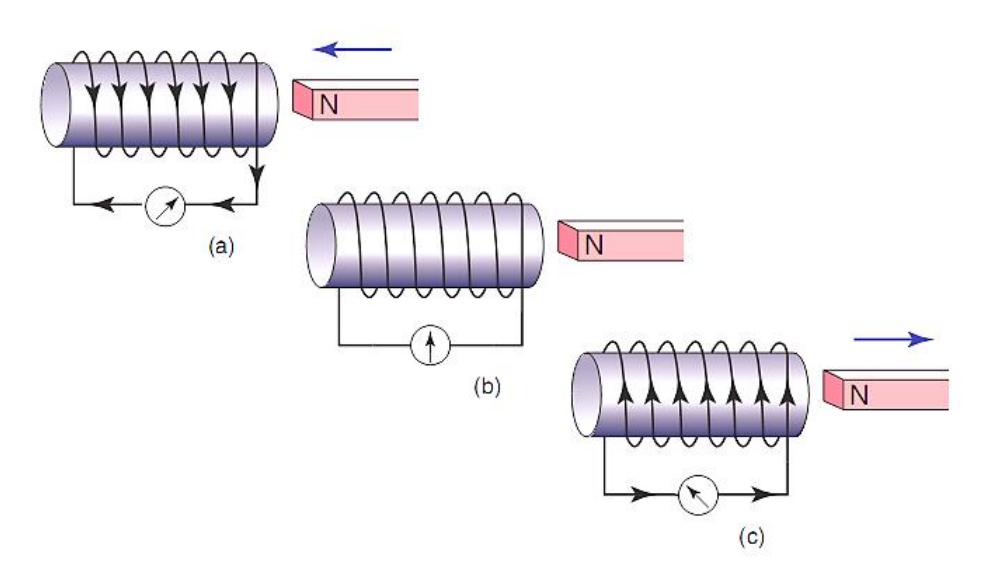

شکل :1 نمایی از مدار مربوط به بررسی قانون فارادی و لنز

**ب ـ قانون لنز :** برای تعیین جهت جریان القایی از قانون لنز استفاده میشود. طبق این قانون جهت جریان القایی به گونهای است که با عامل به وجود آورندهٔ خود مخالفت میکند. به عنوان مثال در شکل (۱) جریان به وجود آمده میدان مغناطیسی جدیدی در داخل و اطراف حلقه ایجاد می کند و جهت آن به گونهای است که با نزدیک شدن آهنربای مغناطیسی (عامل به وجود آورنده) مخالفت می کند. این جهت را میتوان طبق قانون دست راست بدست آورد. مطابق این دستور اگر پیچه حامل جریان را در دست بگیریم به طوری که چرخش چهار انگشت در جهت جریان باشد انگشت شست قطب N پیچه را مشخص میکند. قانون فارادی و قانون لنز در رابطة زیر خالصه میشوند.

$$
\varepsilon = -\frac{d\varphi}{dt}
$$
 (1)

قاعده دست راست جهت تعیین میدان مغناطیسی درون و بیرون یک سیملوله در شکل )2( نشان داده شده است.
$\overline{d}$ 

اگر تغییر شار در N حلقه بوجود آید، نیروی محرکه القایی از رابطة زیر بدست میآید.

$$
\varepsilon = -N \frac{d\varphi}{dt} \tag{7}
$$

**ج ـ تعیین نیروی محرکه القایی:** یکی دیگر از راههای ایجاد تغییر شار، استفاده از یک سیم حامل جریان AC متغیر است. با تغییر میدان مغناطیسی حاصل از تغییر جریان، شار عبوری از هر سطح دلخواهی در اطراف سیم تغییر خواهد کرد. حال اگر دو سیم پیچ هم محور داشته باشیم و از سیم پیچ اول جریان متناوب عبور کند، در سیم پیچ دوم تغییر شار نسبت به زمان خواهیم داشت. )شکل 3(. در اثر تغییرات شار یک نیروی محرکه القایی در سیم پیچ دوم به وجود میآید که مقدار آن را میتوان به طریق زیر محاسبه کرد. اگر طول سیم پیچ اول بسیار بزرگتر از شعاع آن باشد، میدان B در داخل سیم پیچ اول از رابطهٔ تقریبی  $\mu$  =  $\mu$  بدست میآید. که در آن 100  $n\pm1$  تعداد دورهای سیمپیچ اول در واحد طول،  $\mu$  نفوذپذیری مغناطیسی داخل آن و  $i = i_m sin \omega t$  جریان متناوب عبوری از آن است. به علت متناوب بودن شدت جریان، میدان B و در نتیجه شاری که از سیم پیچ دوم میگذرد دائماً تغییر کرده و باعث ایجاد یک نیروی محرکه القایی میشود که اندازه آن از رابطة زیر بدست میآید.

$$
\varepsilon = N \frac{d\psi}{dt} = N \mu n A \omega i_m \cos \omega t = \varepsilon_m \cos \omega t \tag{7}
$$

$$
\varepsilon_m = N\mu n A \omega i_m = 2\pi \nu N \mu n A i_m \tag{(*)}
$$

که در آن <sup>N</sup> تعداد دور ثانویه، <sup>A</sup> سطح مقطع سیمپیچ دوم و ν فرکانس جریان متناوب میباشد. با توجه به اینکه وسایل اندازهگیری مانند آمپرمتر و ولتمتر در جریان متناوب مقدار مؤثر را اندازه میگیرند برای استفاده از رابطة )4( در عمل باید آن را به صورت زیر نوشت.

$$
\frac{\varepsilon_m}{\sqrt{2}} = \varepsilon_e \tag{8}
$$

$$
\frac{i_m}{\sqrt{2}} = i_e \tag{V}
$$

$$
\varepsilon_{\rho} = 2\pi v N \mu n A i_{e} \quad (volt)
$$
 (A)

### **وسایل آزمایش**

گالوانومتر ـ سیم پیچ ـ آهنربای میلهای ـ قطب نما ـ دو سیم پیچ هم محور ـ ولتمتر AC ـ آمپرمترAC ـ مولد جریان متناوب

#### **روش انجام آزمایش**

**الف ـ تحقیق قانون لنز :** قبل از انجام آزمایش باید خاطر نشان کرد که گالوانومتر به گونهای ساخته شده که عقربه به سمت درگاهی منحرف میشود که جریان از آن وارد گالوانومتر میشود. بنابراین اگر گالوانومتر در مداری قرار گیرد بدین صورت میتوان جهت جریان در مدار را تشخیص داد.

ابتدا بدون بستن مدار و صرفاً با توجه به جهت حرکت آهنربا نسبت به پیچه و قانون لنز و قاعده دست راست جهت جریان در پیچه را تشخیص دهید. سپس مدار را مطابق شکل )2( ببندید و آزمایش را تکرار کنید و این بار جهت جریان را با استفاده از گالوانومتر تعیین کنید. اگر این دو حالت نتیجه یکسانی داشته باشند قانون لنز مورد تأیید است.

دانشکده فیزیک ـ دانشگاه صنعتی اصفهان| دستور کار آزمایشگاه الکتریسیته

قطب شمال آهنربا را به انتهای سیم پیچ نزدیک کرده به سرعت داخل سیم پیچ کنید. به جهت حرکت عقربه گالوانومتر توجه کنید. اکنون آهنربا را به سرعت خارج کنید و جهت حرکت عقربه را مشاهده کنید. این عمل را با سرعت کمتر نیز انجام دهید چه تغییری مشاهده میکنید و چه نتیجهای میگیرید؟ آزمایش را با وارد و خارج کردن قطب جنوب آهنربا تکرار کرده و مشاهدات خود را یادداشت کنید.

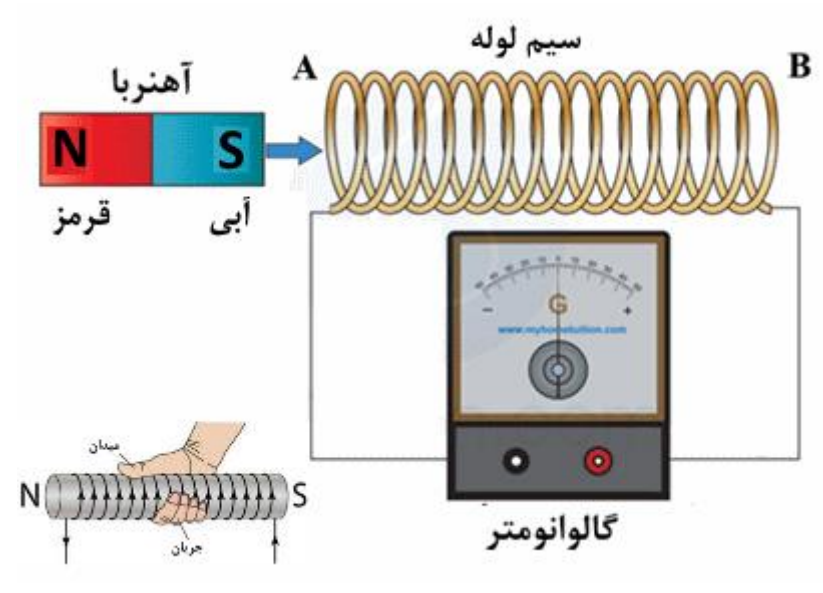

شکل ۲: مدار مربوط به قسمت مشاهده جریان القایی (قانون لنز)

**ب ـ تعیین مقدار نیروی محرکه القایی:** مداری مطابق شکل )3( ببندید. با اعمال یک جریان متناوب به دو سر سیمپیچ اولیه، نیروی محرکه القایی در دو سر سیم پیچ ثانویه را به وسیله ولتمتر اندازه بگیرید. شدت جریان عبوری از مدار اولیه را یادداشت کرده و با استفاده از رابطهٔ (۸) مقدار نیروی محرکه القایی را با احتساب خطا به دست آورده و ولتاژ اندازهگیری را با مقدار محاسبه شده مقایسه کنید.  $(r = 1 \text{ cm } \mu = 4\pi \times 10^{-7} \frac{N}{A^2})$  $\frac{N}{A^2}$ . $N = 600 \pm 50 \, \nu = 50 \, Hz$ 

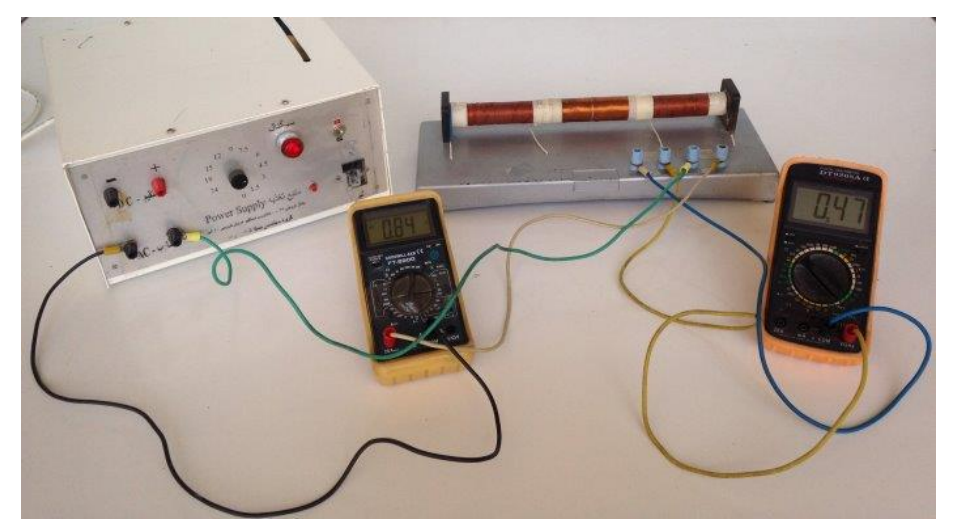

شکل ٣: مدار مربوط به تعیین نیروی محرکه القایی

#### **انتظار میرود دانشجو پس از انجام این آزمایش به سؤاالت زیر پاسخ دهد**

1. با استفاده از قانون فاراده و لنز برای هر یک از سه شکل زیر ضمن مشخص نموده الف) قطبهای القایی هر وجه (قاعده) سیملوله ب) جهت جریان و ج) عقربه گالوانومتر را تعیین کنید.

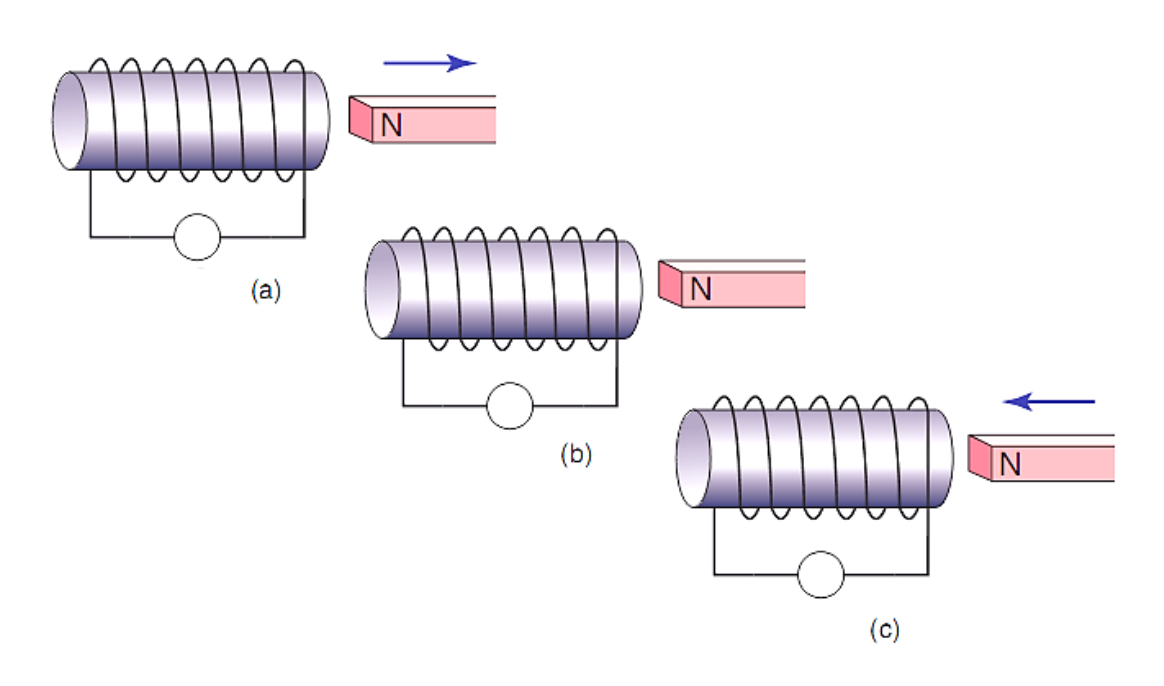

.2 در صورتی که سیملولهای که تولید میدان میکند را سیملوله )1( و سیملولهای که در آن شار مغناطیسی القا میشود را سیملوله (۲) بنامیم، هر یک از پارامترهای مربوط به رابطه ((volt)  $\epsilon_e = 2\pi vN \mu n$  (ع) را معرفی و بنوی سید مربوط به کدام سیملوله است؟ با توضیح مختصر.

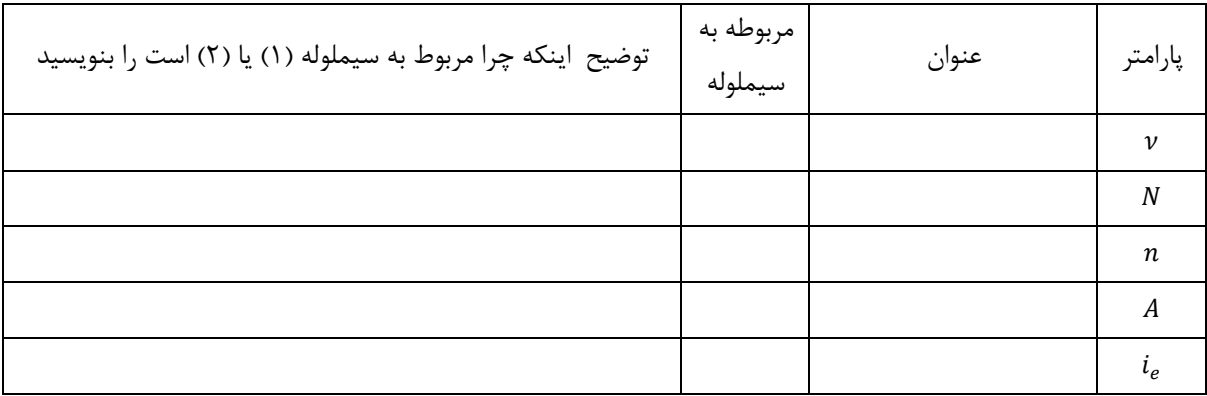

۳. نیرو محرکه القایی محا سبه شده از رابطه ا صلی ε = 2πνΝμnAi، (volt) تر محرکه القایی محا سبه  $\epsilon$ میشود؟ دو مولتی متر که در این آزمایش استفاده میشوند به چه منظوری است؟

**آزمایش 7 ـ پر و خالی شدن خازن**

## **هدف آزمایش**

مطالعه پرشدن و خالی شدن خازن، روابط بهم بستن خازنها به صورت سری و موازی

### **مقدمه**

خازن یکی از المانهای الکترونیکی است که قابلیت ذخیرهسازی بار و انرژی الکتریکی را در خود دارد و میتواند در مواقع موردنیاز از این بار و انرژی در سیستمهای الکترونیکی تخلیه کرده و به استفاده رساند. انواع مختلفی از خازنها وجود دارد اما همه آنها شامل حداقل دو هادی هستند که توسط یک عایق، از یکدیگر جدا شدهاند. نام این هادیها صفحات خازن است. صفحات خازن میتوانند از جنس فلز یا الکترولیت باشند. عایق دی الکتریک نیز الیهای عایق است که بین صفحات خازن قرار میگیرد و ظرفیت خازن را افزایش میدهد، و جنس آن میتواند از شیشه، آب، سرامیک، پالستیک، میکا، کاغذ و ... باشد. خازنها در الکترونیک موارد استفاده فراوان دارند و بسته به نقشی که در مدارها ایفا میکنند انواع و اقسام گوناگونی می یابند که عبارتند از: خازن کاغذی، خازن میکایی، خازن شیمیایی (الکترولیتی)، خازن سرامیکی (غیر الکترولیتی) و خازن متغیر. در این آزمایش از خازنهای الکترولیتی استفاده میشود. این نوع خازن دارای قطبهای مثبت و منفی مجزا است و در مدارهایی بکار میرود که جهت جریان عوض نمیشود )جریان DC).

**۱ــ پر شدن خازن:** اگر به دو سر صفحات یک خازن اختلاف پتانسیل ثابت یک منبع، ۷<sub>۵</sub>، وصل شود مقداری بار الکتریکی روی صفحات این خازن ذخیره میشود. این بار ذخیره شده متناسب با اختلاف پتانسیل اعمال شده میباشد و از رابطه  $q = CV_0$  پیروی میکند. در این رابطه C( ابتدای کلمه Capacitor به نام خازن( را که ضریب تناسب است ظرفیت خازن مینامند؛ مقدار آن بستگی به خصوصیات فیزیکی خازن نظیر فاصله صفحات، مساحت صفحات و دی الکتریک استفاده شده در مابین صفحات دارد و از  $V_0$  و  $q$  مستقل است. اختلاف پتانسیل های دو سر منبع، خازن و مقاومت را به ترتیب با  $V_{C}$  و  $V_{R}$  نشان داده و مداری مطابق شکل (۱) میبندیم.

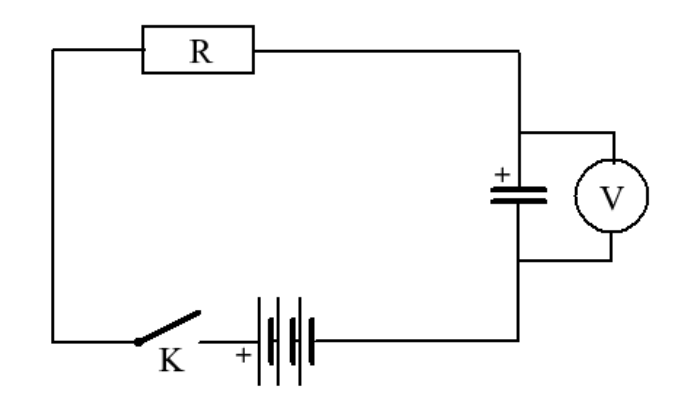

شکل )1(: مدار مربوط به پر و خالی شدن خازن

در این آزمایش به جای منبع و مولتیمتر جهت ثبت دادههای موردنیاز از دستگاه اینترفیس و نرمافزار مربوط به آن به نام Capacitor استفاده میشود. اندازهگیریها کالً توسط این نرمافزار صورت خواهد گرفت، بنابراین نیازی به استفاده از منبع تغذیه و مولتیمتر جداگانه نمیباشد.

در مدار شکل (۱) با بستن کلید منبع، در مدار جریـانی برقرار میشود و این جریان تا پر شدن خازن ادامه میLبد.

اختالف پتانسیل دو سر مقاومت R در هر لحظه طبق قوانین ولتاژهای کیرشهف از رابطه زیر به دست میآید :

(1)  
\n
$$
V_{R} = V_{0} - V_{C}
$$
\n
$$
I = \frac{V_{0} - V_{C}}{R}
$$
\n
$$
I = \frac{dq}{dt} = \frac{d(CV_{C})}{dt} = C \frac{dV_{C}}{dt}
$$
\n
$$
I = \frac{dq}{dt} = \frac{d(CV_{C})}{dt} = C \frac{dV_{C}}{dt}
$$
\n
$$
\frac{V_{0} - V_{C}}{R} = C \frac{dV_{C}}{dt}
$$
\n(5)  
\n
$$
\frac{V_{0} - V_{C}}{V_{0} - V_{C}} = C \frac{dV_{C}}{dt}
$$
\n
$$
\frac{d(V_{0} - V_{C})}{V_{0} - V_{C}} = -\frac{dt}{RC}
$$
\n(6)  
\n
$$
\frac{d(V_{0} - V_{C})}{V_{0} - V_{C}} = -\frac{dt}{RC}
$$

رابطه (۵) یک معادله دیفرانسیل است و جواب آن به صورت زیر نوشته میشود :

$$
ln(V_0 - V_C) = -\frac{t}{RC} + \ln a
$$
 (۶)  
در این رابطه a ثبت انتگرال گیری بوده و چون در لحظه 1 = 0 اختلاف پتانسیل دو سر خازن، *۱۷*، نیز برابر صفر است، مقدار a برابر 7  
می گردد. در نتیجه پاسخ معادله دیفرانسیل (۶) به صورت زیر محاسبه میشود:

 )7( = 0(1 − −⁄) این رابطه تغییرات اختالف پتانسیل دو سر خازن با زمان را در مسیر پر شدن خازن نشان میدهد. منحنی نمایش این تغییرات در شکل )2( رسم شده است. حاصلضرب در رابطه )7( را که بعد زمان دارد با نشان داده و به آن ثابت زمانی مدار میگویند. عبارت است از مدت <sup>0</sup> می زمانی که اختالف پتانسیل دو سر خازن در مسیر پر شدن خازن به مقدار 0.63 رسد. با افزایش ولتاژ خازن نسبت به زمان ولتاژ خازن افزایش مییابد تا زمانی که ولتاژ دوسر خازن با ولتاژ دوسر منبع برابر میشود. در این لحظه اینترفیس به صورت خودکار مدار را قطع میکند و حالت اتصال کوتاه در مدار برقرار میشود که از این لحظه به بعد حالت خالی شدن خازن مورد بررسی قرار خواهد گرفت.

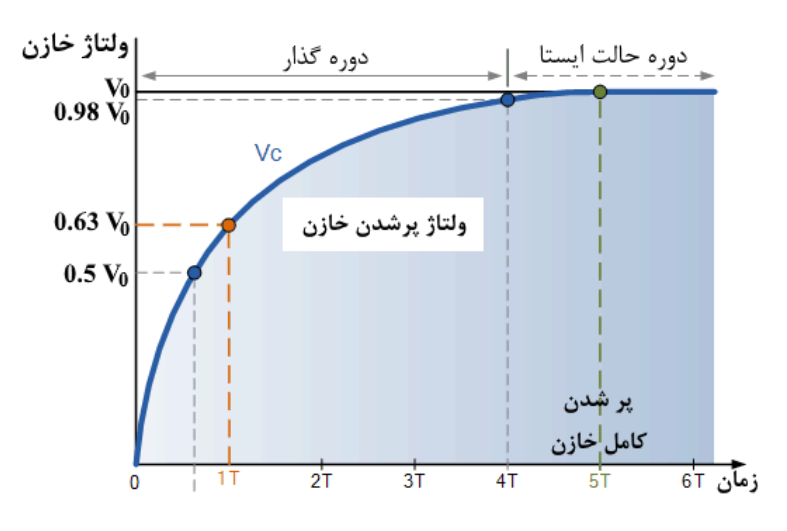

شکل )2(: منحنی مربوط به تغییرات ولتاژ با زمان در حین پر شدن خازن

**2ـ خالی شدن خازن:** بعد از پر شدن خازن، نرمافزار منبع تغذیه را از مدار حذف میکند و خازن پر جایگزین آن میشود. از این پس میتوان نمودار خالی شدن (دشارژ) خازن را توسط نرمافزار مشاهده نمود. اختلاف پتانسیل دو سر خازن نیز در هر لحظه از رابطه زیر به دست میآید:

$$
V_C = V_0 e^{-t/RC} \tag{A}
$$

در شکل زیر میتوان نمودار خالی شدن خازن را مشاهده نمود:

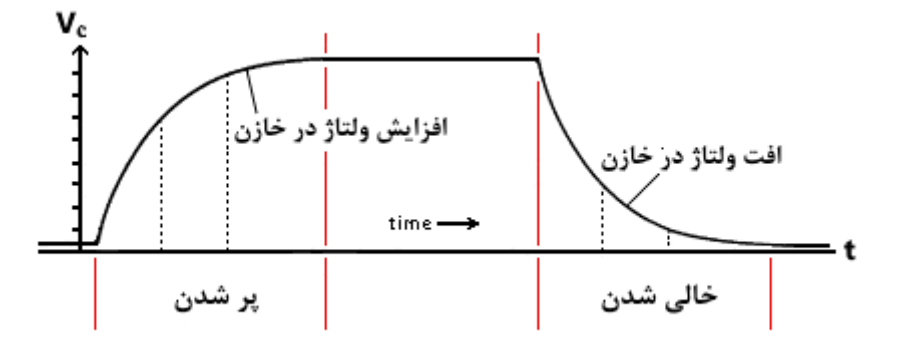

شکل )3(: منحنی مربوط به خالی شدن خازن پس از پر شدن آن

در طول مدت خالی شدن خازن، بار و ولتاژ خازن مرتباً کاهش مییابد تا با تخلیه کامل نزدیک به صفر گردد. الزم به ذکر ا ست گفته شود در مسیر خالی شدن مقدار  $\tau\,=\,0.37\,V_0$  خواهد بود.

# **وسایل آزمایش**

رایانه، دستگاه InterFace، جعبه مقاومت، خازن، سیم رابط

## **روش انجام آزمایش**

### **الف ـ پرشدن و خالی شدن خازن**

قبل از شروع آزمایش، خازن مورد استفاده را تخلیه کنید. برای این کار کافی است دو سر خازن را با یک سیم بهم وصل کنید. سپس با استفاده از این خازن مداری مطابق شکل )1( ببندید.

برای بستن مدار از منبع )خروجی 1( و ولتمتر صفر تا ده ولت )خروجی 3( دستگاه InterFace استفاده کرده و مقاومت را در محدودة Ω 10 انتخاب کنید. در این آزمایش نیازی به استفاده از میلی آمپرمتر دستگاه InterFace نیست.

با اجرا شدن برنامه، منبع ولتاژ ثابتی در حدود 10 ولت به دو سر مدار اعمال میکند. با برقرار شدن جریان در مدار، ولتاژ خازن به تدریج افزایش یافته تا به 9 ولت برسد. برروی صفحهٔ مانیتور  $V_c$  (ولتاژ خازن) و time( زمانی که در آن ولتاژ اندازهگیری شده است) را مشاهده میکنید. پس از پر شدن خازن، منبع به صورت اتوماتیک قطع میگردد و مداری بین خازن و مقاومت ایجاد میشود. در این صورت  $V_c$  به تدریج کاهش یافته تا خازن کاملاً تخلیه شود.

در این مرحله مقادیر ولتاژ خازن در فواصل زمانی تعیین شده اندازهگیری و به صورت  $Time$ ، نمایش داده میشود. تغییرات $V_G$  برحسب را در حالت شارژ و دشارژ رسم کنید. از روی منحنی رسم شده، r (ثابت زمانی مدار) را بدست آورده با معلوم بودن R ظرفیت خازن را  $t$ محاسبه کنید.

<sup>0</sup> **نکته مهم:** به احتمال زیاد پس از تعیین 0.63 مقدار به دست آمده در دادههای موجود از نرمافزار وجود نداشته باشد، از این رو باید از روش میانیابی نسبت به تعیین دقیق مقدار τ عمل شود.

برروی بدنه خازن مقدار c با %20 خطا مشخص گردیده است. نتیجه حاصله را با این مقدار مقایسه کنید.

مراحل آزمایش را برای خازن دوم نیز انجام دهید.

برای یکی از خازنها آزمایش را با نصف کردن مقاومت مدار تکرار کنید و نمودار  $V_{C}$  برحسب t را رسم کنید. چه تفاوتی مشاهده میکنید؟

### **ب ـ بهم بستن خازنها به طور سری**

دوخازن  $\,C_{1}$  و  $\,$  را به طور سری بهم متصل نموده و آن را در مدار شکل (۱) قرار دهید. آزمایش را مانند مرحله قبل تکرار کرده و نمودار برحسب *t* و از آنجا را بدست آورید.

با داشتن مقدار  $\tau$  میتوانید  $c'$  را محاسبه کرده و از آنجا درستی رابطهٔ زیر را تحقیق کنید.

$$
\frac{1}{C'} = \frac{1}{C_1} + \frac{1}{C_2} \tag{4}
$$

طبیعی است که ظرفیت خازن از ظرفیت تک تک خازنها کمتر میشود.

### **ج ـ بهم بستن خازنها به طور موازی**

دوخازن  $C_1$  و  $C_2$  را به طور موازی بهم متصل نموده و به روش بالا  $^\prime$  ،ظرفیت خازن معادل، را از رابطه زیر محاسبه کرده و از آنجا درستی رابطة را تحقیق کنید:

$$
C'' = C_1 + C_2 \tag{1-}
$$

فراموش نشود تحقیق درستی یک تساوی با استفاده از همپوشانی بازههای یک کمیت با احتساب خطا امکانپذیر خواهد بود. یعنی بازههای  $\mathcal{L}[(C_1 + C_2) \pm \Delta(C_1 + C_2)]$  ,  $[C^{''} \pm \Delta C^{''}]$ 

### **انتظار میرود دانشجو پس از انجام این آزمایش به سؤاالت زیر پاسخ دهد**

- .1 ظرفیت خازن به چه پارامترهایی بستگی دارد)سه مورد نام ببرید(.
	- .2 رابطه مربوط به پر شدن خازن را بنویسید.
- .3 نحوه تنظیمات دستگاه InterFace در این آزمایش به چه صورت است؟ محدوده کاری )min و max )ولتمتر: اندازه مقاومت مورد استفاده: اندازه ولتاژ مورد استفاده منبع:
- ۴. نمودار موردنظر در این آزمایش را رســم کرده و پارامترهای مربوط به محورهای (افقی و عمودی) مشــخص کنید. از روی منحنی چه پارامتری مســتقیماً به دســت میآید؟ از این پارامتر چه پارامتری به صــورت ریرمســتقیم به دســت میآید و چگونه (با روابط نشان دهید.)؟

**آزمایش 8 ـ آشنایی با اسیلوسکوپ دیجیتال**

## **هدف آزمایش**

آشنایی با اسیلوسکوپ و نحوه استفاده از آن در اندازهگیری ولتاژ مؤثر، فرکانس مؤثر و مشاهده اشکال لیساژو

#### **مقدمه**

اسیلوسکوپ (Oscilloscope(یک دستگاه اندازهگیری است که از آن برای مشاهده شکل موجها و اندازهگیری ولتاژ، زمان تناوب، اختالف فاز و همچنین مشاهده منحنی مشخصه ولت - آمپر عناصر نیمه هادی مانند دیود و ترانزیستور استفاده میشود. از اسیلوسکوپ همچنین در دستگاههای پزشکی برای نشان دادن نوسانهای مربوط به ضربان قلب و در خودرو برای مشاهده عملکرد دقیق سیستم سوخت رسانی و جرقه زنی و در بسیاری موارد دیگر استفاده میشود. اسیلوسکوپ یک ولت متر دقیق است ولی توانایی اندازهگیری جریان را به طور مستقیم ندارد و برای اندازهگیری جریان باید از روشهای غیرمستقیم مانند قانون اهم استفاده کرد. یکی از مزایای اسیلوسکوپ این است که بر خالف مولتیمترهای معمولی، در فرکانسهای باال نیز به خوبی کار میکند. اندازهگیری و مشاهده شکل موجها در اسیلوسکوپ از ولتاژ با فرکانس صفر شروع و به فرکانس مشخصی ختم میگردد که معموالً اسیلوسکوپ را با این فرکانس مشخص میکنند. متالً اسیلوسکوپ 40 مگاهرتز، یعنی اسیلوسکوپی که میتواند ولتاژهای DC و AC تا MHz 40 را نمایش دهد. اسیلوسکوپها در انواع آنالوگ و دیجیتال ساخته میشوند که ما در اینجا به بررسی نوع دیجیتال آن میپردازیم و در ادامه هر جا کلمه اسیلوسکوپ را به کار رود منظور اسیلوسکوپ دیجیتال است. بررسی ساختمان داخلی اسیلوسکوپ بحث اصلی نیست بلکه هدف، آشنایی با قابلیتهای اسیلوسکوپ و نحوه استفاده از آن می باشد. به دلیل اینکه طرز کار همه اسیلوسکوپها شبیه یکدیگر است و کلیدها و ولومهای آنها تقریباً یکی است در اینجا برای آموزش، از یک اسیلوسکوپ 5200DSO MEGATEK استفاده میشود که تصویر این اسیلوسکوپ در شکل )1( قابل مشاهده است.

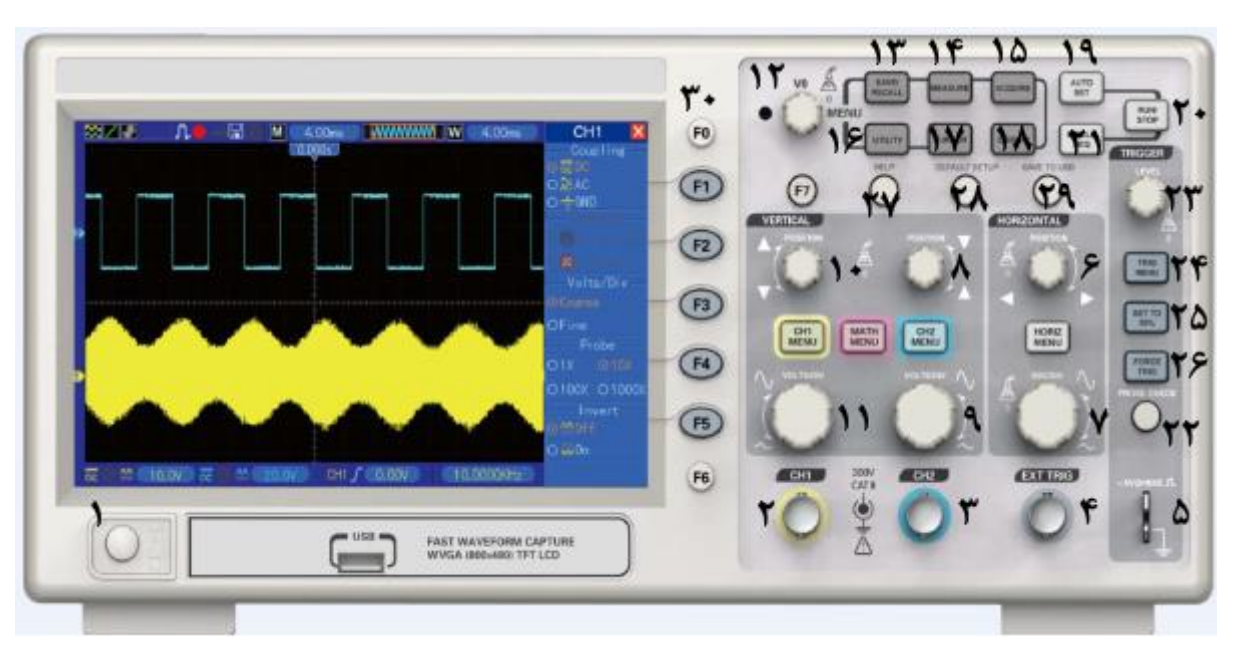

#### شکل (۱): اسیلوسکوپ MEGATEK DSO5200

اسیلوسکوپها در انواع یک کاناله و دو کاناله ساخته میشوند. اسیلوسکوپ مورد استفاده در آزمایشگاه از نوع دوکاناله میباشد. ضمناً این اسیلوسکوپ خود میتواند به عنوان یک فانکشن، یک موج مربعی به ولتاژ 5 ولت متناوب با kHz 1 فرکانس تولید کند. خروجی شماره .5 در این آزمایش دان ستن م شروح عمل مدارها موردنظر نمیبا شد و فقط آ شنایی با طرز کار و چگونگی بکار بردن دکمههای روی د ستگاه کافی است. اکنون نام دکمهها و کار هر یک به تفصیل شرح داده خواهند شد:

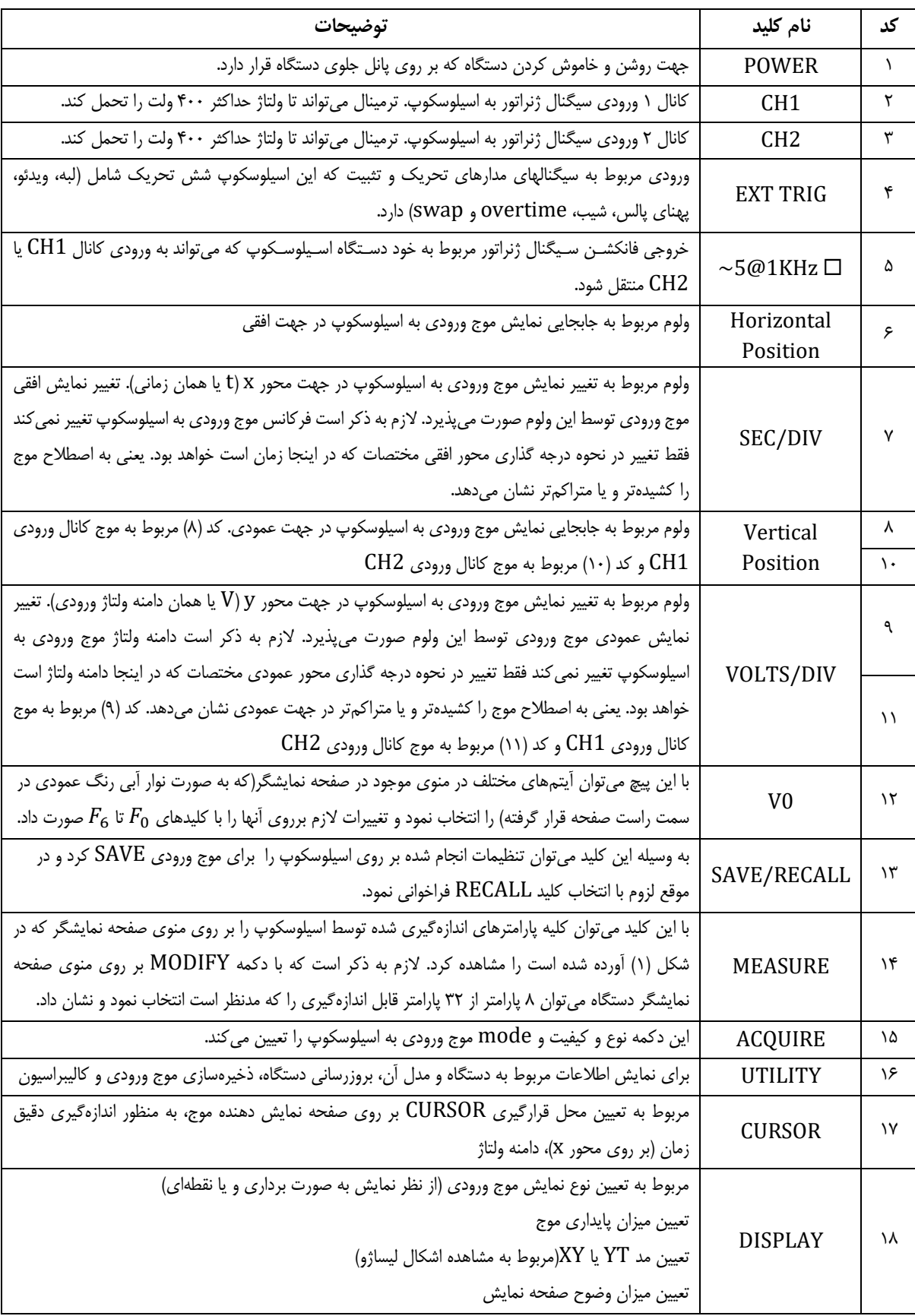

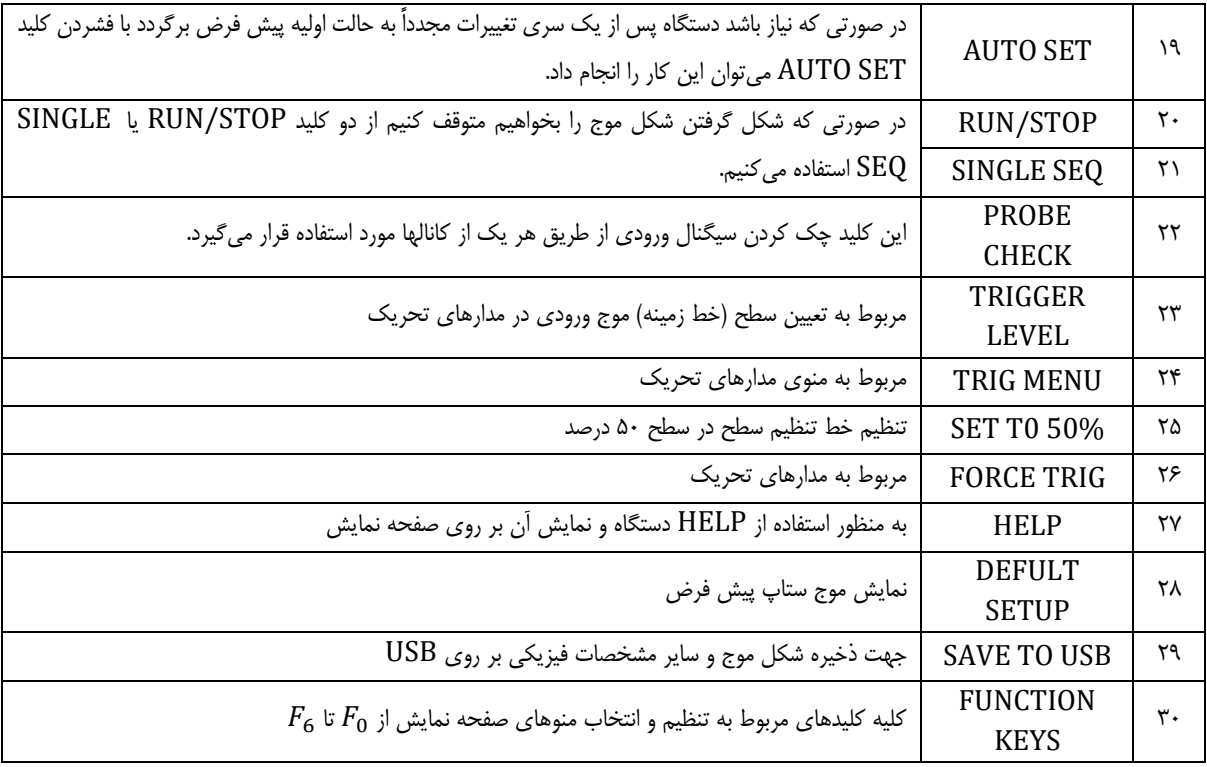

## **مکانیزم آزمایش**

هرچند هدف ا صلی در این آزمایش این ا ست که دان شجو با نحوه کار ا سیلو سکوپ و کاربردهای آن آ شنا شود ولی الزم ا ست خاطرن شان کنیم که همانطور که در مقدمه گفته شـد کاربرد اصـلی این دسـتگاه مشـاهده شـکل موجها و اندازهگیری ولتاژ، زمان تناوب و اختالف فاز است. این موج در اصل توسط دستگاه دیگری به نام فانکشن سیگنال ژنراتور تولید میشود و توسط یک پراب ویژه به اسیلوسکوپ منتقل میگردد. در شکل )2( نمایی از دستگاه فانکشن سیگنال ژنراتور نشان داده شده است و قسمتهای مختلف آن در شکل مشخص شده است. موج تولیدی توسط فانکشن میتواند دامنه ولتاژ و فرکانس توسط کلیدها و پیچهای قرار گرفته بر روی آن تغییر کند که الزم است دانشجو آنها را در حین کار فراگیرد.

پیشتر نیز گفته شد که اسیلوسکوپ خود میتواند به عنوان یک فانکشن، یک موج مربعی به ولتاژ 5 ولت متناوب با kHz 1 فرکانس تولید کند اما در اینجا عالوه بر موجهای مربعی استفاده از موجهای با شکل سینوسی نیز مدنظر است دانشجو میبایست در بخشهایی از آزمایش از فانکشن سیگنال ژنراتور نیز موجهای تولیدی را به اسیلوسکوپ بفرستند و آنها را مطابق روشی که در آزمایش گفته شده تحلیل نمایند.

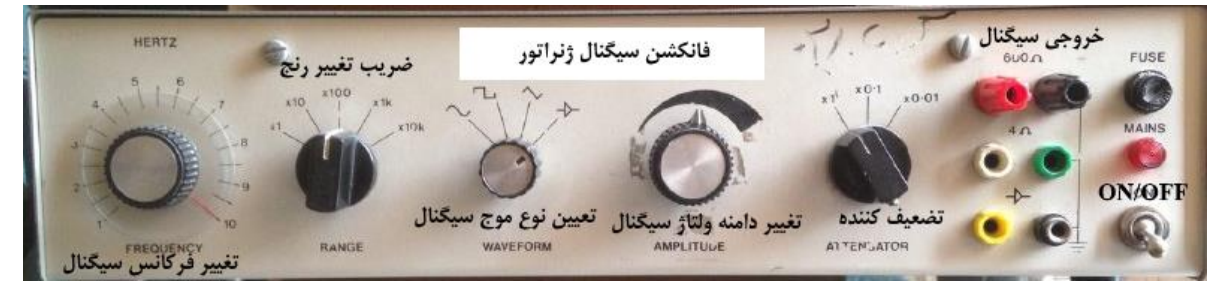

شکل )2(: فانکشن سیگنال ژنراتور و مشخصات کلیدهای دستگاه

آنچه الزم است در اینجا ذکر شود این است که تمامی تغییرات بر روی دامنه ولتاژ، فرکانس یا تغییر فاز موج ورودی به اسیلوسکوپ توسط این دستگاه (فانکشن) انجام می شود و هر تغییری که توسط اسیلوسکوپ صورت می گیرد صرفاً نمایش موج ورودی تغییر می کند و نه ولتاژ و فرکانس موج، به عبارت دیگر در صورتی که با تنظیم کلیدی بر روی اسیلو سکوپ تغییری در شکل موج و دامنه آن نمایش داده شود در حقیقت تغییر در اندازههای مربوط به محورهای مختصات صفحه نمایش دستگاه است ولی در اصل موج ورودی و مشخصات اصلی فیزیکی آن تغییری روی نداده است.

## **وسایل آزمایش**

اسیلوسکوپ، فانکشن سیگنال ژنراتور، مولتیمتر دیجیتال، پراب مخصوص

## **روش انجام آزمایش**

### **تنظیم اسیلوسکوپ**

پیش از روشن کردن اسیلوسکوپ از پراب مربوطه که در دسترس قرار گرفته است به خروجی شماره (۵) دستگاه که در شکل شماره (۱) آمده است وصل کنید. (لازم است دانشجو پیش از این کار نحوه اتصال پراب را از مربی خود جویا شود.) سپس سر دیگر پراب را به کانال ورودی 1CH که در شکل )1( با کد 2 مشخص شده است وصل کرده، کلید تنظیم روی پراب را در حالت 1X قرار داده )منظور پراب اختصاصی اسیلوسکوپ است و نه فانکشن( و دستگاه را با دکمه POWER روشن کنید. پس از نمایش موج مربعی، دکمه SET AUTO با کد )19( را فشار داده تا حالت پیش فرض موج ورودی را بر روی صفحه نمایش اسیلوسکوپ ببینید. حال باید با زدن دکمه 50% TO SET موج را به خط مرکزی صفحه نمایش انتقال دهید از آنجایی که موج ورودی قابل تحلیل در این آزمایش AC است میبایست کلید MENU 1CH را که در قسمت VERTICAL دستگاه قرار گرفته فشار داده و با فشردن کلید  $F_1$  گزینه AC را انتخاب کنید. سپس برای نمایش دقیقتر تنظیمات VOLTS/DIV بهتر است با فشردن کلید  $F_3$  گزینه FINE را انتخاب کرده و در قسمت PROBE گزینه 1X را علامت بزنید، پس از آن با زدن کلید TRIG MENU با کد (۲۴) در قسمت COUPLING با فشردن کلید  $F_5$  گزینه AC را انتخاب کنید. ضمناً در صورتی که موج حالت لرزان و یا متحرک دارد با تنظیم کلید LEVEL TRIGGER با کد )23( موج را ساکن کرده و پیرو آن با تنظیم کلید DIV/VOLTS با کد )11( به اندازه مناسبی از یک یا دو موج کامل )تقریباً 3 قله موج بر روی صفحه نمایش نشان داده شود( بر روی صفحه نمایش برسید. )موج در حقیقت در حال حرکت با سرعت زیاد است بطوری که خطای چشمی است که موج را در حالت سکون نشان میدهد) اکنون اسیلوسکوپ جهت اندازهگیریهای بعدی آماده است و میتوان تعداد مشخصی موج کامل که بر روی صفحه نمایش به صورت ساکن و قابل اندازهگیری نمایش داده شده است را مشاهده نمود. جهت قسمتهای بعدی آزمایش الزم است که مقادیر دقیق کلیدهای DIV/VOLTS، DIV/SEC، مقدار دامنه ولتاژ میانگین و فرکانس میانگین بر روی صفحه نمایش نشان داده شوند. در شکل )3( موقعیت برخی از این کلیدها نشان داده شده است. الزم به ذکر است جهت نمایش اطالعات مربوط به کلیه اندازهگیریهایی که اسیلوسکوپ قابلیت نمایش آنها را دارد )32 پارامتر مختلف( با زدن کلید MEASURE امکانپذیر خواهد بود.

ضمناً در صورتی که هر بار از دکمه SET AUTO استفاده میکنید کلیه تنظیمات به حالت قبل برگشته و الزم است تمامی مراحل مجدداً از ابتدا تکرار شود.معموالً هر یکی از موجهای ورودی از کانالهای 1CH و 2CH دارای رنگ متفاوتی )اولی زرد رنگ و دومی آبی رنگ( است. ولی با این حال کانال موج ورودی در پایین موج نشان داده شده درج شده است. این موضوع در شکل )3( نیز نمایش داده شده است.

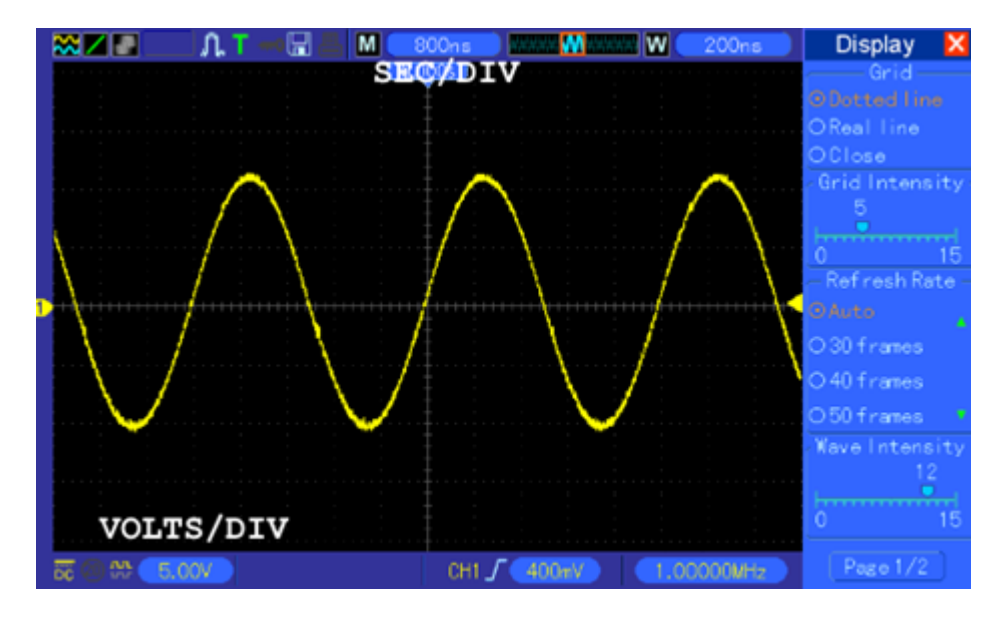

شکل )3(: شکل ولتاژ یک موج سینوسی بر حسب زمان با موقعیت کلیدها بر روی صفحه نمایش

**الف( اندازهگیری دوره تناوب و فرکانس:** موجی با فرکانس مجهول از خروجی موج سینو سی فانک شن به ورودی عمودی )1CH ) آن و صل کنید. در اینجا باید موج را به صورت ساکن و قابل اندازهگیری م شاهده گردد؛ سپس با ضرب تعداد خانههای در بر گرفته شده توسط یک موج متناوب در عدد مربوط به کلید DIV/SEC و معکوس نمودن حاصل، فرکانس موج موردنظر را به دست آورد. این فرکانس (تعداد موجهای کامل در یک دوره تناوب) با احتسـاب خطا باید معادل فرکانس نشـان داده شـده بر روی منوی اندازهگیری صـفحه نمایش باشد. به عنوان متال با فرض اینکه ضریب DIV/SEC برابر با *ms* 0.5 و موج قابل مشاهده بر روی صفحه نمایش به صورت زیر باشد، زمان تناوب شکل موج نمایش داده شده در شکل )4( از روش زیر بدست آورده میشود.

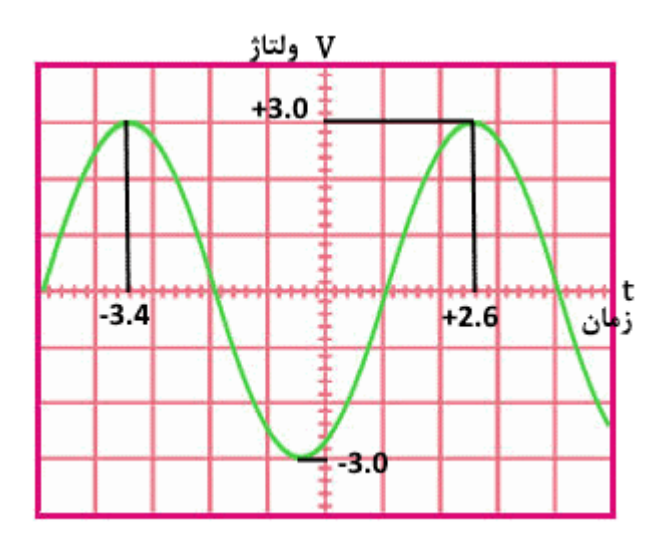

شکل )4(: شکل پتانسیل یک موج سینوسی بر حسب زمان

همانطور که در شکل (۴) مشاهده می شود تعداد خانههای روی محور افقی (زمانی) در برگرفته شده توسط یک سیکل کامل برابر با ۶ خانه میباشد. بنابراین زمان تناوب برابر است با :

 $T = (+2.6 - (-3.4)) \times 0.5$  ms = 3 ms اگر بخواهیم فرکانس یک سیگنال متناوب را بدست آوریم تنها کافی است عدد یک را بر زمان تناوب (زمان اندازهگیری یک موج کامل) آن سیگنال تقسیم کنیم. به عنوان متال فرکانس موج سینوسی نمایش داده شده در شکل )4( برابر است با:

$$
f = \frac{1}{T} = \frac{1}{3 \, ms} = \frac{1000}{3} = 333.3 \, Hz
$$

در اینجا دوره تناوب و فرکانس را برای 5 موج تنظیم شده )با استفاده از فانکشن سیگنال ژنراتور( اندازه گرفته سپس مولتیمتر را در حالت Hz قرار داده و به وســیله آن با راهنمایی مربی فرکانس موج خروجی ســیگنال ژنراتور را اندازه بگیرید و با حالت مربوط به اســیلوســکوپ مقایسه کنید. نتایج را در جدول )1( بنویسید.

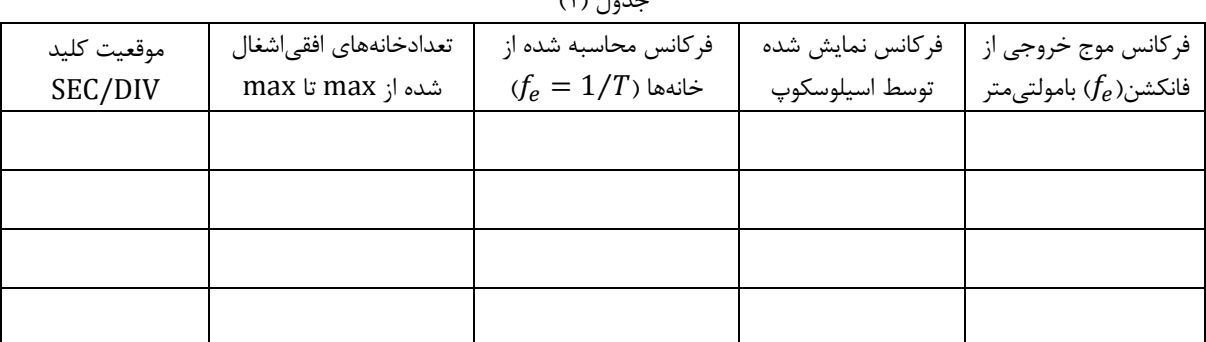

جدول )1(

**ب) اندازه گیری ولتاژ:** اکنون میخواهیم دامنه موجی را که روی صفحه ا سیلو سکوپ م شاهده کردید محا سبه کرده و با مقدار به دست آمده از ولتاژ مؤثر اندازهگیری شده با مولتیمتر از دو سر فانک شن سیگنال ژنراتور مقای سه کنیم. پیش از هرچیز الزم ا ست ذکر شود که  $V_e = \frac{V_{max}}{\sqrt{2}}$  مولتیمتر از دو سـر فانکشـن اندازه میگیرد ولتاژ مؤثر موج خروجی اسـت. مقدار ولتاژ مؤثر نیز برابر اسـت با در  $V_e = \frac{m a}{\sqrt{2}}$ صورتی که سیگنال ورودی، یک سیگنال AC باشد برای بدست آوردن ولتاژ پیک آن، تعداد خانههای اشغال شده بین پیک سیگنال باالیی و پایینی سیگنال AC( فا صله عمودی یک نیم موج کامل( را شمرده و در ضریب DIV/VOLTS ضرب کنید و برای بد ست آوردن ولتاژ مؤثر این سیگنال، مقدار ولتاژ پیک بدست آمده را بر 2.83 $\sqrt{2}=2\sqrt{2}$  تقسیم کنید. به عنوان مثال در شکل (۴) که یک سیگنال سینوسی بر روی صفحه نمایش ا سیلو سکوپ نمایش داده شده ا ست. اگر ضریبDIV/VOLTS برابر با 5 ولت با شد مقدار ولتاژ پیک و مؤثر این سیگنال را بدست میآوریم. نصف فاصله max سیگنال سینوسی نمایش داده شده در شکل )4( تا min سیگنال برابر است با مقدار ولتاژ پیک. از این رو برای بدست آوردن ولتاژ پیک سیگنال سینوسی ابتدا تعداد خانههای بین max سیگنال سینوسی و min سیگنال را شمرده که با توجه به شکل )4( تعداد این خانهها 6 عدد میباشد و سپس با ضرب کردن تعداد خانههای شمارش شده در ضریب DIV/VOLTS مقدار ولتاژ پیک سیگنال سینوسی بدست میآید. یعنی در این متال مقدار ولتاژ پیک سیگنال سینوسی برابر است با:

$$
V_{max} = \frac{2}{2} \frac{1}{\sqrt{2}} = \frac{4 \times 5}{2} = \frac{6 \times 5}{2}
$$

برای بدست آوردن ولتاژ مؤثر سیگنال سینوسی فقط کافی است مقدار ماکسیمم پیک سیگنال سینوسی را بر 2√ تقسیم کنیم؛یعنی در این متال مقدار ولتاژ مؤثر سیگنال سینوسی برابر است با:

$$
V_e = \frac{1.00 \text{ J}
$$
  $V_e = \frac{1.00 \text{ J}}{2\sqrt{2}} \times V_0 = \frac{1.00 \text{ J}}{2\sqrt{2}} = \frac{6 \times 5}{2\sqrt{2}} V = 10.6 V$ 

حال ولت متر AC را به دو سر سیگنال ژنراتور متصل کرده و ولتاژ خوانده شده را با قسمت قبل مقایسه کنید. دامنه ولتاژ ژنراتور را تغییر دهید و مجدداً آن را اندازهگیری کنید. نتایج را در جدول )2( بنویســید. )ولت متر AC مقدار مؤثر ولتاژ، Ve، را نشــان میدهد و الزم اســت رابطه بین Ve و V $_{\rm min-max}$  جهت مقایسه درنظر گرفته شود)

| $\cdots$ $\cdots$ |                     |                                        |                |                              |  |
|-------------------|---------------------|----------------------------------------|----------------|------------------------------|--|
| موقعيت كليد       | تعداد خانههای اشغال | از (min) V $_{\text{min-max}}$         | توسط $\rm V_e$ | ولتاژ موج خروجي              |  |
| VOLTS/DIV         | شده از min تا max   | $(V_{m-m}/2\sqrt{2})$ خانهها اسیلوسکوپ | اسيلوسكوپ      | فانکشن ( $V_e$ ) با مولتىمتر |  |
|                   |                     |                                        |                |                              |  |
|                   |                     |                                        |                |                              |  |
|                   |                     |                                        |                |                              |  |
|                   |                     |                                        |                |                              |  |
|                   |                     |                                        |                |                              |  |
|                   |                     |                                        |                |                              |  |

 $(5)$  (*T*)

ج) م **شاهده ا شکال لیساژو:** از ترکیب دو موج سینو سی  $x(t) = a \sin(2\pi f_1 t + \lambda \psi)$  و  $y(t) = b \sin 2\pi f_2 t$  در دو امتداد عمود بر هم به شرط آنکه فرکانس یکی مضرب صحیحی از فرکانس دیگری باشد ا شکال بستهای تشکیل می شود که به ا شکال لیساژو معروف هستند. چند نمونه از آنها را در شکل )5( مشاهده میکنید. دو موج سینوسی مختلف به ورودیهای X و Y بدهید. ورودیهای X و Y در اینجا همان کانالهای 1CH و 2CH ه ستند. همه تنظیمات مربوط به د ستگاه در خ صوص نوع موج ورودی و اندازههای آنها، سیگنال متناوب یا AC مطابق با قسمت اول روش آزمایش انجام شود سپس با فشردن کلید DISPLAY، گزینه DSO MODE را بر روی XY تنظیم کنید، سپس با تنظیم ولومهای مربوط به فرکانس فانک شنها به صورتی که فرکانس Y م ضرب صحیحی از X با شد )و یا بالعکس( اشکال لیساژو را در حالتهای مختلف مشاهده نمایید.

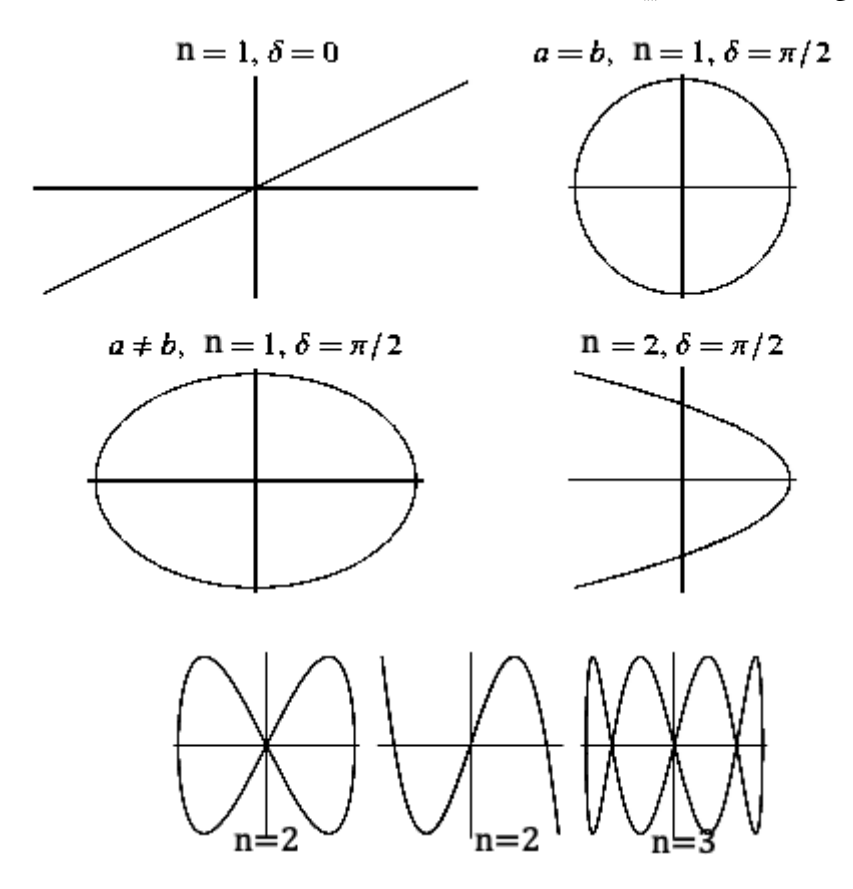

شکل (۵): اشکال لیساژو به ازاء  $f_{\chi}$   $f_{\chi}$  های متفاوت

**نکات قابل توجه برای تنظیم فانکشن و اسیلوسکوپ به منظور نمایش بهتر اشکال لیساژو**

- $\times$  10 فرکانسها از مرتبه ۲۰۰ هرتز باشد. یعنی رنج یکی بر روی 100  $\times$  باشد و دیگری بر روی
	- .2 دامنه ولتاژ فانکشن ها حدود 50 درصد مقدار بیشینه باشد.
- .3 ابتدا تک تک موجها را به صورت جداگانه بر روی اسیلوسکوپ نمایش دهید و بعد خروجی xy بگیرید.
- .4 پس از اتصال پرابها به اسیلوسکوپ ابتدا از طریق MENU 1CH و MENU 2CH گزینه AC وON LIMIT و Fine را انتخاب کرده و با زدن کلید SET AUTO و تنظیم LEVEL TRIGGER موجها را ساکن کنید. سپس با فشردن کلید DISPLAY و انتخاب کلید XY میتوانید اشکال لیساژو را به صورت مبهم مشاهده کنید. در این مرحله برای نمایش واضحتر باید سراغ فانکشنها رفت با تنظیم ولوم فرکانس به نمایش دقیقی از این اشکال دست پیدا کرد.

 $n=\frac{f_\mathbf{y}}{f_\mathbf{x}}$  به عنوان یک کاربرد برای اشکال لیساژو اگر نسبت باشد، تعداد نقاط *max ی*ا *min منحنی* برابر n بوده و با داشتن یکی از  $n = \frac{y}{f_x}$ فرکانسها و دانستن میتوان فرکانس موج دیگر را تعیین نمود.

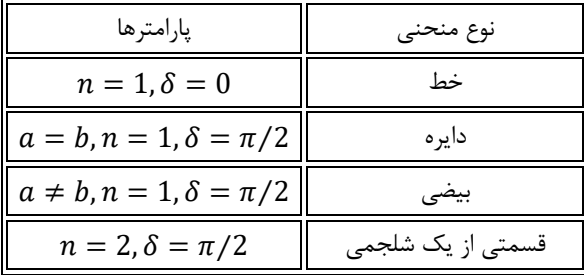

**اندازهگیری اختالف فاز:** با توجه به دو کاناله بودن ا سیلو سکوپهای موجود در آزمای شگاه میتوان به ار سال دو موج از فانک شنها بر روی اسیلوسکوپ اختالف فاز بین آنها را اندازهگیری کرد. دو روش برای اندازهگیری اختالف فاز وجود دارد:

1( ابتدا تو سط کلید Div/Sec و ولوم Variable Volt سعی می کنیم یک سیکل از سیگنال متناوب، تعداد خانههای زیادی را در بر گیرد )در اندازهگیری اختالف فاز چون کاری با ضــرایب Div/Sec نداریم میتوانیم ولوم Variable Volt را از حالت Cal خارج کنیم( سپس 360 درجه را بر تعداد خانههای در بر گرفته شده توسط یک سیکل تقسیم میکنیم تا مقدار اختالف فاز به ازای هر خانه م شخص شود. سپس تعداد خانههای قرار گرفته بین دو شکل موج در را ستای افقی را در مقدار اختالف فاز به ازای هر خانه ضــرب کرده تا اختالف فاز بین دو شــکل موج بدســت آید. اختالف فاز را با Φ ( فی ( نمایش میدهند. به عنوان مثال در شکل (۶) اختلاف فاز بین دو شکل موج چقدر است؟

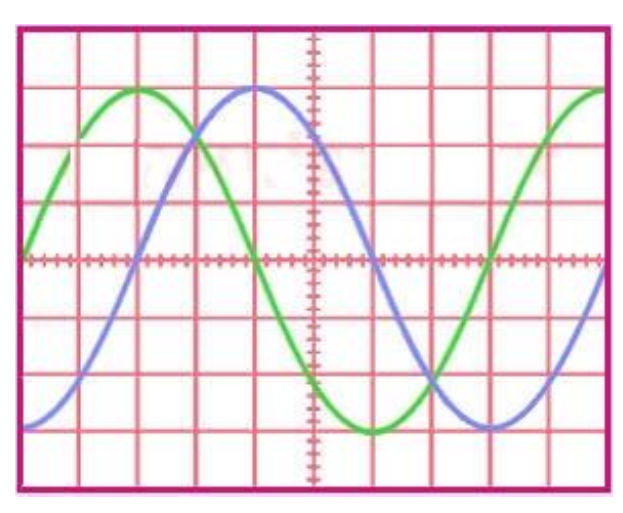

شکل )6(: دو موج با اختالف فاز مشخص بر روی صفحه اسیلوسکوپ

 $\frac{360}{8}$ ختلاف فاز به ازاء هر خانه = <mark>8</mark> تعداد خانههای قرار گرفته بین دو شکل موج در راستای افقی = 2 خانه

$$
\varphi = \frac{360}{8} \times 2 = 45^{\circ}
$$

2( دومین روش برای اندازهگیری اختالف فاز بین دو شکل موج، استفاده از اشکال لیساژور است. برای این منظور اسیلوسکوپ را در حالت Y–X قرار داده و پس از اعمال شکل موجها به کانالهای X و Y ، توسط کلید Div/Volt و ولوم Variable Volt هر یک از دو کانال، شکل موج ایجاد شده بر روی صفحه نمایش ا سیلو سکوپ را طوری تنظیم میکنیم که تا حد امکان بزرگ و تماماً داخل صفحه نمایش ا سیلو سکوپ با شد. در این صورت یکی از پنج تصویر نشان داده شده در شکل (۷) بر روی صفحه نمایش اسیلوسکوپ ظاهر می شود.

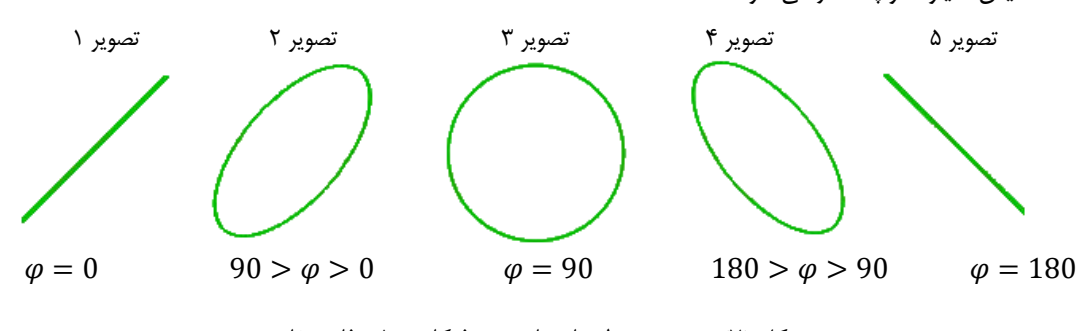

شکل )7(: پنج تصویر لیساژو با نسبت فرکانس 1 و فاز متفاوت

در تصویرهای 1 و 3 و 5 مقدار اختالف فاز بین دو موج مشخص است اما در تصویر 2 برای بدست آوردن اختالف فاز بین دو موج به طریق زیر عمل می کنیم:

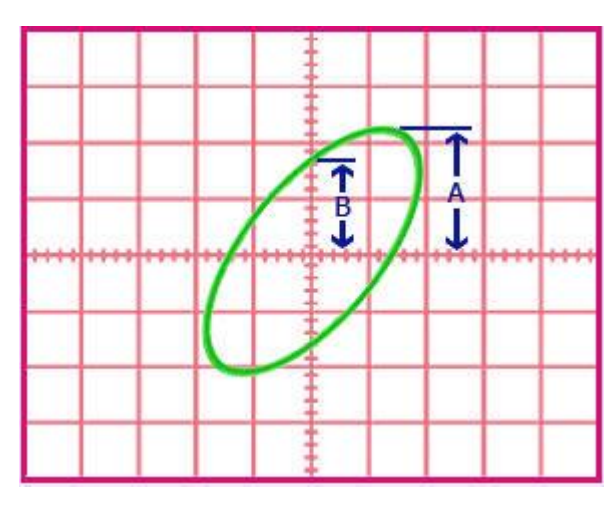

شکل )8(: دو موج با اختالف فاز مشخص بر روی صفحه اسیلوسکوپ

$$
\varphi = \sin^{-1}\frac{B}{A}
$$

در صورت ایجاد تصویر 4 بر روی صفحه نمایش اسیلوسکوپ، از رابطه زیر برای محاسبه اختالف فاز بین دو شکل موج استفاده میشود:

$$
\varphi = 180 - \sin^{-1}\frac{B}{A}
$$

#### **انتظار میرود دانشجو پس از انجام این آزمایش به سؤاالت زیر پاسخ دهد**

- .1 اهداف اصلی در این آزمایش را ذکر نمایید.
- .2 مزیت اصلی اسیلوسکوپ نسبت به مولتیمترهای معمولی چیست؟ نوع اسیلوسکوپ مورد استفاده در این آزمایش )آنالوگ یا دیجیتال) را بنویسید.
- .3 روش محاسبه فرکانس موج ارسالی از منبع تولید سیگنال به اسیلوسکوپ را توضیح داده و بگویید این فرکانس با چه فرکانسی مقایسه میشود؟
- .4 روش محاسبه ولتاژ ژنراتور )از موج ارسالی از منبع تولید سیگنال به اسیلوسکوپ( را توضیح داده و بگویید این ولتاژ با چه ولتاژی مقایسه میشود؟
- .5 در صورتی که دو موج سینوسی مختلف به ورودیهای x و y داده شود در چه صورتی اشکال لیساژو تشکیل شده و قابل مشاهده خواهند بود؟

**آزمایش 9 ـ ترانسفورماتور**

#### **هدف**

بررسی تجربی ترانسفورماتور، تحقیق قانون نسبت تعداد دور سیمپیچها و مقایسه با یک ترانسفورماتور ایدهآل

#### **مقدمه**

یکی از کاربردی ترین دستگاههای مرسوم در مدارهای الکتریکی ترانسفورماتورها یا به اختصار ترانس ها می باشند. ترانسفورماتور عبارتست از و سیلهای که از طریق یک میدان مغناطی سی متغیر انرژی الکتریکی را از یک سطح ولتاژ به انرژی الکتریکی در سطحی دیگر از ولتاژ تبدیل میکند. لذا تران سها برای انتقال انرژی الکتریکی AC از یک مدار به مدار دیگر AC بدون تغییر فرکانس مدار بکار میروند. این امر در خصوص انتقال انرژی الکتریکی اهمیت زیادی دارد. زیرا در خطوط انتقال برای کاهش تلفات اهمی جریان الکتریسیته ر ا با ولتاژهای زیاد ولی جریانهای کم انتقال داده و سپس در محل مصرف مجددًا به حد دلخواه کاهش میدهند. با توجه به اینکه شدت جریان در مدار با توان 2 تلفات اهمی را تحت تاثیر قرار میدهد لذا مثلاً با کاهش جریان به نصف (ولتاژ دو برابر) تلفات اهمی به ۴ برابر کاهش خواهد یافت. امروزه مولدهای برق به طورمعمول جریان برق را با ولتاژی بین 12 الی 25 کیلو ولت تولید میکنند . این ولتاژ تو سط ترانسهای افزاینده به 110 الی 1000 کیلو ولت افزایش یافته و به نقاط دور دسـت منتقل میگردد . عالوه بر این بدلیل تنوع در مصـرف کنندهها از نقطه نظر قدرت مصرفی و ولتاژ مورد نیاز امروزه اکتر مصرف کنندهها به منظور تطبیق ولتاژ ورودی به ولتاژ مورد نیاز مجهز به ترانس میباشند. در مرکز تولید برق (نیروگاه) و در محل مصـرف بنا به دلایل ایمنی بهتر اسـت با ولتاژهای نسـبتاً کم کار شـود؛ از طرف دیگر برای انتقال انرژی الکتریکی از محل نیروگاه تا محل مصـرف بهتر اسـت که جریان کمترین مقدار ممکن باشـد تا تلفات اهمی خطوط انتقال به حداقل

برسد. از ترانسفورماتورهای افزاینده برای افزایش ولتاژ مولدهای برق استفاده میشود، سپس انرژی را با این ولتاژ انتقال میدهند. در انتهای خط از ترانسفورماتورهای کاهنده ولتاژ استفاده شده و اختالف پتانسیل را تا حد امکان کاهش میدهند.

ترانسفورماتور یک ماشین الکتریکی است که توانایی تغییر ولتاژ (افزایش یا کاهش) در مدارها را داراست. از این پس به بررسی پارامترهای مؤثر ترانسفورماتور خواهیم پرداخت. اولین پارامتر توان ترانسفوماتور است:

توان متوسط جریان متناوب برابر است با: ` Ra $v=\varepsilon_{rms}$   $\epsilon_{rms}$  که  $\varepsilon_{rms}$  جذر میانگین مربعی ع و  $i_{rms}$  جذر میانگین مربعی  $\cos\varphi=\sin\varphi$  است. این ولتاژ و جریان همان مقادیر مؤثر هستند که مولتی مترها برای نوع متناوب (AC) اندازهگیری می کنند. به إزاء =  $\cos\varphi=0$ ، اختلاف فاز بین جریان و ولتاژ صفر است و برای به دست آوردن یک توان معین میتوان  $\varepsilon_{rms}$  و  $i_{rms}$  را به گونهای انتخاب کرد که حاصلضرب آنها مقدار ثابتی باشد؛ بنابراین بهوسیلهای نیاز داریم که با توجه به محدودیتهای فنی بتواند اختالف پتانسیل مدار را کاهش یا افزایش دهد و همزمان حاصلضرب  $\varepsilon_{rms}$ را ثابت نگه دارد. ترانسفورماتور چنین وسیلهای است که با جریان متناوب کار میکند.

قابل تغییر بودن ولتاژ به وسیله ترانسفورماتورها مهمترین علت استفاده از آنها در صنعت است. در صنعت جوشکاری که حرارت فوق العاده زیاد موردنیاز اسـت، باید مقدار جریان زیاد و ولتاژ نسـبتاً کم باشـد. در این مورد از ترانسـفورماتور کاهنده اسـتفاده میشـود. سـادهترین نوع ترانسفورماتور در شکل 1 نشان داده شده است. این ترانسفورماتور از یک هسته آهنی و دو سیم پیچ با تعداد دور متفاوت تشکیل شده است. که بسته به اینکه منبع ولتاژ AC به کدام سیمپیچ متصل شده باشد ولتاژ افزایش یا کاهش مییابد.

 $\overline{a}$ 

<sup>1</sup> برای مطالعه بیشتر به کتاب فیزیک هالیدی، فصل جریانهای متناوب مراجعه شود.

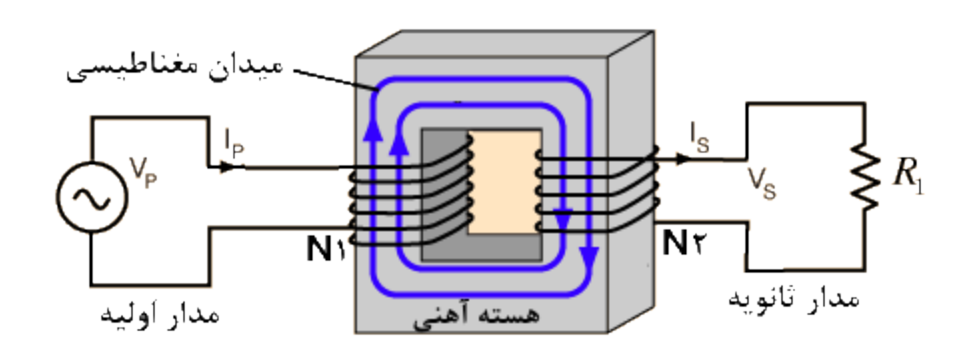

شکل :1 نمونهای از یک ترانسفورماتور کاهنده

این ترانسفورماتور از دو سیمپیچ اولیه و ثانویه که بر روی یک هسته با خاصیت نفوذپذیری مغناطیسی بالا (مانند آهن) پیچیده شدهاند، تشکیل شده است. سیمپیچ اولیه با  $N_1$  دور به منبع تغذیه متناوب با نیروی محرکه الکتریکی ε که از رابطه s = ɛ $\varepsilon_m\sin\omega t$  به دست میآید، وصل شده است. سیمپیچ ثانویه با  $N_2$  دور، تا زمانی که مدار باز است جریانی از آن عبور نمیکند. فرض کنید مقاومت سیمپیچهای اولیه و ثانویه و همچنین تلفات مغناطیسی در هسته آهنی قابل صرفنظر کردن است و سیمپیچ ثانویه در حالت مدار باز است. در این وضعیت سیمپیچ اولیه یک القاگر است و با عبور جریان متناوب از آن شار مغناطیسی متناوب در هسته آهنی القا میشود. با فرض اینکه تمام این شار مغناطیسی از سیمپیچ ثانویه عبور میکند، با توجه به قانون القای فارادی نیروی محرکه الکتریکی هر دور، برای هر دور سیمپیچ اولیه و ثانویه یکسان است. پس همانطور که در زیر نیز قابل مشاهده است نیرومحرکه القایی همان اختالف ولتاژ است.

$$
\varepsilon_{e1} = V_{1,rms} = N_1 \left( -\frac{d\varphi_B}{dt} \right)_{rms}
$$
  
\n
$$
\varepsilon_{e2} = V_{2,rms} = N_2 \left( -\frac{d\varphi_B}{dt} \right)_{rms}
$$
  
\n
$$
V_{2,rms} = V_{1,rms} \left( \frac{N_2}{N_1} \right)
$$
\n(1)

اگر  $N_1 > N_2 > N_1$  باشد ترانسفورماتور افزاینده و اگر  $N_1 < N_2 < N_1$  باشد کاهنده است.

وقتی مدار بسته میشود از مدار ثانویه جریان عبور میکند. این جریان شار مغناطیسی متناوب خود را در هسته آهنی القا میکند و این شار با توجه به قانون فارادی و قانون لنز یک نیروی محرکه الکتریکی مخالف در سیمپیچ اولیه ایجاد میکند. بنابراین هر دو سیمپیچ به صورت القاگر متقابل کامالً جفت شده عمل میکنند. به علت ثابت بودن نیروی محرکه الکتریکی سیمپیچ اولیه، جریان در سیمپیچ اولیه به صورتی تغییر میکند که نیروی محرکه الکتریکی مخالف تولید شده به وسیله سیمپیچ ثانویه در آن را خنتی کند. بویژه در یک ترانسفورماتور ایدهآل اختالف فاز بین جریان و اختالف پتان سیل به سمت صفر میل کرده و در نتیجه ضریب توان به سمت یک میل میکند. بنابراین برای ترانسفورماتور ایدهآل

$$
V_{1,rms}I_{1,rms} = V_{2,rms}I_{2,rms} \tag{7}
$$

یعنی توان داده شده بوسیله مولد به سیمپیچ اولیه با توان مصرف شده در مقاومت موجود در مدار ثانویه برابر است. از ترکیب معادلههای )1( و (۲) نتیجه میشود:

$$
\frac{I_{1,rms}}{I_{2,rms}} = \frac{N_2}{N_1}
$$
 (۳)

یعنی نسبت جریانها به نسبت عکس تعداد حلقههاست.

### **بازده و تلفات در ترانسفورماتور**

ترانسفورماتورها در عمل دارای تلفات هستند یعنی توان خروجی برابر توان ورودی نیست. بازده )( و اتالف توانسفورماتور )∆( را میتوان به وسیله اندازهگیری توان ورودی و خروجی به دست آورد:

$$
R = \frac{1}{\text{if } q \in \mathbb{R}^2}
$$
\n
$$
\Delta P = P_1 - P_2
$$
\n
$$
\text{if } q \in \mathbb{R}^2
$$
\n
$$
\Delta P = \frac{1}{\text{if } q \in \mathbb{R}^2}
$$
\n
$$
\text{if } q \in \mathbb{R}^2
$$
\n
$$
\text{if } q \in \mathbb{R}^2
$$

در قسمت (ب) آزمایش بازده و اتلاف ترانسفورماتور را در ولتاژهای مختلف محاسبه خواهیم نمود.

تلفات در یک ترانسفورماتور از دو بخش تشکیل شده است، تلفات در هسته آهنی و تلفات در سیمپیچ اولیه و سیمپیچ ثانویه )تلفات مس(. تلفات در هسته آهنی از سه عامل اول زیر ناشی میشود:

- ۱. **تلفات هیســترزیس**<sup>7</sup>: تلفاتی اســت که در اثر کاهش و افزایش میدان مغناطیســی در هســته به وجود میآید. جریانی که از سیمپیچ اولیه ترانسفورماتور عبور میکند متناوب است بنابراین با افزایش جریان، میدان مغناطیسی در یک جهت معین در هسته به وجود میآید و وقتی جریان کاهش مییابد میدان مغناطیســی نیز در جهت ذکر شــده کاهش مییابد. با کاهش جریان به ازاء جریان صفر، میدان مغناطیسی هسته صفر نمیشود. این مقدار باقیمانده را پسماند مغناطیسی مینامند. حذف پسماند مغناطیسی همواره با از دست دادن مقداری انرژی همراه است. تلفات حاصل از پسماند مغناطیسی به بسامد جریان بستگی دارد و با افزایش بسـامد تلفات هسـترزیس نیز افزایش مییابد. با انتخاب جنس هسـته ترانسـفورماتور از آلیاژ مناسـب آهن )آهن و چهار درصـد سیلیس( میتوان تلفات هیسترزیس را کاهش داد.
- .2 **تلفات جریان فوکو**: با عبور جریان متناوب از سـیمپیچ اولیه ترانسـفورماتور، شـار مغناطیسـی در هسـته به طور متناوب تغییر میکند. طبق قانون لنز، جریانی به نام جریان فوکو در ه سته ایجاد می شود که با عامل تغییر شار مغناطی سی مخالفت میکند و باعث کاهش شـار مغناطیسـی میشـود، در نتیجه توان خروجی ترانسـفورماتور کاهش مییابد. جریان فوکو همچنین باعث گرم شدن هسته می شود. اندازه جریان فوکو بستگی به مقاومت الکتریکی هسته دارد، بنابراین برای کاهش تلفات حا صل از جریان فوکو، هسته را از آلیاژ منا سب انتخاب کرده و آن را از ورقههایی که نسبت به همدیگر عایق هستند می سازند. تلفات حا صل از جریان فوکو همچنین به بسامد جریانی که از سیمپیچ اولیه عبور میکند بستگی دارد و متناسب به مجذور بسامد جریان است.
- .3 **تلفات پراکندگی شار مغناطیسی**: اگر در مسیر شار مغناطیسی یک شکستگی وجود داشته یا سطح مقطع هسته کوچک باشد، مقداری از شار مغناطیسی از هسته ترانسفورماتور خارج میشود، این شار پراکنده شده از سیمپیچ ثانویه نخواهد گذشت و باعث کاهش توان میگردد.
- .4 **تلفات مس**: به علت مقاومت اهمی در ســیمپیچهای اولیه و ثانویه، مقداری از انرژی به صــورت حرارت در ســیمپیچها تلف میشود. با کاهش مقاومت الکتریکی سیمپیچها تلفات مس را میتوان کاهش داد.

 $\overline{a}$ 

<sup>2</sup> Hysteresis

## **وسائل آزمایش**

منبع تغذیه متناوب، ترانسفورماتور با هسته آهنی U شکل، رئوستا، مولتیمتر)چهار دستگاه(، سیم رابط

# **روش آزمایش**

#### **الف( تحقیق رابطه نسبت ولتاژها در ترانسفوماتور ایدهآل ـ مدار ثانویه فاقد مصرف کننده**

مدار آزمایش را مطابق شکل 2 ببندید. )دقت کنید قبل از رو شن کردن منبع تغذیه، ولتاژ آن روی صفر با شد تا د ستگاه آ سیب نبیند و ولتاژ نیز به آرامی افزایش یابد.) با مشاهده بر روی نمایشگر آمپرمتر میبینیم که مقدار صفر را نشان میدهد و این بدان معناست که جریان قابل اندازهگیری در مدار اولیه وجود ندارد و این به دلیل عدم وجود جریان در مدار ثانویه اســت )در مدار ثانویه فقط یک ولتمتر وجود دارد. حالت مدار باز است) زیرا طبق رابطه ۳ در صورتی که یکی از جریانها صفر باشد دیگری نیز صفر خواهد بود.

دقت دا شته با شید جریان متناوب با شد و قبل از شروع اندازهگیریها باید کلید مربوط به فیوز منبع تغذیه را فشار دهید. با دقت بر روی تعداد دور سیمپیچهای ترانسفورماتور در مدار بسته شده، از کاهنده بودن آن مطمئن شوید.

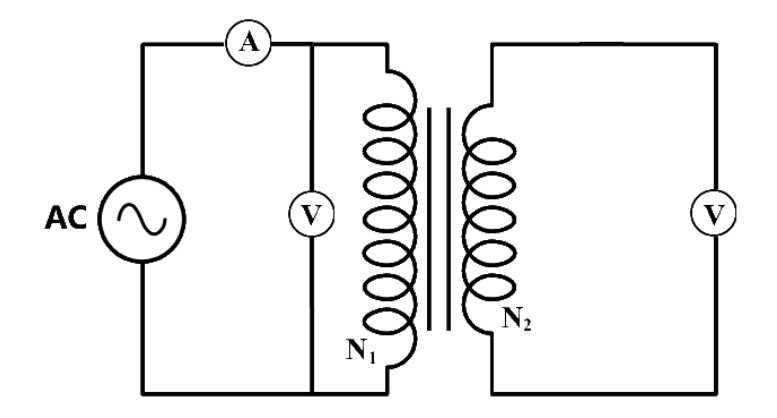

شکل :2 تحقیق رابطه نسبت ولتاژها در ترانسفوماتور ایدهآل ـ مدار ثانویه فاقد مصرف کننده

ولتاژ ســیمپیچ اولیه را در بازه 1.5-15 ولت تغییر دهید و به ازاء هر ولتاژ اولیه از روی مولتیمتر، ولتاژ ســیمپیچ اولیه و ســیمپیچ ثانویه را اندازهگیری کرده، در جدول 1 ثبت کنید.

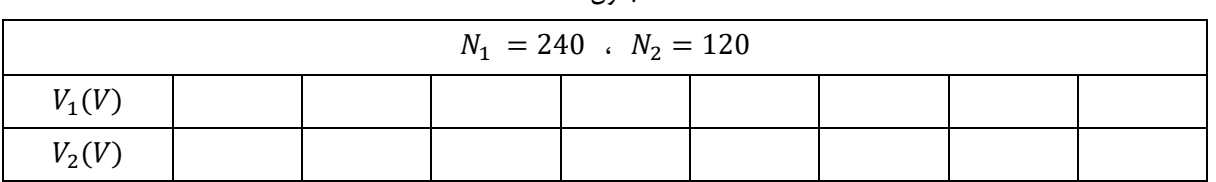

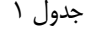

 $V_2=V_1(\frac{N_2}{N_1})$  برحسب  $V_1$  را با استفاده از نرمافزار ORIGIN رسم کرده و با محاسبه شیب خط، درستی رابطه  $V_2$   $V_2$ را بررسی کنید.

میتوان با محاسبه خطا، درستی رابطه فوق را به صورت همپوشانی بازهها تحقیق نمود.

**ب( تحقیق رابطه نسبت جریانها در ترانسفوماتور ایدهآل ـ مدار ثانویه دارای مصرف کننده باشد**

با قرار دادن رئوستا در مدار سیمپیچ ثانویه، مدار آزمایش را مطابق شکل (۳) ببندید. سلکتور منبع تغذیه ولتاژ را بر روی ۶ ولت تنظیم کرده و با تغییر مقاومت رئوســتا جریان ســیمپیچ ثانویه را در بازه ۱ – ۰ آمپر تغییر دهید و مقادیر 1<sub>1</sub> و 1<sub>2 ر</sub>ا اندازهگیری کرده و در جدول ۲ ثبت کنید.

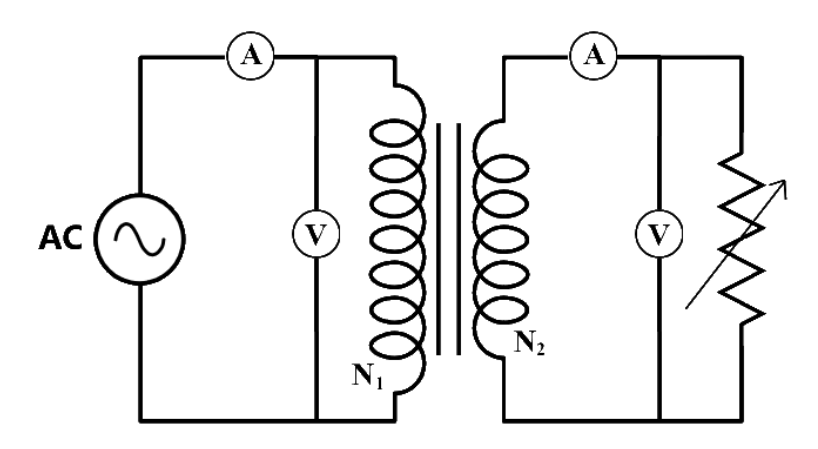

شکل ۳: مدار اندازهگیری جریان، توان و ولتاژ در حالتی که در مدار سیمپیچ ثانویه، مصرف کننده باشد

، منحنی نمایش تغییرات 1<sub>1</sub> برحســب 1<sub>2 ر</sub>ا برای ولتاژ  $V = 6$  با اســتفاده از نرمافزار ORIGIN رســم کرده و با محاســبه شــیب خط، درستی رابطه  $I_1 = I_2(\frac{N_2}{N_1})$  را بررسی کنید.

جدول 2

| $V_1 = 6 V$ , $N_1 = 240$ . $N_2 = 120$ |  |  |  |  |  |  |  |
|-----------------------------------------|--|--|--|--|--|--|--|
| $I_1(A)$                                |  |  |  |  |  |  |  |
| $I_2(A)$                                |  |  |  |  |  |  |  |

#### **ج(محاسبه اتالف و تعیین بازده ترانسفورماتور**

مدار آزمایش قسمت ب) را در این قسمت مجدداً مورد استفاده قرار دهید؛ با این تفاوت که لغزنده مقاومت رئوستا را در نقطهای ثابت کرده به طوری که بتوان مقادیر ولتاژ و جریانهای اولیه و ثانویه را به مقدار خطای قابل قبولی اندازه گرفت. سلکتور منبع تغذیه را از ولتاژ اولیه 3 ولت تا ۱۵ ولت تغییر داده و برای هر ولتاژ مقادیر  $V_1$  و  $V_2$  و  $I_1$  و  $I_2$  را اندازهگیری کرده و در جدول ۳ ثبت کنید.

توان ورودی و خروجی را محاسبه نموده و با مقایسه آنها علت اختالف را توضیح داده و به صورت مشروح در گزارش کار خود وارد نمایید.

#### **نکات مهم: به یاد داشته باشید:**

هرچه ولتاژ بیشتر شود تلفات هسته بیشتر میشود. هرچه جریان بیشتر شود تلفات سیمپیچ بیشتر میشود. در اتصال کوتاه جریان اسمی هر دو سیمپیچ دیده میشود و تلفات سیمپیچها مشاهده میشود و از تلفات هسته صرفنظر میشود. در مدار باز تلفات هسته مشخص میشود.

به نظر شما اختلاف توانهای محاسبه شده  $P_1$  و  $P_2$  مربوط به چه نوع تلفاتی در ترانسفورماتور هستند؟ توضیح دهید.

| $N_1 = 240$ . $N_2 = 120$ |          |           |  |                                                    |  |              |
|---------------------------|----------|-----------|--|----------------------------------------------------|--|--------------|
| $V_1(V)$                  | $V_2(V)$ | $I_1(mA)$ |  | $I_2(mA)$   $P_1(mW)$   $P_2(mW)$   $\Delta P(mW)$ |  | $\mathbb{R}$ |
|                           |          |           |  |                                                    |  |              |
|                           |          |           |  |                                                    |  |              |
|                           |          |           |  |                                                    |  |              |
|                           |          |           |  |                                                    |  |              |
|                           |          |           |  |                                                    |  |              |
|                           |          |           |  |                                                    |  |              |

جدول 3

در جدول فوق R راندمان (بازده) و  $\Delta P$  اتلاف است. ضمناً به واحدهای درج شده در جلوی هر کمیت دقت شود.

#### **انتظار میرود دانشجو پس از انجام این آزمایش به سؤاالت زیر پاسخ دهد**

- ۱. در چه صورت ترانسفورماتور افزاینده و در چه صورت کاهنده است؟ نوع ترانسفورماتور (افزاینده، کاهنده) و نوع جریان منبع (مستقیم، متناوب) مورد استفاده در این آزمایش را ذکر کنید.
- .2 تلفات موجود در یک ترانسفورماتور از چند بخش اصلی تشکیل شده نام برده و برای هر بخش حداقل یک مورد را نام ببرید.
	- .3 برای به حداقل رساندن تلفات ناشی از جریان فوکو چه تمهیداتی در ساخت ترانسفورماتور به کار میرود؟
- .4 در قسمت دوم آزمایش )تحقیق رابطه نسبت جریانها( چه نموداری رسم خواهد شد)کمیتهای روی محورهای x و y را تعیین کنید) شیب نمودار معرف چه پارامتری است؟
	- .5 روابط مربوط به بازده و اتالف را در این آزمایش بنویسید.
- ۶. هر چه ولتاژ بیـ شتر شود تلفات ........................... بیـ شتر می شود هر چه جریان بیـ شتر شود تلفات ............................... بیـ شتر

میشود در اتصال کوتاه تلفات ................................. مشاهده میشود. در مدار باز تلفات .................................. مشخص میشود.

**آزمایش 10 ـ نیروی وارد بر سیم حامل جریان در میدان مغناطیسی**

## **هدف آزمایش**

بررسی رابطه نیروی وارد بر سیم حامل جریان در میدان مغناطیسی با اندازه جریان عبوری از سیم و طول آن

#### **مقدمه**

میدان مغناطیسی  $\vec{\rm B}$  با استفاده از آزمایش و از مقادیر قابل اندازهگیری  $\vec{\rm F}_{\rm B}$  و  ${\rm q}_0$  تعیین میشود.

بردار میدانی است که طبق رابطه  $\vec{F}_B=q_0\vec{V}\times\vec{B}$  نیروی  $\vec{F}_B$  را به ذره باردار  $q_0$  که با سرعت  $\vec{V}$  در آن حرکت می $\vec{c}$ ند، وارد می $\vec{B}$ 

 $F_B = q_0 V B$  در صورتی که زاویه بین بردار میدان مغناطیسی و بردار سرعت 90= $q_0$  باشد داریم

 $F_B = ilB$  از درس فیزیک الکتریسیته میدانیم که برای سیم حامل جریان، *i* ، به جای q<sub>0</sub>V عبارت il را میتوان جایگزین نموده و داریم که در آن طولی از سیم است که درون میدان مغناطیسی قرار گرفته است.

## **وسایل آزمایش**

سیم رابط، منبع تغذیه الکتریکی، مغناطیس دائمی حدود 0.2 تسال، سیم مخصوص حامل، ترازوی حساس، مولتیمتر دیجیتال

# **روش آزمایش**

مدار آزمایش را مطابق شکل )1( ببندید. طبق قاعده دست راست در صورتی که جهت جریان در راستای انگشت اشاره و انگشت بزرگ وسط در جهت میدان باشد، انگشت شست جهت نیرو را نشان خواهد داد. با توجه به این نکته جهت نیروی وارده از طرف میدان مغناطیسی )آهنربا( به سیم حامل جریان (آن قسمتی که در داخل آهنربا قرار گرفته) را بیابید و از آن طریق جهت نیرویی را که به آهنربا و به تبع آن به ترازو وارد میشود را تعیین کنید.

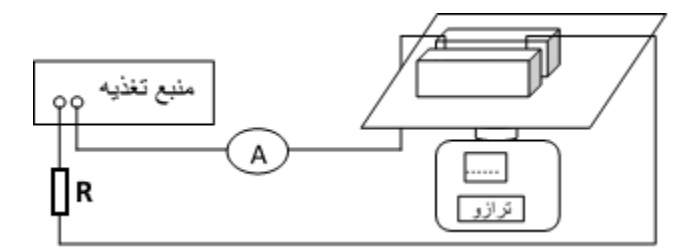

شکل )1(: نمایی از مدار مربوط به آزمایش نیروی مغناطیسی وارد بر سیم حامل جریان

الزم به ذکر است یادآور شود جهت میدان مغناطیسی برای آهنربا، درون آهنربا از قطب S به N و بیرون آهنربا از قطب N به S میباشد.

## **الف : بررسی رابطه بین نیروی مغناطیسی وارد بر سیم و جریان عبوری از آن**

.1 ترازو را روشن کنید. عددی که ترازوی حساس نشان میدهد جرم معادل وزن آهنربا و اشیائی است که روی آن قرار دارند. با فشار دادن دکمه *Tare* آن را صفر کنید.

.2 منبع تغذیه DC را روشن نموده و مقدار اختالف پتانسیل اعمال شده به مدار را در هر مرحله تغییر دهید و جریان داخل مدار )( و عدد نشان داده شده توسط ترازو را پس از تبدیل به نیروی معادل آن در جدول یادداشت کنید. با هر بار باز و بست کردن مدار یا تغییر رنج منبع تغذیه، دکمه RESET را بزنید تا جریان صحیح نمایش داده شود.

عددی که در هر حالت مشاهده میشود میزان جرم معادل نیروی وارد بر سیم حامل جریان از طرف میدان مغناطیسی دائمی داخل مدار است. چرا؟

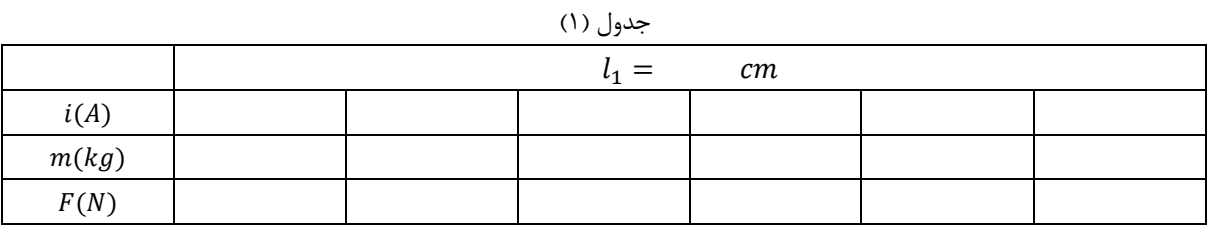

**ب: بررسی رابطه بین نیروی مغناطیسی وارد بر سیم )( و طولی از سیم که در میدان مغناطیسی است)(** در این قسمت سیمهای با طول متفاوت را یک به یک داخل مدار قرار داده و برای هر یک مراحل مربوط به قسمت الف را تکرار کنید و در جدول (١) یادداشت نمایید.

جدول (۲)

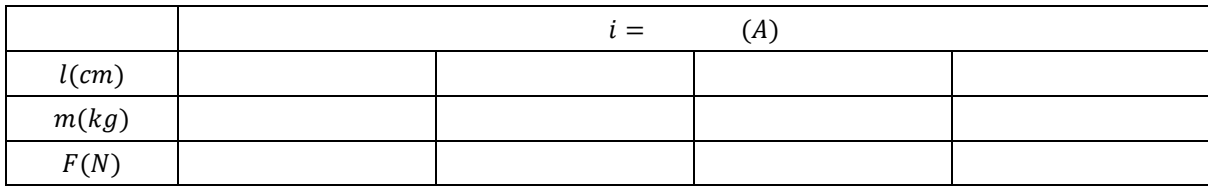

#### **رسم نمودار و محاسبات و نتیجهگیری**

**الف:** با استفاده از دادههای مربوط به سیم جدول )1(، نمودار F بر حسب را رسم نموده و نشان دهید در یک سیم با طول ثابت نیروی مغناطیسی با جریان عبوری از سیم درون میدان، رابطه مستقیم دارد )i ∝ F)

**ب:** با استفاده از دادههای مربوط به جدول )2(، نمودار F بر حسب را رسم نموده و نشان دهید وقتی جریان عبوری از مدار ثابت است، نیروی مغناطیسی با طولی از سیم که درون میدان مغناطیسی است رابطه مستقیم دارد ) ∝ F)

هرچند در این آزمایش هدف اصلی بررسی نیروی مغناطیسی وارد بر سیم حامل جریان در یک میدان مغناطیسی است، یعنی بررسی رابطه ، ولی در این آزمایش به طور مستقیم نیروی مغناطیسی به عنوان یک مجهول محاسبه نمیشود و در حقیقت با استفاده از ترازو، $F_B = ilB$ این نیرو اندازهگیری شده و به عنوان یک کمیت معلوم در معادله مورد استفاده قرار میگیرد و در حقیقت کمیت مجهول همان B است که پس از محاسبه از روش عملی با مقدار اسمی شدت میدان مغناطیسی آهنربا مقایسه خواهد شد.

محاسبه B به روش زیر صورت میگیرد:

$$
F = mg
$$

 $F_R = i l B$  $ilB = mg$ در صورتی که  $i$  ثابت باشد  $i$  میشد شیب نمودار  $F$  برحسب  $l$  برابر است با:  $mg$  $\iota$ در صورتی که  $l$  ثابت باشد  $\bar{l}$  در صورتی که  $l$  ثابت باشد  $\bar{l}$  برحسب  $i$  برابر است با:  $mg$ i

**نتیجهگیری کلی:** با توجه به نتایج قسمت الف و ب نشان دهید ∝ F و مقدار ضریب این تناسب همان B است.

## **نکتههای مهم:**

**الف:** توجه کنید که منبع را با جریان زیاد به مدت طوالنی روشن نگه ندارید و سریع اندازهگیریهای الزم را انجام و آن را خاموش کنید.

**ب:** با توجه به اینکه در فاصله بین دو آهنربا، اندازه میدان مغناطیسی B در عمقهای مختلف متفاوت میباشد، در طول آزمایش سیم را در یک عمق ثابت قرار دهید.

**ج:** دقت کنید سیم طوری قرار گیرد که امتداد آن بر راستای میدان عمود باشد و به هیچ عنوان به کف آهنربا تماس نداشته باشد.

#### **انتظار میرود دانشجو پس از انجام این آزمایش به سؤاالت زیر پاسخ دهد**

- .1 وسائل مورد نیاز در این آزمایش را ذکر نمایید.
- .2 این آزمایش چند قسمت دارد، فقط عناوین هر قسمت را بیان کرده و رابطه مورد تحقیق را بنویسید؟
- .3 با انتخاب یکی از قســمتهای الف یا ب این آزمایش: به موارد زیر پاســی دهید الف( در نمودار ترســیمی محورهای x و y نمایانگر چه پارامترهایی هسـتند؟ ب) از این نمودار چه کمیتی (نام کمیت) به دسـت میآید و ج) چگونه از طریق نمودار این کمیت به دست میآید؟
- .4 با توجه به شکل از قانون د ست را ست جهت نیروی وارد بر سیم را تعیین کرده و بگویید ترازو با ا ستفاده از کدام قانون فیزیکی این نیرو را اندازه میگیرد؟

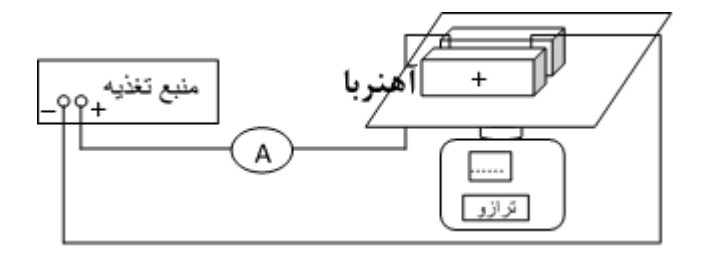

.5 دو نمونه از موارد احتمالی خطا در این آزمایش را به زعم خود بگویید.

## **آزمایش 11 ـ آشنایی با دیود نیمه رسانا**

#### **هدف**

آشنایی با دو نوع دیود نیمه رسانا (معمولی و زنر) و رسم منحنی مشخصه آنها و تعیین ولتاژ آستانه دیود معمولی و ولتاژ کار دیود زنر

#### **مقدمه**

اجسام در طبیعت از نظر هدایت الکتریکی به سه دسته تقسیم میشوند:

- .1 هادیها: اجسامی که جریان الکتریکی را به راحتی از خود عبور میدهند.
- .2 عایقها: اجسامی که جریان الکتریکی را به راحتی از خود عبور نمیدهند.
- .3 نیمه هادیها: این اجسام در دمای صفر مطلق )273 سانتیگراد( عایق هستند، ولی تحت شرایط محیطی خاص از قبیل گرما و ... انرژی الکتریکی را از خود عبور میدهند. از نیمه هادیها میتوان به کربن، سیلسیم و ژرمانیم اشاره کرد.

در الکترونیک از نیمههادیها به طور گستردهای استفاده میشود. یکی از قطعات پرکاربرد در مدارهای الکترونیکی دیود است. دیود از پیوند دو قطعه کریستال نوع N و P به وجود میآید و در انواع مختلف ساخته میشود. دیود المانی است که جریان را در یک جهت عبور میدهد و در جهت دیگر عبور نمی دهد.

#### **اتصال PN**

لحظ ـ ـهای که دو قطعهی نیمه ه ـ ـادی نوع N و P را به هم پیون ـ ـد میدهیم، از آن جایی که الکترونها و حفرهها قابل انتقالان ـ ـد، الکترونهای موج ـ ـود در نیمه هادی نوع N به س ـ ـبب بار الکتریکی متب ـ ـت حفرهها، جذب حفرهها میگردند. لذا در محل اتصال نیمه هادی نوع N و P نه الکترون آزاد وجود دارد و نه حفره. به این محل که در آن الکترونهــــا و حفرهها وجود ندارند، ناحیهی تخلیه یا الیه سد میگویند. عرض ناحیه تخلیه بس ـ ـیار کم گاهی حدود چند دهم میکرون است. اتمهای محل پیوند PN هیچ گونـ ـه الکترون اضافه یا کم ندارند، زیرا مدار آخر آنها کامل است. لذا میتوان این محل را به عنوان یک عایق به حساب آورد.

پتانسیل ناحیه پیوند، پتانسیل سد نام دارد؛ زیرا قادر است که از عبور الکترون ها و حفره ها از الیهی سد جلوگیری کند، به عبــــارت دیگر میدان الکتریکی به وجود آمده در ناحیهی ســــــد، مانع عبور حاملهای اقلیــــــت و اکتریت موجود در کریستالهای نوع N و P به سمت یکدیگر شود. این نوع پیوند PN را اصطالحاً دیود یا دو قطبی )Diode )مینامند.

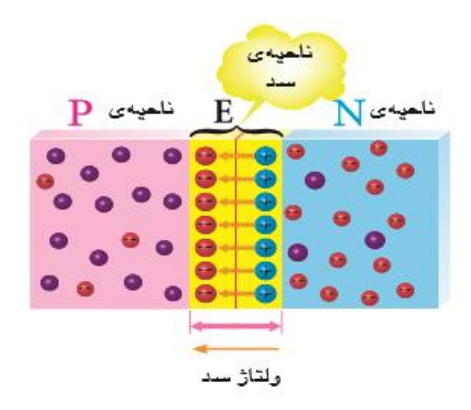

شکل:1 پتانسیل سد )میدان الکتریکی از نیمه هادی نوع N به طرف نوع P)

دیود نیمه رسانا عنصریست غیر خطی یعنی ولتاژ اعمال شده به آن با جریانی که از آن میگذرد متناسب نیست. عالمت قراردادی آن را در شکل )2( میبینید. در این آزمایش دیود از نظر کاربرد عملی مورد بررسی قرار میگیرد.

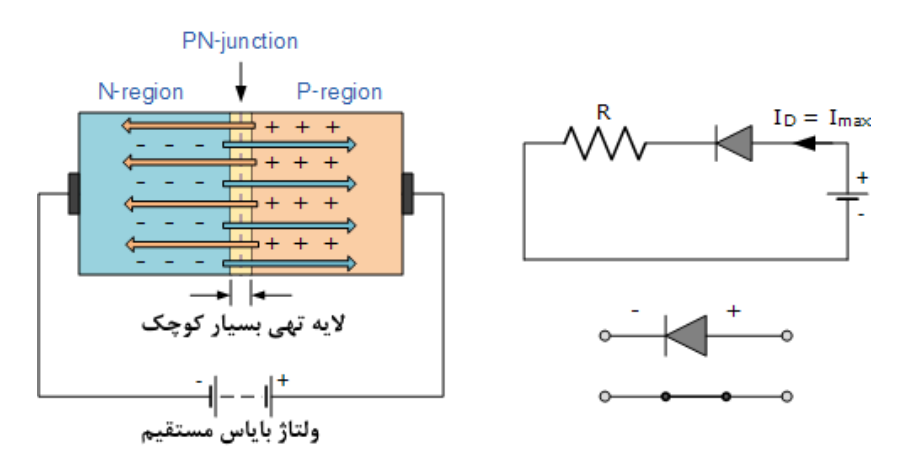

شکل :2 نمونهای از یک دیود نیمه هادی با عالمت قراردادی و نحوه اتصال مستقیم به باطری

اگر قطب متبت منبع به ناحیه P و قطب منفی آن به ناحیه N بســته شــود، میگوییم دیود در حالت مســتقیم بســته شــده و در حالتی که اتصاالت عکس ترتیب فوق را داشته باشند میگوییم دیود به طور معکوس بسته شده است. همانطور که در منحنی مشخصه دیود، شکل )3(، مشاهده میشود:

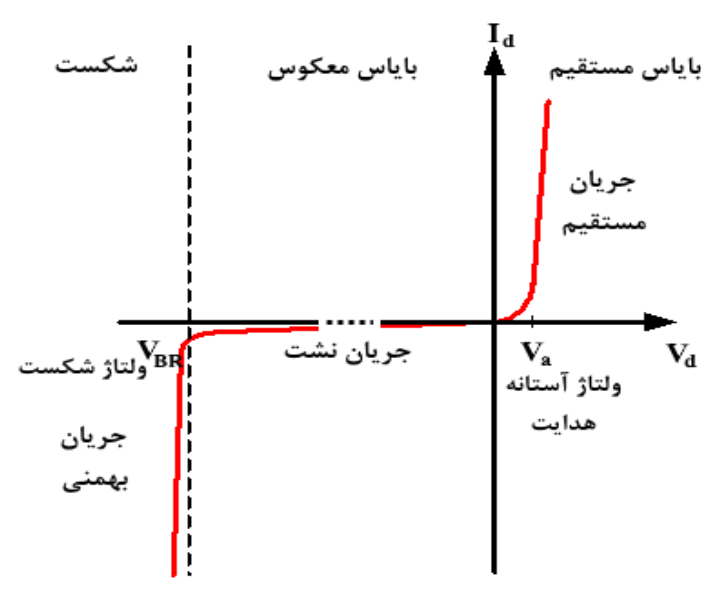

شکل ۳: منحنی مشخصه دیود

در حالت م ستقیم، در ولتاژهای پائین جریان ضعیف و بنابراین مقاومت نـسبتاً بزرگ ا ست. با افزایش ولتاژ مقدار جریان در  $V_a$  یک افزایش ناگهانی پیدا میکندکه در این ناحیه مقاومت اهمی دیود بسیار کوچک است.  $V_a$  ولتاژ آستانه هدایت نامیده می شود که برای هر دیود مقدار مشخصی دارد. )برای دیود با جنس ژرمانیوم حدود 0/2 ولت و برای سیلیسیوم حدود 0/7 ولت است.(

 $V_{BR}$  ) نوجه به شـکل (۳) در حالت معکوس، ابتدا جریان مسـتقیم بسـیار ناچیز و تقریباً مسـتقل از ولتاژ اسـت؛ بازاء ولتاژ معکوس بیش از )ولتاژ شـکسـت( جریان دیود به سـرعت زیاد میشـود و اگر اعمال این ولتاژ ادامه یابد باعث سـوختن دیود میشـود. بهمین دلیل دیودهای معمولی برای چنین شرایطی بکار نمیروند. ولتاژ شکست برای دیودهای معمولی بسیار باال و بعضاً حدود 1000 ولت میباشد.

منحنی م شخ صه دیود ن شان میدهد که مقاومت دیود در حالت معکوس ب سیار بزرگ ا ست. (در دیود ایدهآل جریان معکوس برابر صفر و مقاومت معکوس دیود بی نهایت فرض میشود(.

**دیود زنر :** دیود زنر، نوع دیگری از دیود ا ست که در جهت م ستقیم شبیه دیود معمولی عمل میکند ولی در جهت معکوس وقتی به ولتاژ شکست برسد، ولتاژ خروجی آن تقریباً مستقل از جریان شده و ثابت میماند (شکل ۴). این خاصیت دیود زنر در تنظیم ولتاژ بکار میرود.

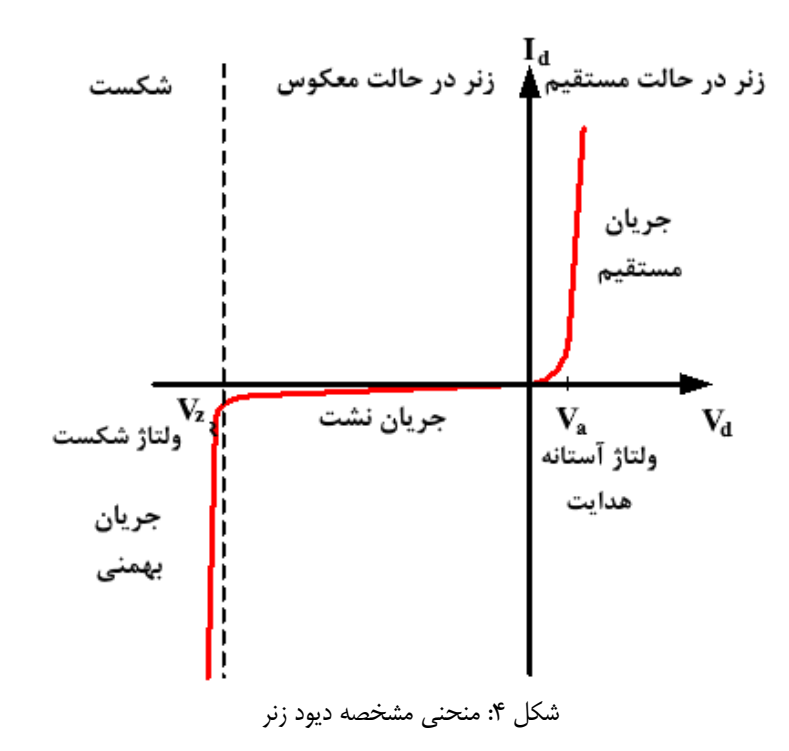

علامت قراردادی دیود معمولی و زنر به صورت شکل (۵) ا ست. در دیودهای زنر ولتاژ شکست، بسته به نوع ساخت دیود، متفاوت و بعضاً بسیار کم است. به ولتاژ شکست در دیودهای زنر، ولتاژ زنر گفته میشود. قرار گرفتن دو سر دیود زنر در ولتاژ زنر باعث سوختن آن نمیشود و این دیودها طوری طرح شدهاند که ولتاژ زنر برایشان یک ولتاژ کار محسوب میشود.

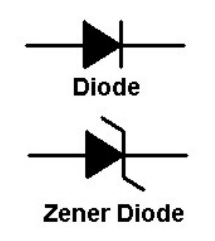

شکل :5 عالمت قراردادی دیود زنر

**وسایل آزمایش**

کامپیوتر، دستگاه Interface، کیت دیود، جعبه مقاومت، مولتیمتر دیجیتال

**روش انجام آزمایش**

**الف) تعیین نوع و قطبین دیودها:** قبل از شروع آزمایش لازم است نوع و قطبین دیودها مشخص شوند. اگر یک مولتیمتر دیجیتال را به دو سر یک دیود معمولی و صل کنیم و سلکتور مولتیمتر را بر روی دیود قرار دهیم در صورتی که ولتاژ 0.5-0.7 ولت را ن شان دهد )برای دیودهای سیلی سیومی مورد آزمایش( سر متبت مولتیمتر به قطب P دیود و سر منفی مولتیمتر به قطب N مت صل شده ا ست و اصطالحاً در بایاس مستقیم قرار گرفته است. در صورتی که ولتاژ (Load Over(OL را نشان دهد سر متبت مولتیمتر به قطب N و سر منفی آن به قطب P دیود متصل شده است و دیود سالم است.

برای دیودهای زنر در صورتیکه مولتیمتر ولتاژ 0.5-0.7 ولت را نشان دهد )برای دیودهای سیلیسیومی مورد آزمایش( سر متبت مولتیمتر به قطب P دیود و سر منفی مولتیمتر به قطب N متصل شده است و اصطالحاً در بایاس مستقیم قرار گرفته است در صورتی که ولتاژ 1-2 ولت را نشان دهد سر متبت مولتیمتر به قطب N و سر منفی آن به قطب P دیود متصل شده است و دیود سالم خواهد بود. آیا دیود مورد استفادة شما چنین است؟

معموالً کارخانه سازنده برای دیود معمولی با یک نوار سفید و برای دیود زنر با یک نوار مشکی طرف قطب N آن را عالمت گذاری میکند.

**ب( رسم منحنی مشخصه دیود معمولی و زنر در حالت م ستقیم و پیدا کردن ولتاژ آستانه هدایت:** با استفاده از د ستگاه Interface و دیود معمولی، مداری مطابق شــکل (۶) ببندید. به عنوان منبع، ولتمتر (۱–۰) و آمپرمتر به ترتیب از (خروجیهای ۰، ۲ و ۴) دستگاه Interface استفاده کنید. توجه داشته باشید که دیود به صورت مستقیم در مدار قرار گیرد. مقاومت مدار را 20 اهم انتخاب کنید.

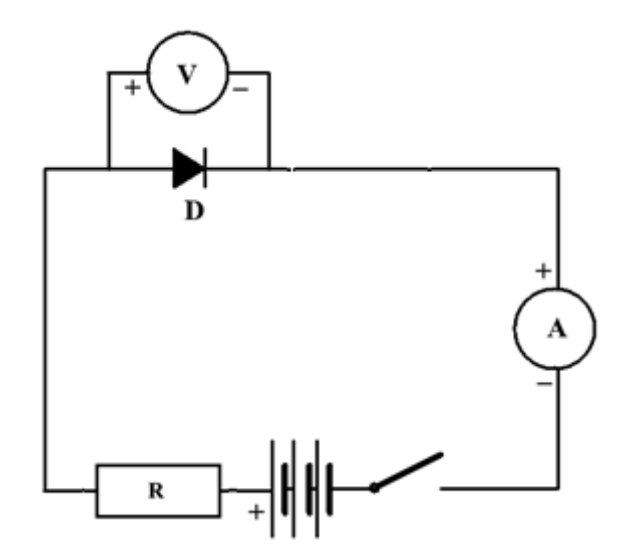

شکل ۶: مدار دیود در حالت مستقیم برای یافتن ولتاژ آستانه هدایت

وارد برنامه کامپیوتری که فایل اجرایی آن بر روی دسکتاپ رایانه به نام Diode است بشوید با کلیک بر روی دکمه New اطالعات قبلی برنامه را پاک کنید و پس از روشن کردن دستگاه Interface با فشار دکمه Start آزمایش را آغاز کنید.

مشــاهده میکنید که ولتاژ منبع از صــفر شــروع به زیاد شــدن میکند و در هر حالت، ولتاژ دیود ( $(V_d)$  و جریان دیود ( $(l_d)$  اندازهگیری میشود. نتایج بدست آمده را ذخیره کنید و با استفاده از نرم افزار Origin یا Excel نمودار  $I_d$  بر حسب  $V_d$  را رسم کنید برای پیدا کردن ولتاژ آ ستانه هدایت مطابق شکل )2( در حالت م ستقیم، با مرور دادههای خروجی آمپرمتر د ستگاه Face Inter از ولتاژی که آمپرمتر از مقدار صفر شروع به زیاد شدن میکند به د ست میآید. ولتاژ مربوط به این نقطه همان  $V_a$ ا ست. این آزمایش را برای دیود زنر نیز تکرار کنید.

| باياس معكوس ـ ديود معمولي و زنر                   | باياس مستقيم ـ ديود معمولي و زنر              |
|---------------------------------------------------|-----------------------------------------------|
| مقاومت ۱۰۰ اهم باشد                               | مقاومت ٢٠ اهم باشد                            |
| ولتمتر ۱۰ – ۱۰ ولت باشد                           | ولتمتر ١ - ١ ولت باشد                         |
| نرم افزار Resistance اجرا شود                     | نرم افزار Diode اجرا شود                      |
| با خروجي Resistance نمودار توسط ORIGIN رسم مي شود | شکل نمودار توسط خود نرم افزار Diode رسم میشود |
| به نوع ديود (معمولي يا زنر) دقت شود.              | به نوع ديود (معمولي يا زنر) دقت شود.          |

**جدول تنظیمات مدار در بایاس مستقیم و معکوس برای هر دو نوع دیود معمولی و زنر**

**ج( رســم منحنی مشــخصــه دیود معمولی و زنر در حالت معکوس و پیدا کردن ولتاژ زنر:** اکنون دیود زنر را به صــورت معکوس مطابق شـکل (۷) ببندید و مانند قسـمت ب از دسـتگاه اسـتفاده کنید. با این تفاوت که ولتمتر (۱۰–۰) ولت به دو سـر دیود بسـته میشود (بجای خروجی ۲، خروجی ۳ به دو سر دیود بسته میشود).

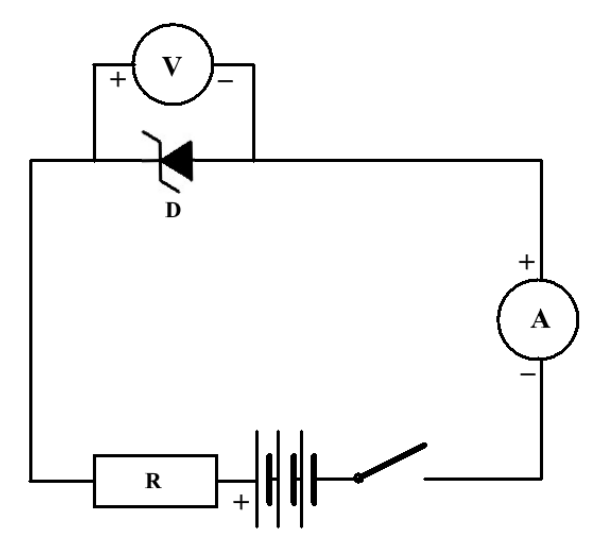

شکل ۷: مدار دیود زنر در حالت معکوس برای یافتن ولتاژ زنر

برنامه Resistance که آیکون آن بر روی د سکتاپ رایانه وجود دارد را اجرا میکنیم. بر روی صفحه مانیتور مقادیر ولتاژ منبع ( $V_l$ ) ولتاژ دیود ( $V_d$ ) و جریان دیود ( $l_d$ ) را مشــاهده میکنید که با زیاد شــدن تدریجی ولتاژ منبع، اندازهگیری میشــوند. نتایج بدســت آمده را روی دسکتاپ ذخیره کنید و نمودار جریان بر حسب ولتاژ را رسم کنید. این نمودار چه تفاوتی با حالت قبل دارد؟

ولتاژ شکست برای دیود زنر چند ولت است؟

این آزمایش را برای دیود معمولی هم تکرار کرده و نمودار مربوط به آن،  $I_d$  بر حسب  $V_d$  را رسم کنید.

## **انتظار میرود دانشجو پس از انجام این آزمایش به سؤاالت زیر پاسخ دهد**

- .1 اهداف اصلی در این آزمایش را ذکر نمایید.
- .2 در آزمایش رسم منحنی مشخصه دیود معمولی در حالت مستقیم تنظیمات مربوط به مدار را نوشته و مدار )نه نمودار( مربوط به آن را رسم کنید.
	- .3 ولتاژ کار دیود زنر چیست و کدام نوع دیود نسبت به جریان بهمنی آسیبپذیر است ؟
	- .4 نوع دیود و قطبین دیود معمولی چگونه تشخیص داده می شود؟ )یک روش به اختیار(
- .5 نمودار ترسیم شده در آزمایش بایاس مستقیم دیود زنر چگونه است؟ )کمیتهای روی محورهای x و y را هم تعیین کنید( آیا نمودار خطی است؟

**آزمایش 12 ـ تحقیق قانون بیو ـ ساوار**

## **هدف آزمایش**

بررسی شدت میدان در مرکز پیچه و سیم لوله و بستگی آن به شدت جریان، شعاع، طول و تعداد دورهای سیمپیچ

### **مقدمه**

طبق قانون بیو ـ ساوار هر مدار خطی، پیرامون خود میدان مغناطیسی تولید میکند به طوری که میدان حاصل از یک عنصر طول،  $d\vec{l}$ ، از این مدار در نقطهای به فاصله  $\vec{r}$  از آن برابر است با :

$$
d\vec{B} = \frac{\mu_0}{4\pi} \frac{i \, d\vec{l} \times \vec{r}}{r^3}
$$
 (1)  
طبق رابطهٔ فوق این میدان برداری است عمود بر صفحهای که از آ*اً*۱ و *۴* میگذرد و بزرگی آن برابر است با:

$$
dB = \frac{\mu_0 idl \sin\theta}{4\pi r^2}
$$
 (7)  
در این رابطه  $\theta$  زاویه بین  $\tilde{r}$  و آ $l$  است.

با استفاده از قانون بیوساوار میدان در مرکز پیچهای به شعاع که از آن جریان میگذرد برابر است با:

$$
B = \frac{\mu_0 i}{2R}
$$
 (7)  
چنانچه تعداد حلقدها N دور باشد این مجموعه سیم لولهای را تشکیل میدهد به طول  $L = 2l$  که در آن  $I$  طول سیملوله و ا نصف طول  
سیملوله است. از این رو میدان در مرکز آن از رابطهٔ زیر بدست میآید:

$$
B = \frac{N\mu_0 i}{2\sqrt{R^2 + l^2}}
$$
 (۴) ۱) ۵و حالت حدی وجود دارد که عملاً مورد استفاده هستند.

1ـ اگر شعاع پیچهها بسیار بزرگتر از طول سیم لوله باشد یعنی ≪ در این صورت میدان در مرکز پیچههای سیمپیچ به صورت زیر بدست میآید:

A) (4)  
A- در حالت دیگر اگر شعاع پیچمها در مقایسه با طول سیم لوله کوچک باشد، یعنی 
$$
l \ll l
$$
 در آن صورت میدان در مرکز یک سیم لوله  
ایدهآل بدست میآید:

$$
B = \frac{N\mu_0 i}{2l} \tag{5}
$$

## **وسایل آزمایش**

دو سیم لوله با طول بسیار کم و با شعاعهای متفاوت، دو سیم لوله با طول بلند با شعاعهای مختلف، منبع تغذیه، گوسمتر )دستگاه اندازهگیری میدان مغناطیسی(، مولتیمتر

دانشکده فیزیک ـ دانشگاه صنعتی اصفهان| دستور کار آزمایشگاه الکتریسیته
**روش انجام آزمایش**

قبل از شروع آزمایش لازم است با دستگاه گوسمتر (که بر اساس اثر هال کار میکند) و روش استفاده از آن آشنا شوید. دستگاه گوسمتر تشکیل شده از یک پراب حساس، یک جعبه الکترونیکی، نمایشگر نقطهای، سر پراب نقطة حساس پراب میباشد و شدت میدان عمود بر طول پراب در این نقطه را میتوان روی نمایشگر خواند. برای اندازهگیری میدان مغناطیسی در هر نقطه باید نقطة حساس پراب را در آن مکان قرار داده و گوسمتر را تنظیم کرد. مراحل تنظیم گوسمتر برای اندازهگیری میدان در مرکز پیچه در قسمت الف توضیح داده خواهد شد. برای حالتهای دیگر میتوانید به صورت مشابه عمل کنید.

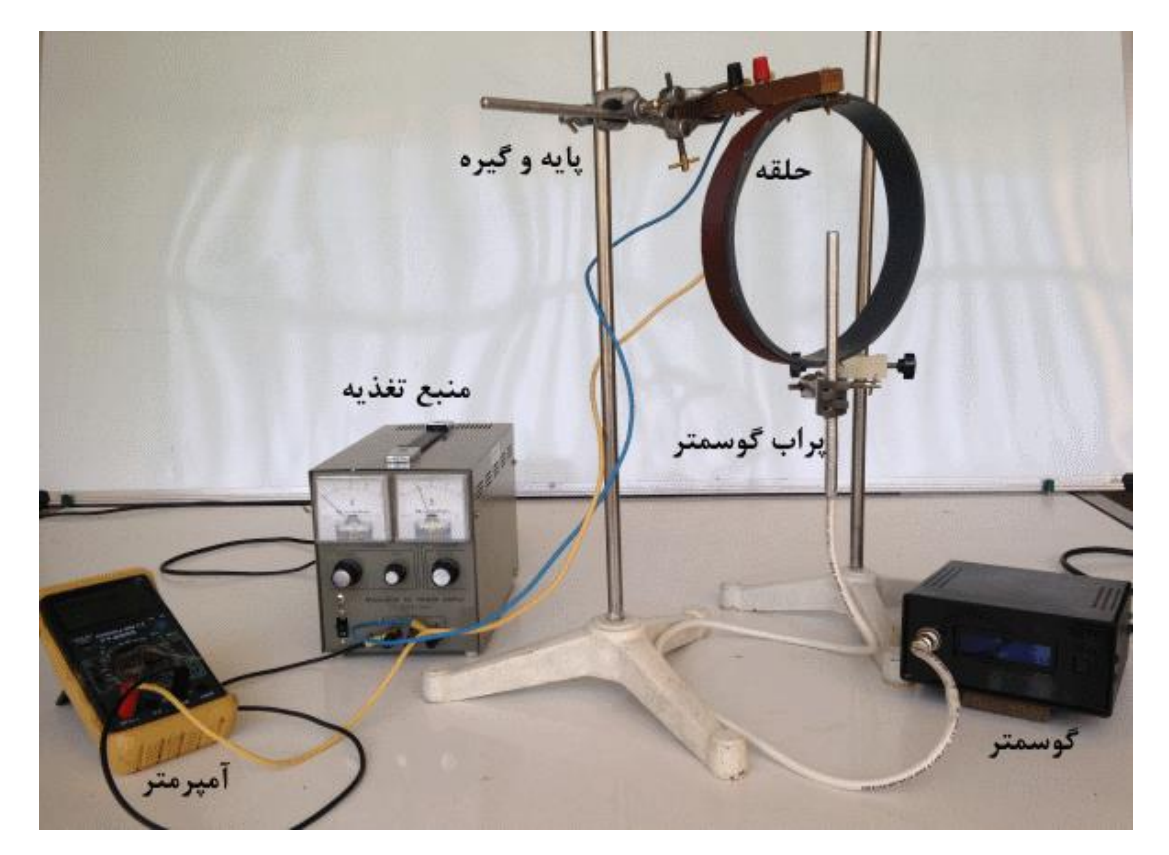

**الف ـ تحقیق قانون بیو ـ ساوار در مرکز پیچه:** مداری مطابق شکل )1( ببندید.

شکل :1 مدار مربوط به تحقیق قانون بیو ـ ساوار در مرکز پیچه

### **تنظیم گوسمتر**

نقطة حساس پراب را در مرکز پیچه بگذارید. توجه کنید که طول پراب و سطح پیچه باید در یک صفحه باشند چون پراب به صورت شعاعی به میدان حساس است. در حالیکه منبع تغذیه خاموش است دستگاه گوسمتر را روشن کـرده و آن را با فشار دادن دکمه روی گوسمتر صفر کنید. سپس منبع تغذیه را که به سیم لوله متصل است روشن کرده و جریان آن را به یک آمپر برسانید برای اینکار باید پیچ ولتاژ را تا آخر بازکرده و با پیچ تنظیم آمپر، جریان عبوری از سیم لوله را کنترل کنید. پراب را حول محور طولیش بچرخانید تا **بیشترین عدد مثبت** روی نمایشگر خوانده شود در این حالت محل پراب به گونهای است که با میدان مغناطیسی در راستای صحیح قرار گرفته است. منبع تغذیه را خاموش کرده و مجدداً گوسمتر را صفر کنید. پس از انجام این سه مرحله گوسمتر تنظیم شده و با برقراری جریان، عددی را نشان میدهد که میدان مغناطیسی سیم لوله در آن نقطه برقرار شده است و بر حسب دهم گوس میباشد. اکنون منبع تغذیه را روشن کرده و با پیچ تنظیم آمپر، جریانهای ذکر شده در جدول )1( را بر روی پیچه اعمال کنید. مقدار میدان را توسط گوسمتر بخوانید و در سطر دوم جدول ثبت کنید.

دانشکده فیزیک ـ دانشگاه صنعتی اصفهان| دستور کار آزمایشگاه الکتریسیته

#### $1Gauss = 10^{-4} T$  به یاد داشته باشید:

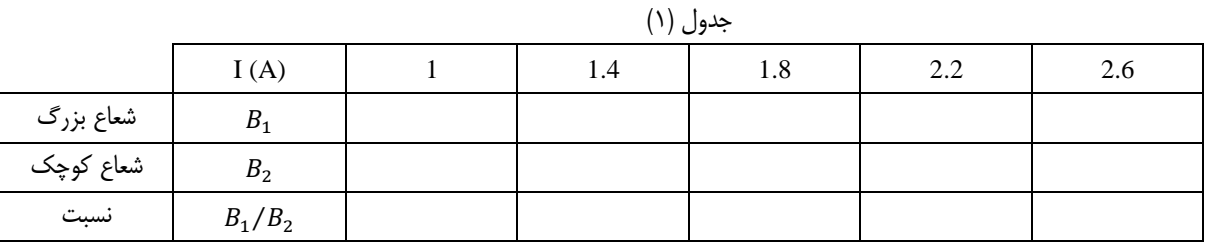

اکنون پیچه را عوض کنید و از پیچه دیگری که شعاع آن با شعاع حلقة اولی متفاوت است ولی همان تعداد دور را دارد استفاده کنید. آزمایش را برای همان شدت تکرار کنید و نتایج را در سطر دوم جدول )1( بنویسید.

با توجه به سطر اول و دوم جدول )1( چه رابطهای بین شدت جریان I و میدان B در مرکز یک پیچه وجود دارد؟ این رابطه را با رسم نمودار برحسب I میتوان نشان داد. اکنون در سطر سوم جدول (۱) نسبت  $B_1$  به  $B_2$  یعنی میدان در مرکز پیچه اول و میدان در مرکز پیچه دوم B را برای جریانهای یکسان در هر مرحله یادداشت کنید. اعداد این سطر را با هم مقایسه کنید. چه نتیجهای میگیرید؟

یادآور میشود تحقیق رابطه با احتساب خطاها به فرمهای زیر نوشته میشود: همپوشانی دو بازه بررسی میشود.

$$
\left[\frac{B_1}{B_2} \pm \Delta \left(\frac{B_1}{B_2}\right)\right] \text{ and } \left[\frac{R_2}{R_1} \pm \Delta \left(\frac{R_2}{R_1}\right)\right]
$$
\n
$$
\tag{Y}
$$

**ب ـ بررسی رابطة بین میدان و شعاع در یک سیملوله از قانون بیوساوار:** دو سیم لوله با شعاعهای مختلف در اختیار دارید. (هر دو تک لایه با طولهای یکسان ولی قطر متفاوت) در دو انتهای هر یک، دو ورودی تعبیه شده است. پس از صفر کردن مجدد دستگاه گوسمتر یکی از سیمپیچها (آبی) را طبق شکل (۲) در مدار قرار داده و پراب گوسمتر را طوری درون آن قرار دهید کــه نقطهٔ حساس آن در مرکز سیملوله واقع شود.

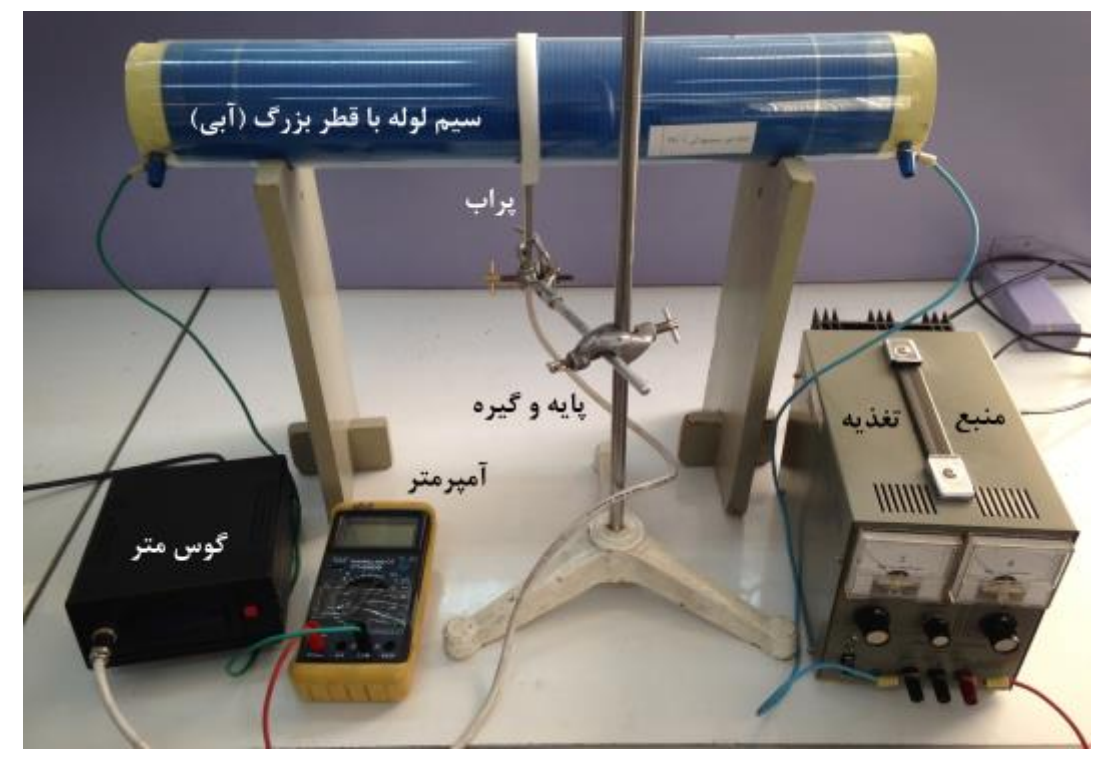

شکل ۲: مدار مربوط به تحقیق رابطه شدت میدان با جریان در مرکز سیم لوله

دانشکده فیزیک ـ دانشگاه صنعتی اصفهان| دستور کار آزمایشگاه الکتریسیته

مراحل تنظیم گوسمتر را انجام دهید. منبع تغذیـه را روشن کرده و با پیچ تنظیم آمپر شدت جریـانهای مختلف در جدول )2( را میزان کنید و میدان حاصل از این جریانها را اندازهگیـری و در جدول )2( بنویسید. سپس سیم لوله اولی را از مدار خارج کنید و آن را با سیم لوله دیگری (هم طول با شعاع کوچکتر) با همان تعداد دور و طول ولی شعاع متفاوت تعویض کنید (مطابق شکل ۲) پس از تنظیم گوسمتر و روشن کردن منبع تغذیه سطر مربوطه در جدول شماره )2( را تکمیل کنید. نتیجه این دو سطر را مقایسه کنید و از آن چگونگی وابستگی B به R را نتیجه بگیرید.

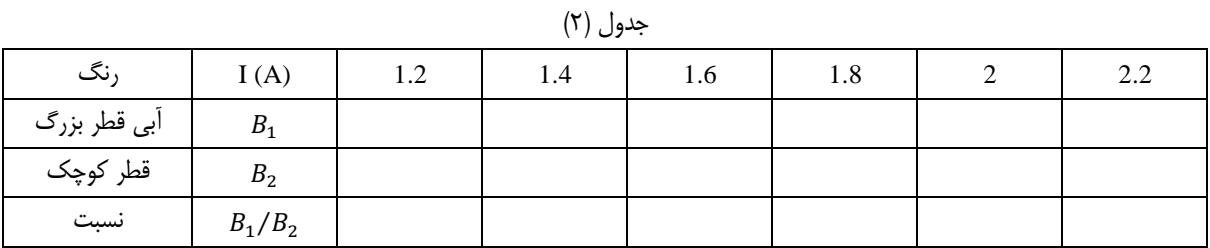

آیا از جدول فوق میتوان نتیجه گرفت که میدان B متناسب با I است؟

**ج ـ بررسی رابطة بین میدان و تعداد دور در یک سیملوله:** مدار را مطابق شکل )3( ببندید. در این حالت دو سیم ناهمرنگ )قرمز و سبز) به صورت سری (انتهای قرمز به ابتدای سبز) بهم بسته شده و با هم در مدار قرار گرفتهاند و چون تعداد دورهای هر یک از سیمپیچها N است، تعداد کل دورهایی که در طول *l* قرار میگیرند N2 میباشد. با تغییر پیچ آمپر، جریانهای جدول )3( را برروی سیم لوله اعمال کنید و شدت میدان مربوط بـه آن را اندازه گرفته و در سطر اول جدول )3( یادداشت کنید.

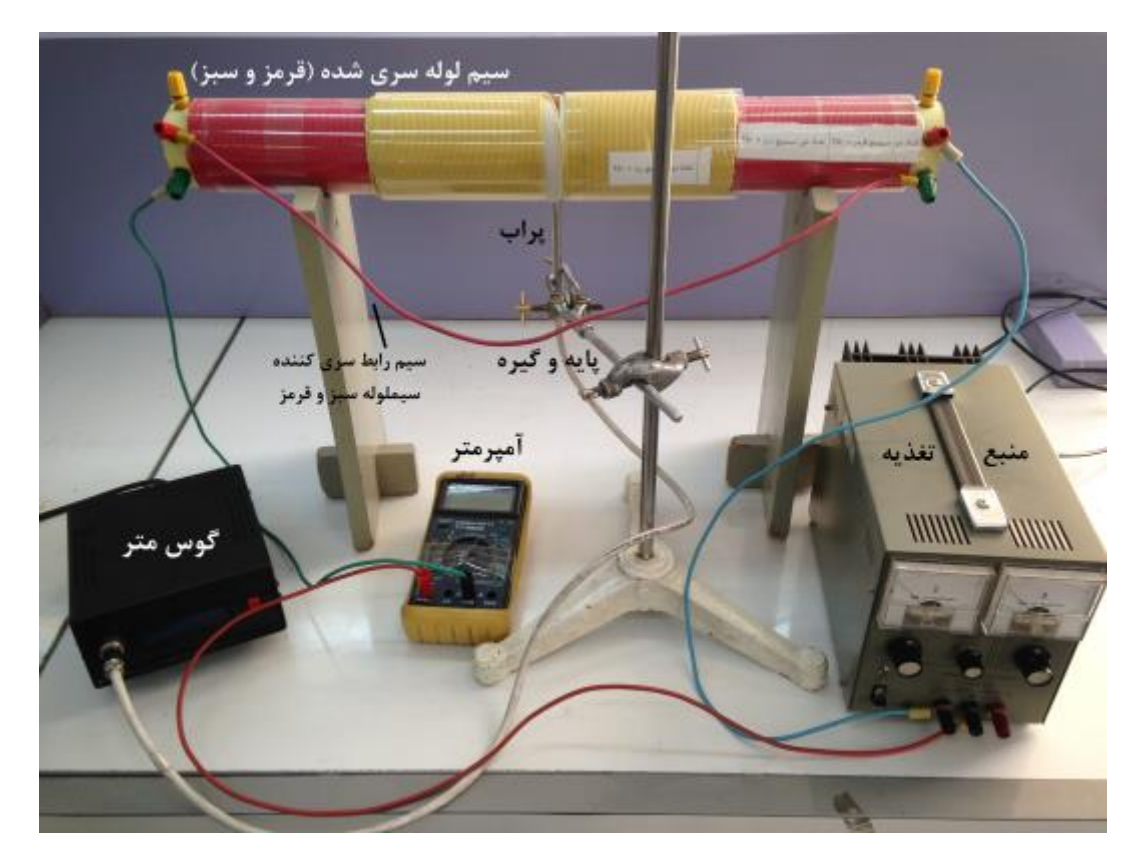

شکل ٣: مدار مربوط به بررسی رابطه بین میدان و تعداد دور در یک سیم لوله

دانشکده فیزیک ـ دانشگاه صنعتی اصفهان| دستور کار آزمایشگاه الکتریسیته

سطر دوم جدول )3( را با دادههای مربوط به نتایج جدول )2( پر کنید و از آنجا وابستگی B به N را برای سیم لوله نتیجه بگیرید.

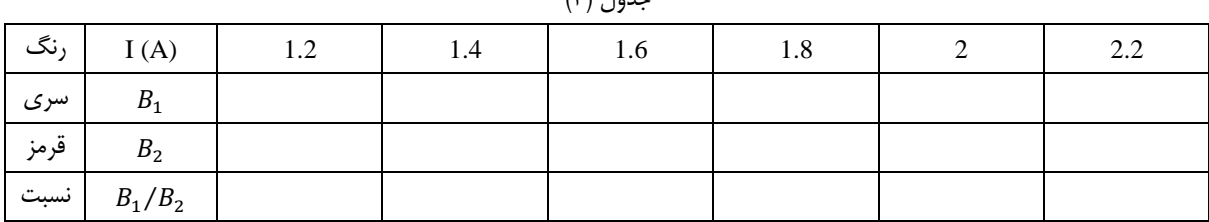

 $(\mathbf{r})$   $\mathbf{r}$ 

**ه ـ بررسی رابطة بین میدان و طول در یک سیملوله:** در این حالت با وارد کردن سیملوله دیگر )زرد رتگ( با همان تعداد دور ولی طول متفاوت نسبت به سیملوله قبلی در مدار به تحقیق رابطه بین میدان و طول در سیملوله خواهیم پرداخت. پس از تنظیم گوسمتر و روشن کردن منبع تغذیه جدول شماره )4( را تکمیل کنید. دادههای مربوط به سیملوله قرمز رنگ را از جدول شماره )2( به سطر دوم مربوط به جدول )4( انتقال داده و از آن چگونگی وابستگی B به L را نتیجه بگیرید.

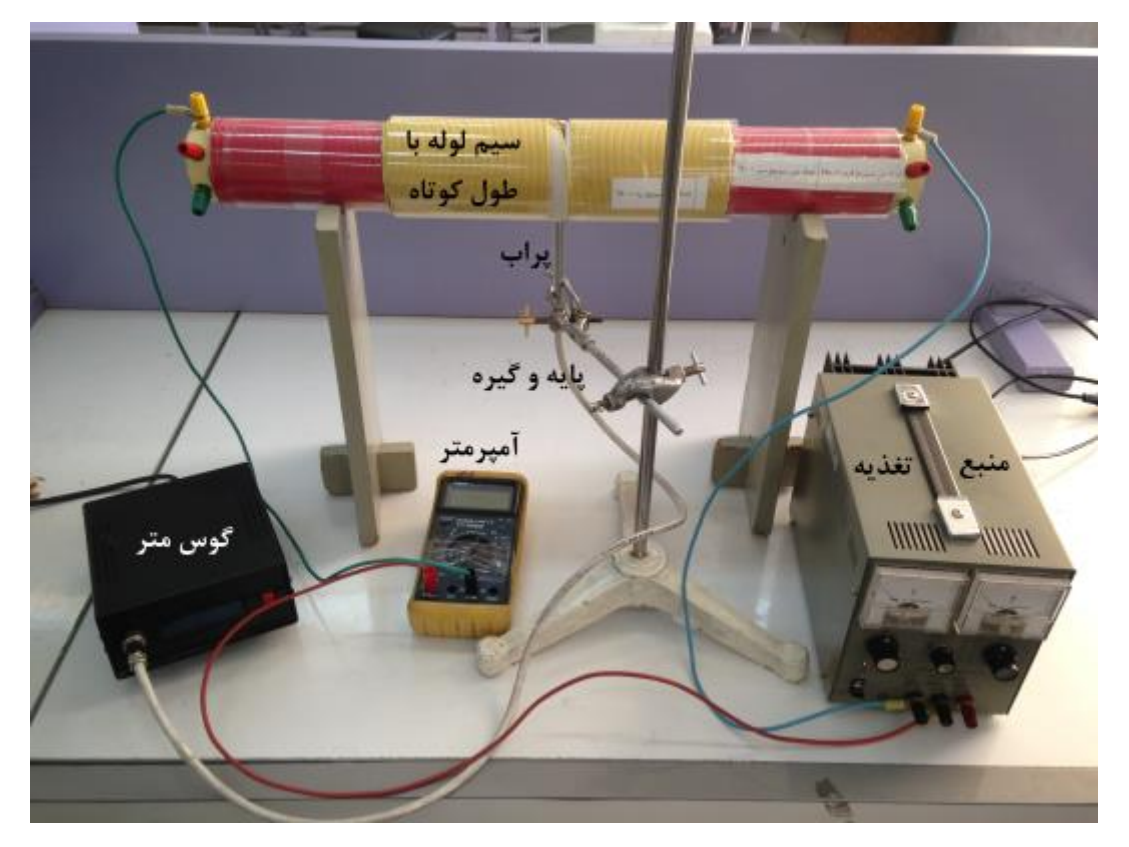

شکل ۴: مدار مربوط به بررسی رابطه بین میدان و طول در یک سیم لوله

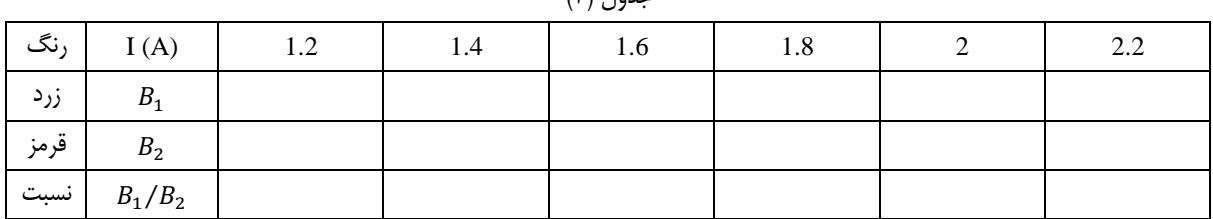

 $(f^{\epsilon})$   $I_{\alpha\lambda\gamma}$ 

### **انتظار میرود دانشجو پس از انجام این آزمایش به سؤاالت زیر پاسخ دهد**

- .1 عناوین چهار مرحله انجام این آزمایش را بیان کنید.
	- .2 روش تنظیم گوسمتر را به اختصار بیان کنید.
- $d\vec{B}=\frac{\mu_0}{4\pi}\frac{idl\!\times\!\vec{r}}{r^3}$ ۰٫ با توجه به رابطه اصلی بیو ـ ساوار،  $^3$  $4\pi$ idl×ř روابط سادهسازی شده (با در نظر گرفتن شعاع و طولهای سیملولهها) (d $B=\frac{10}{4\pi}\frac{1}{r^3}$ مورد استفاده (حالتهای حدی) در این آزمایش را به دست آورید؟
	- .4 رنج تغییر شدت جریان در سیمپیچهای این آزمایش در چه حدودی است؟
- .5 نمودار رابطه بین شدت میدان و شدت جریان وقتی همه پارامترهای دیگر ثابت باشد به چه صورت است؟)کمیتهای روی محورهای x و y را تعیین کنید) شیب نمودار را به دست آورید.

# **ضمیمه 1 ـ آشنایی با دستگاه InterFace**

در اینجا از یک دستگاه Face Inter و کامپیوتر شخصی برای کنترل یک آزمایش استفاده میشود.

د ستگاهی که در اختیار شما قرار میگیرد عالوه بر اینکه ولتاژ و جریان را اندازهگیری میکند، میتواند آنها را تبدیل به اعداد دیجیتال کرده و به کامپیوتر بدهد. و از طرف دیگر دستور کامپیوتر را گرفته و تبدیل به یک ولتاژ خروجی کند.

### **شرح دستگاه InterFace**

د ستگاهی که در اینجا بعنوان Face Inter به کار میرود شامل سه ورودی و یک خروجی آنالوگ میبا شد د ستگاه با یک پورت سریال که در پشت آن تعبیه شده توسط کابل به کامپیوتر متصل میشود.

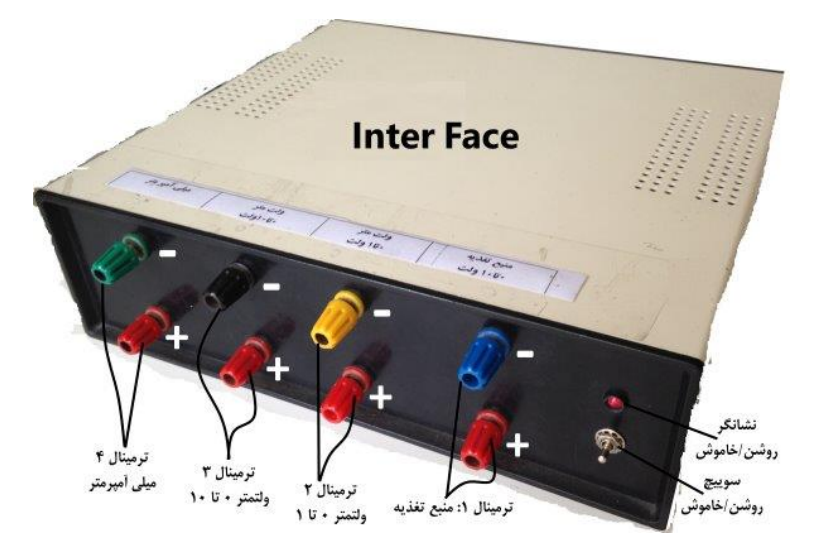

شکل )1(: تصویر دستگاه Face Inter و نمایش ورودی/خروجی های دستگاه

خروجی )خروجی شماره 1( به عنوان منبع تغذیه مدار محسوب میشود که ولتاژی بین 0 تا نزدیک 10 ولت با فرمان نرم افزار تولید میکند. ورودیهای د ستگاه شامل ولتمتر صفر تا یک ولت (خروجی شمارهٔ ۲) ولتمتر صفر تا ده ولت (خروجی شمارهٔ ۳) و میلی آمپرمتر (خروجی شمارة 4( میبا شد که میتوانند ولتاژ و یا جریان مدار مورد نظر را اندازهگیری کنند. الزم به ذکر ا ست قطبهای متبت ترمینالهای 1 تا 4 در پائین و قطبهای منفی در باال قرار دارند. قطبهای متبت با رنگ قرمز مشخص شدهاند.

### **روش استفاده از دستگاه**

کامپیوتر را روشــن کرده و با انتخاب نرمافزار Resistance، Capacitance و یا Diode وارد برنامه شــوید. نرمافزار Resistance برای آزمایش "تحقیق قانون اهم و اتصــال مقاومتها"، Capacitance برای آزمایش "پر شــدن و خالی شــدن خازن" و Diode برای آزمایش "آشــنایی با دیود نیمه هادی و موارد اســتفاده آن" مورد اســتفاده قرار میگیرند. هر کدام از این نرمافزارها که اجرا شــوند میتوان آزمایش مربوطه را انجام داد و طرز کار آن نیز از پنجره مربوطه کامالً مشخص است.

نکته مهم در اسـتفاده از هر یک از این نرمافزارها این اسـت که پیش از تحلیل دادهها توسـط نرمافزار Origin پنجره مربوط به هر یک از نرمافزارهای Resistance، capacitance و Diode میبایست بسته شده و سپس نرمافزار Origin اجرا شود.

## **مراجع**

- .1 فیزیک عملی، ج.ل. اسکوایرز، ترجمه محمدعلی شاهزمانیان و محمدحسن فیض، مرکز نشر دانشگاهی، چاپ اول، 1370
	- .2 خطاهای مشاهده و محاسبه آن، تاپبنگ ج. ترجمه محسن تدین، مرکز نشر دانشگاهی، 1364
	- .3 شیمی عمومی، جلد اول، چارلز مورتیمر، ترجمه حسن پورجوادی، مرکز نشر دانشگاهی، چاپ پنجم، 1378